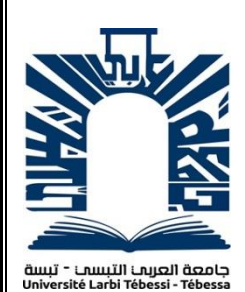

*République Algérienne Démocratique et Populaire Ministère de l'enseignement supérieur et de la recherche scientifique Université Larbi Tébessi - Tébessa Faculté des Sciences Exactes et des Sciences de la Nature et de la Vie Département : Mathématiques et Informatique*

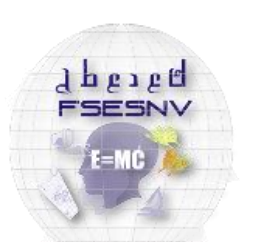

كلبة العلوم الدقبقة وعلوم الطبيعة والنباة FACULTÉ DES SCIENCES EXACTI<br>ET DES SCIENCES DE LA NATURE ET D

*Mémoire de fin d'étude Pour l'obtention du diplôme de MASTER Domaine : Mathématiques et Informatique Filière : Informatique Option : Systèmes d'information*

# *Une Approche Basée Deep Learning Pour La*

# *Classification des Sentiments*

*Thème Présenté Par : Bouguettaya Ahlem* 

*Devant le jury :*

*Mr Bendjenna Hakim Pr Univérsité Larbi Tébessa Président Mr Djeddai Ala MCB Univérsité Larbi Tébessa Examinateur Mr Amroune Mohamed MCA Univérsité Larbi Tébessa Encadreur*

*Date de soutenance : 22/06/2019*

# **Résumé**

 L'analyse des sentiments également connu sous le nom d'opinion mining. C'est une approche pour identifier et classifier les émotions des clients (Positive, Négative, Neutre). C'est un domaine multidisciplinaire qui fait appel aux techniques du traitement de langage naturel (PNL), de l'apprentissage automatique (Machine Learning) et l'apprentissage en profondeur (Deep Learning). Elle trouve une place importante dans les médias sociaux les marchés éléctroniques, l'élaboration des politiques, la sociologie et même le service à la clientèle.

L'objectif premier de ce domaine et mettre en place un systéme capable de gérer des grands quantités d'informations de maniére automatique et perfermante , par la suite mettre des solutions de certain défis ( la langue, exploration d'opinion en temp réél , les techniques d'extractions d'opinion, l'analyse de text de maniére approfondi par le machine …..etc).

Le travail dans ce mémoire consiste a proposer un système d'analyse d'opinion basée sur l'aspect.

On propose une approche deep learning constitué d'un réseau de neurone profonde (Deep learning) de type  $LSTM<sup>1</sup>$  qui contient trois sous modéles pour l'extraction d'aspect, la classification d'aspect en catégorie (E (Entité) #A (Attribut) ) , et pour la classifiation des sentiments .

**Les mots clés :** l'analyse des sentiments (AS), l'apprentissage en profondeur (Deep Learning), l'apprentissage automatique (ML), traitement de langage naturel (PNL), l'analyse des sentiments basées sur l'aspect (ABSA), Extraction d'aspect, LSTM.

 $\overline{a}$ 

<sup>&</sup>lt;sup>1</sup> LSMT : Long short term memory

## **Abstract**

 Sentiment analysis also known as opinion mining. it's an approach for identify and classify the emotions of clients (positive, negative, neutral). It's a multidisciplinary domain that uses the treatments technique of natural language (PNL), of machine learning and Deep learning. It has an important place in social media electronic markets, policy development, sociology and even customer service.

 The primary objective of this field is to develop a system capable of managing large amounts of information automatically and perfermante, thereafter put some solutions of certain challenges (the language, exploration of opinion in real temp, the opinion extraction techniques, the text analysis in depth way by the machine ... ..etc).

 The work in this memory consist of proposing an analysis system of opinions based on aspects

 We propose a deep learning approach based on LSTM deep learning network that contains three sub-models: An aspects extraction submodel, aspects classification in categories (E (Entity) #A (Attribute) ) submodel , and sentiment classification submodel.

**Keywords :** sentiment analysis (SA), deep learning (DL), machine learning (ML), natural language processing (NLP), aspect based sentiment analysis ( ABSA), Aspect Extraction, LSTM.

### **ملخص**

 تحليل المشاعر المعروف أيضا باسم استخراج الرأي .هي تقنية لتحديد وتصنيف اراء العمالء الى اراء )إيجابية ، سلبية ، محايدة) .فهي مجال متعدد التخصصات أهمهم تقنيات معالجة اللغة الطبيعية (NLP) والتعلم الآلي والتعلم العميق . لها مكانًا مهًما في التسويق اإللكتروني و وسائل التواصل االجتماعي وصنع السياسات وعلم االجتماع وحتى خدمة الزبائن. الهدف الأساسي من هذا المجال هو إنشاء نظام قادر على إدارة كميات كبيرة من المعلومات تلقائيًا بطريقة ذكية، وبعد ذلك وضع بعض الحلول لبعض التحديات (اللغة، واستخراج الرأي في وقت حقيقي، تقنيات استخراج الرأي، تحليل النص بطريقة متعمقة من قبل الجهاز ... الخ).

 هدفنا من هذه الدراسة هو اقتراح نظام تحليل االراء القائم على الجوانب بحيث اقترحنا نموذج شبكة عصبية متعمقة من نوع LSTM تحتوي على ثلاثة نماذج فرعية، الأول لاستخراج الجوانب ، والثاني لتصنيف الجانب((الفئة) و(السمة))، أما الثالث لتصنيف المشاعر.

**الكلمات المفتاحية:** تحليل االراء ، التعلم العميق ، التعلم اآللي، معالجة اللغة الطبيعية ، تحليل االراء على أساس الجانب

# *Dédicaces*

*Je dédie ce modeste travail à : A mes parents .Aucun hommage ne pourrait être à la hauteur de l'amour Dont ils ne cessent de me combler. Que dieu leur procure bonne santé et longue vie. Mes sœurs :KARIMA, AWATEF, INES, SAFA et MARWA Mes Chers Frères : MOHAMED et MOURAD mes nièces : SALMA et SABAA mes neveux : MOUADH et TTALLAL à tous mes collégues d'étude Tous mes amis… Et à toute la famille sans exception….*

*Bouguettaya Ahlem*

# *Remerciements*

En préambule à ce mémoire je remercie ALLAH qui nous donne la patience et le courage durant mon parour d'étude. Je remercie tout d'abord mon encadrant Mr Mohamed Amroune qui m'a beaucoup aidé à réaliser ce modeste travail. Je remercie également les membres du jury Mr Hakime Bendjenna et Mr Alla Djeddai pour avoir accepter d'examiner mon travail de recherche sans oublier toutes les personnes qui ont contribué de près ou de loin, à la réalisation de ce travail.

# **Liste des figures**

[Figure 1 : Tendance de l'analyse des sentiments au cours des 10 dernières années..................17](#page-16-0) [Figure 2: Représentation des différentes catégories d'opinion](#page-17-0) .................................................18 [Figure 3 : les niveaux de classification de l'AS \(Rana & Cheah, 2016\)....................................23](#page-22-0) [Figure 4: un exemple d'essai dans la démo ParallelDots pour l'Analyse fine des sentiments..25](#page-24-0) Figure 5 [: un exemple d'essai dans la démo ParallelDots pour la détection d'émotion](#page-25-0) ............26 Figure 6 [: un exemple d'essai dans la démo ParallelDots pour Analyse de sentiment basée sur](#page-26-0)  l'aspect [.......................................................................................................................................27](#page-26-0) Figure 7 [: un exemple d'essai dans la démo ParallelDots pour l'analyse d'intention](#page-27-0) ...............28 Figure 8: la différence entre l'IA et ML et DL (Hbk, 2019) [.....................................................42](#page-42-0) [Figure 9: la différence entre Machine Learning et Deep Learning \(Quora, s.d.\)......................43](#page-43-0) [Figure 10: la différence entre NN et DL \(Quora, s.d.\)](#page-44-0) ..............................................................44 [Figure 11: Architecture de réseau de neurone convolutionnel \(Quora, s.d.\).............................45](#page-45-0) [Figure 12: L'architecture de réseau de neurone récurrent RNN \(le blog de colah, 2015\)](#page-45-1) ........45 [Figure 13 : la relation entre IA et ML et DL et AS](#page-46-0) ...................................................................46 [Figure 14: les différentes approches de l'extraction des caractéristiques \(More & Ghotkar,](#page-51-0)  [2016\)..........................................................................................................................................51](#page-51-0) [Figure 15: Comparaison des processus classiques d'apprentissage machine et d'apprentissage](#page-58-0)  en profondeur pour la PNL. (Thanaki, 2017)**.** [...........................................................................58](#page-58-0) [Figure 16:Architecture globale de l'AEN \(Youwei, Jiahai, Tao, Zhiyue, & Yanghui, 2019\)...59](#page-59-0) Figure 17 [: L'architecture globale de notre modèle de classification des sentiments par niveau](#page-60-0)  d'aspect (Huang, Ou, & Carley, 2018) [......................................................................................60](#page-60-0) [Figure 18: Architecture du modèle. Les lignes en pointillés sur la droite indiquent qu'une](#page-61-0)  [couche peut être ajoutée ou non. \(Peng, Zhongqian, Lidong, & Wei, 2017\)............................61](#page-61-0) [Figure 19: Illustration de réseau de mémoire profonde avec trois couches de calcul \(sauts\)](#page-62-0)  [pour la classification des sentiments par niveau d'aspect. \(Tang, Qin, & Liu, 2016\)](#page-62-0) ...............62 [Figure 20:Vue d'ensemble de DE-CNN : les vecteurs rouges sont des vecteurs zéro, les](#page-63-0)  [triangles violets sont des filtres CNN. \(Xu, Liu, Shu, & Yu, 2018\)..........................................63](#page-63-0) [Figure 21: Illustration de modèle GCAE pour Tâche ACSA \(Xue & Li, 2018\).......................64](#page-64-0) [Figure 22: Architecture globale pour l'analyse de sentiment basée sur un aspect \(Wang &](#page-72-0)  [Min , Deep Learning for Aspect-Based Sentiment Analysis, 2015\)](#page-72-0) .........................................72 [Figure 23 : Époque optimale \(optimal epoch\) \(Wang & Min , Deep Learning for Aspect-Based](#page-74-0)  [Sentiment Analysis, 2015\).........................................................................................................74](#page-74-0) [Figure 24:l'époque optimale \(optimal epoch\) \(Wang & Min , Deep Learning for Aspect-Based](#page-75-0)  [Sentiment Analysis, 2015\).........................................................................................................75](#page-75-0) Figure 25 : Architecture proposé pour l'ABSA [.........................................................................77](#page-77-0) [Figure 26 : Architecture de LSTM géré par Keras....................................................................79](#page-79-0) [Figure 27 : les trois phases pour le processus de l'approche proposée......................................80](#page-80-0) [Figure 28 : environnement d'exécution 'Google Collab'](#page-83-0) ...........................................................83 [Figure 29 : les différentes bibliothèques utilisées dans notre implémentation..........................84](#page-84-0) [Figure 30 : Glove pour la représentation des mots \(Jeffrey, Richard, & Christopher, s.d.\)......89](#page-89-0)

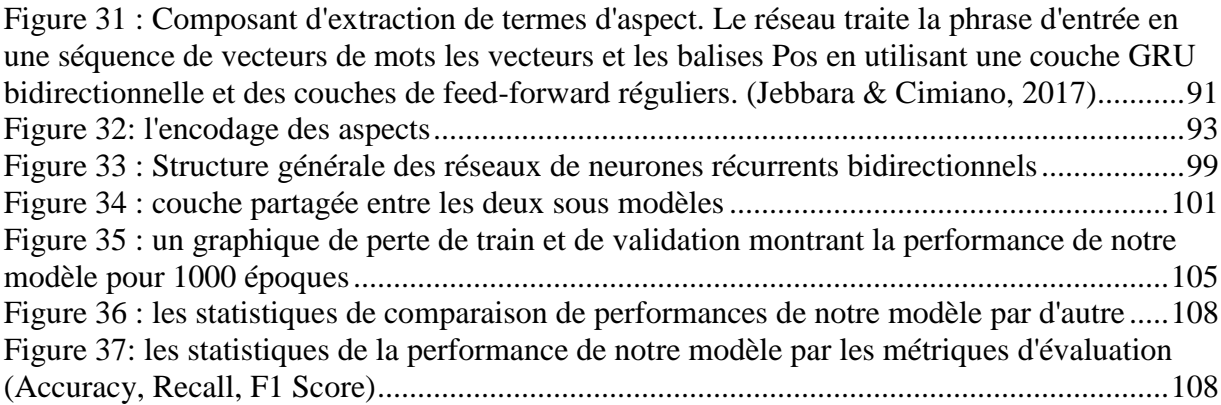

# **Liste des tableaux**

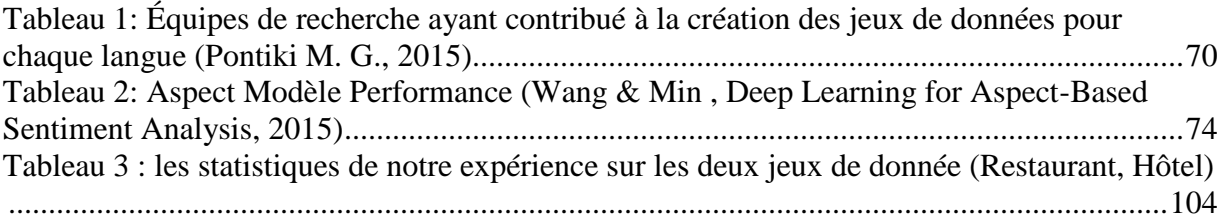

# **Liste des Fonctions**

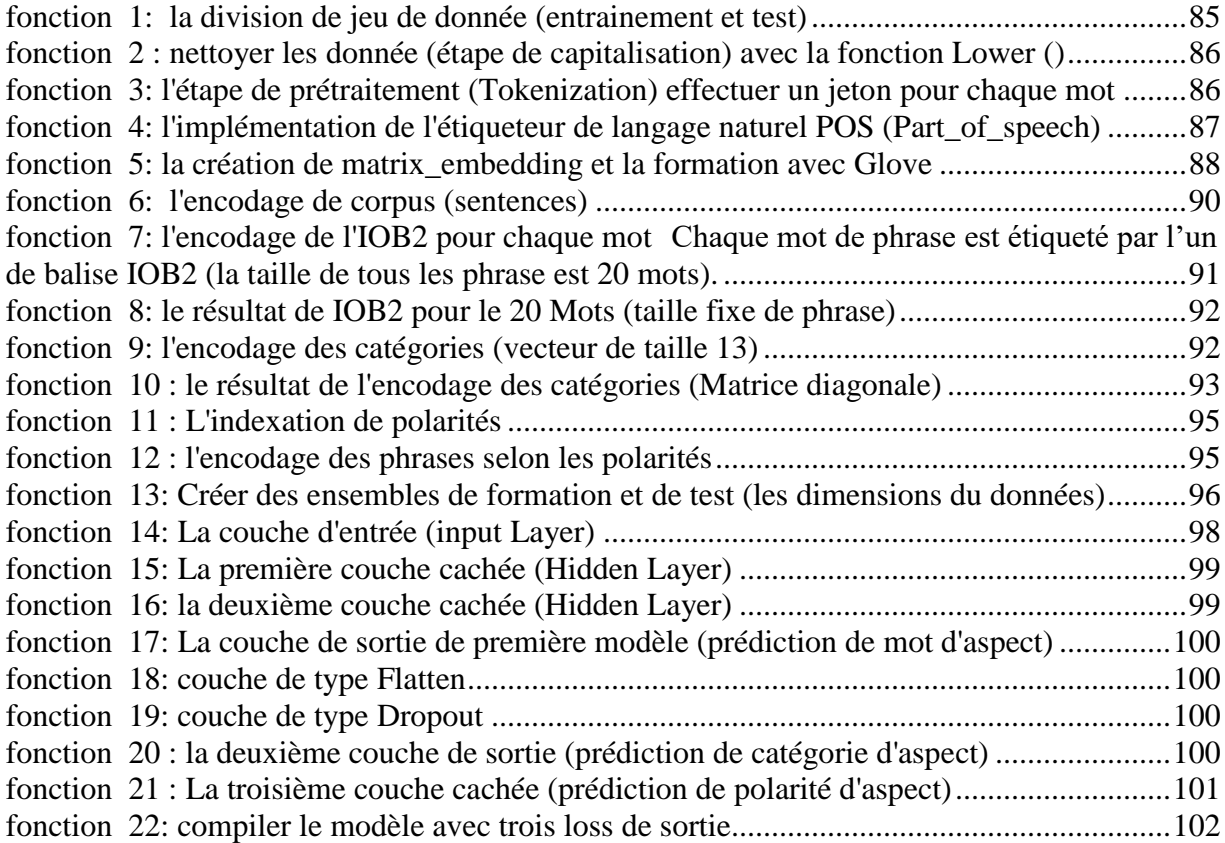

## 1 Table des matières

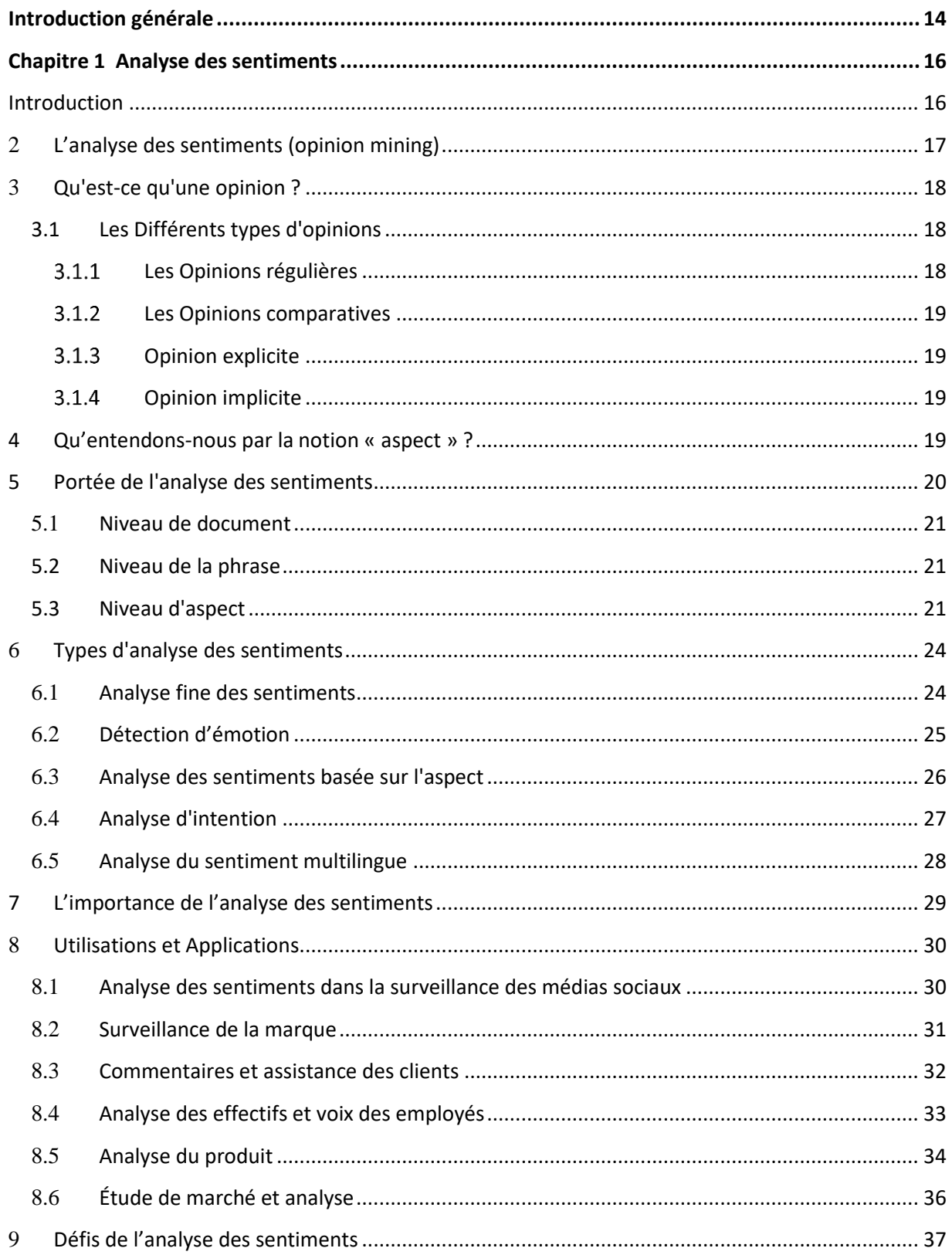

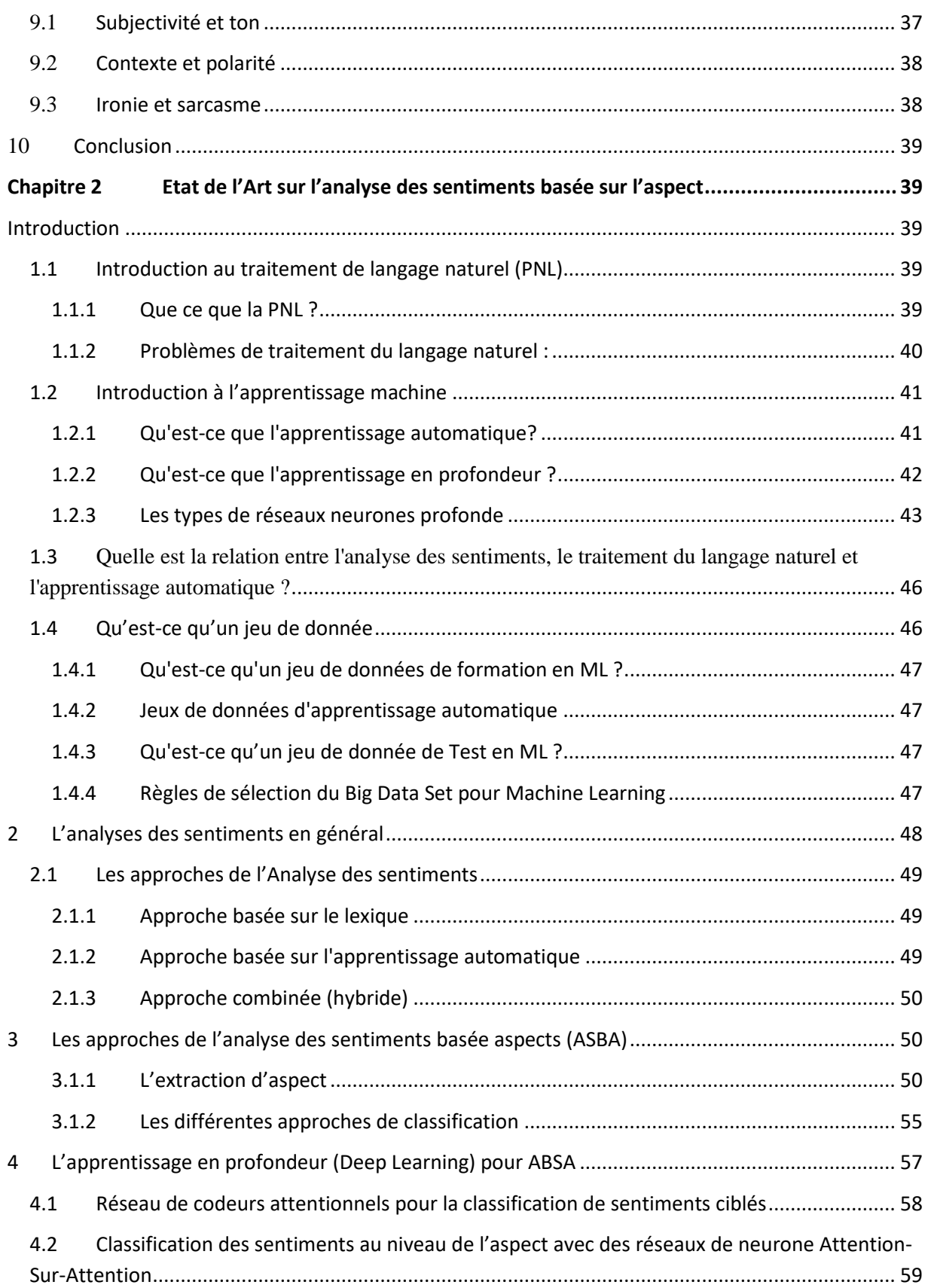

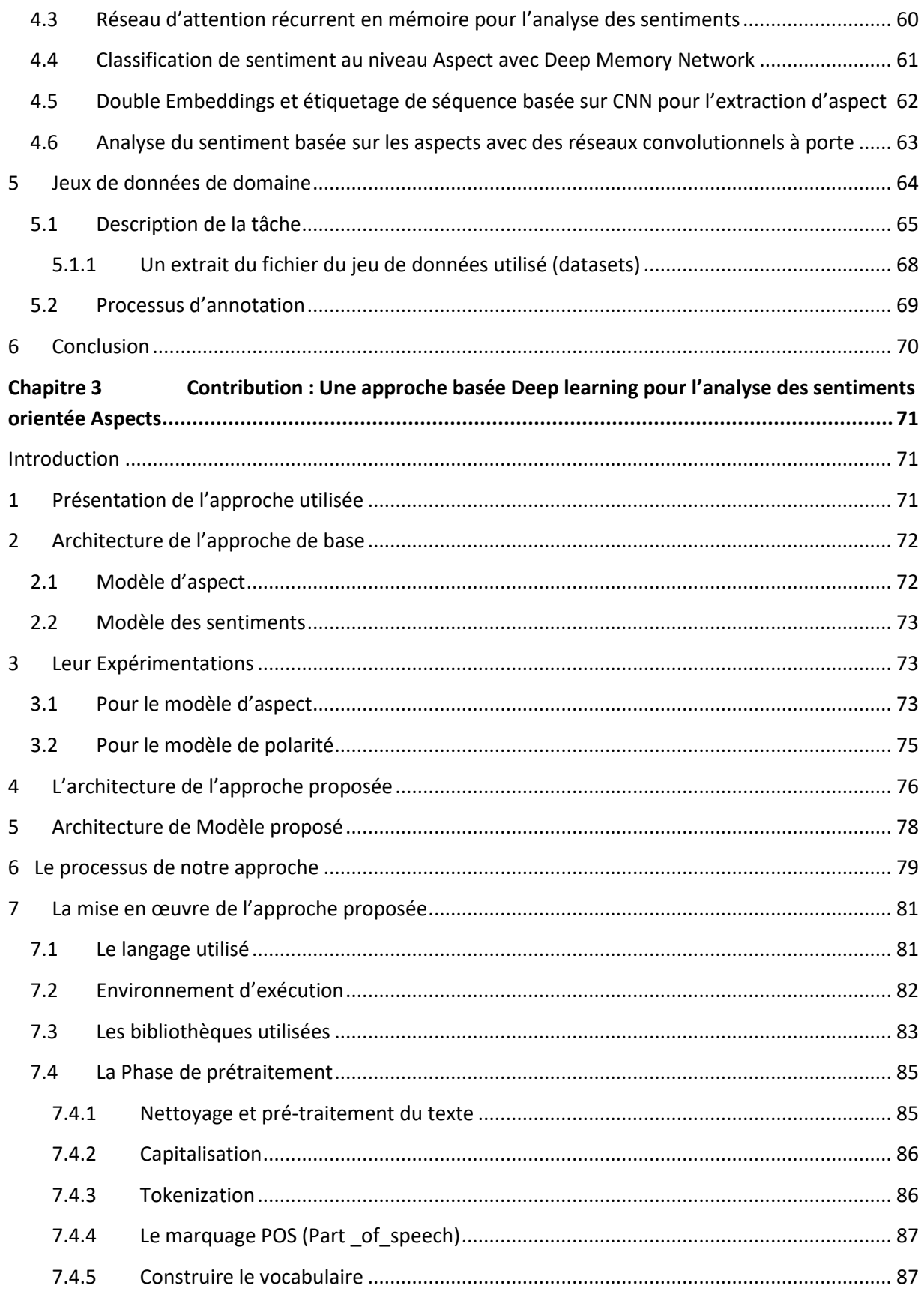

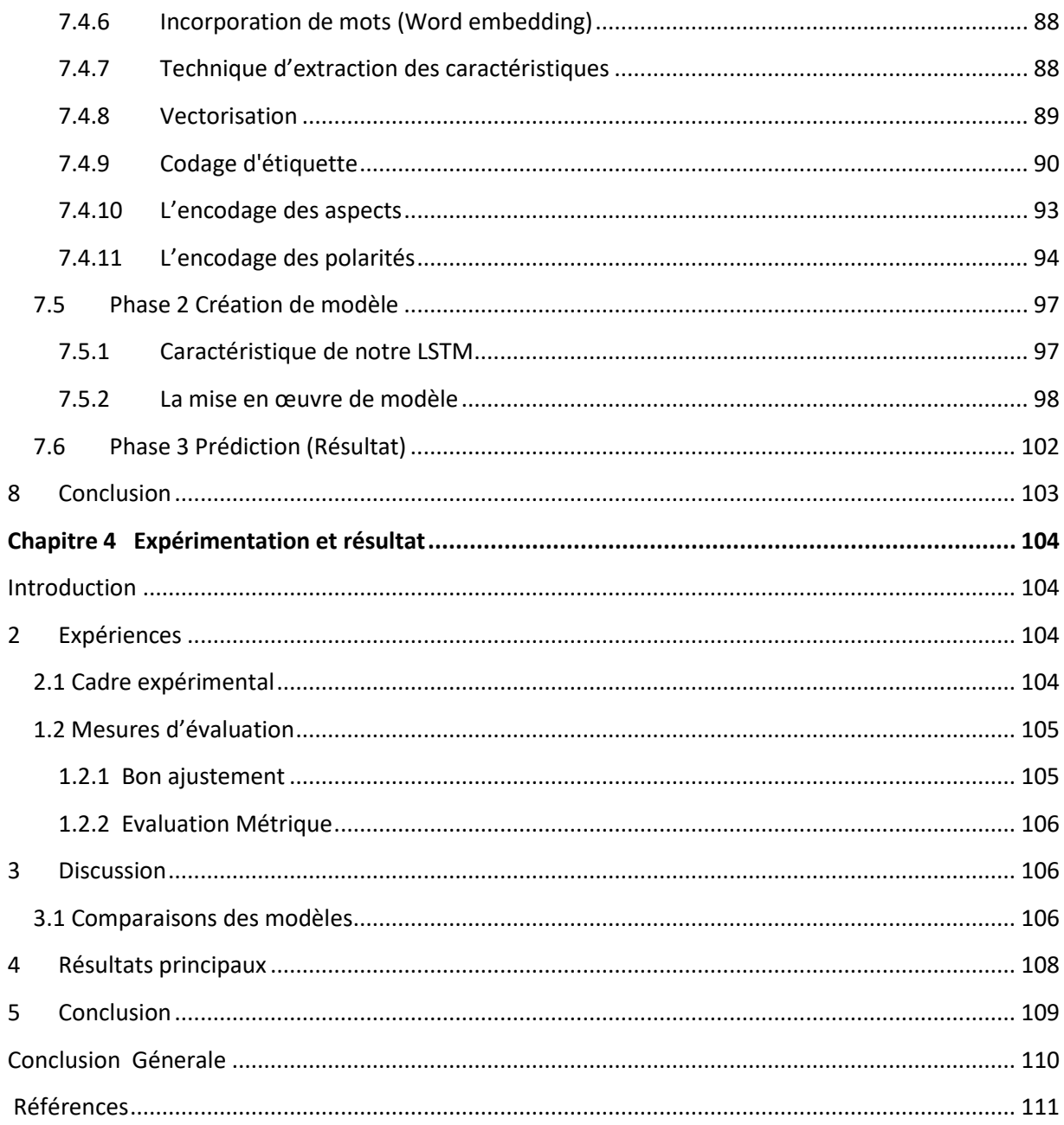

#### <span id="page-13-0"></span>**Introduction générale**

 Tout d'abord, le terme "intelligence artificielle" ou "IA" a été inventé à la conférence de Dartmouth en 1956. La définition la plus générale est le test de Turing, proposée pour la première fois en 1950, selon lequel une machine peut communiquer en langage naturel via un téléscripteur trompe une personne en lui faisant croire qu'il s'agit d'un être humain. "AGI" ou "intelligence générale artificielle", étend cette idée en exigeant des machines qu'elles fassent tout ce que les humains peuvent faire : comprendre les images, naviguer dans un robot, reconnaître les expressions faciales, y répondre adéquatement, distinguer les genres musicaux…etc (Mahoney, 2015).

 L'apprentissage automatique et l'apprentissage en profondeur ce sont deux notions de base dans l'intelligence artificielle. L'apprentissage automatique est la science qui vise à faire en sorte que les machines se comportent comme des humains sans programmation.

 En ce qui concerne L'apprentissage en profondeur est un sous-champ de l'apprentissage automatique concernant les algorithmes inspirés de la structure et de la fonction du cerveau, appelé réseau neuronal artificiel.

 Traitement du langage naturel (PNL), c'est un domaine qui concerne les interactions entre les ordinateurs et les langages humains (naturels), la plupart des PNL sont basés sur l'apprentissage en profondeur, l'apprentissage automatique classique ainsi que sur d'autres IA moins connues. Au-delà de l'intelligence artificielle, le domaine s'inspire également d'idées tirées de la linguistique informatique.

 L'analyse des sentiments ou l'extraction d'opinions (opinion mining), c'est l'un des exemples de la PNL. L'analyse des sentiments (AS) est un processus permettant d'identifier et de classer les émotions des clients en tant que sentiments positifs, négatifs ou neutres, à partir des commentaires ou des critiques qu'ils ont donnés.

 L'AS n'est pas simplement un outil d'analyse sociale. C'est un domaine d'étude intéressant, elle pose plusieurs questions qui constitue un défi et qu'augmente notre intérêt afin de traiter cette thématique.

 Les données disponibles sur les médias sociaux sont publiques leurs analyses par les concurrents peut aider à établir des points de repère. En outre, l'analyse des sentiments peut être

### **Introduction Générale**

également utiliser pour recueillir les commentaires des clients sur les produits ou services récemment publiés.

Notre problématique est subdivisée en plusieurs questions :

L'analyse manuelle des données de sentiment dans les entreprises est pratiquement impossible. Par conséquent, il y a un intérêt croissant pour l'analyse de sentiment profond du texte, dans différents domaines d'application. Il ne suffit pas de dire qu'un texte est globalement positif ou globalement négatif. Les utilisateurs aimeraient savoir quels sujets distincts sont abordés dans le texte, lesquels ceux qui sont positifs et ceux qui sont négatifs. Autrement dit , les utilisateurs veulent avoir des avis sur les differents composant du produit ou sur les differents aspects du service (Quora, s.d.).

- 1. Comment obtenir un aperçu détaillé de l'expérience clientèle de tout produit, service ou interaction avec les entreprises ?
- 2. Comment peut-on suivre tous les avis de nos de produits, et nos services…etc. ?
- 3. Comment on peut analyser un texte d'opinion de manière plus approfondie ?
- 4. Quelle sont les techniques utilisées pour gérer des données très volumineux (big data) de façon automatique ?

 Afin de répondre à cette problématique, nous allons proposer un plan qui traite notre sujet de recherche. Commençons par la première question, nous allons présenter une étude détaillée sur l'analyse des sentiments et nous mettons l'accent sur les points importants sur l'expérience client avec l'AS. Nous présentons aussi l'importance et les défis de l'AS dans le chapitre 1.

 Pour la deuxième question nous expliquons le processus de suivri de l'information dans les entreprises dans le chapitre 1.

 Quant à la troisième question nous optons pour l'analyse des sentiments basée sur l'aspect c'est le niveau le plus fine dans l'AS, pour analyser le texte de manière plus approfondie, une étude détaillée dans le chapitre 2.

 Pour la dernière question nous utilisons comme technique 'l'apprentissage en profondeur 'comme tendance de l'IA

 En fin dans le dernier chapitre nous présentons notre modèle basé sur une approche « deep Learning » pour la classification basée sur l'aspect.

#### <span id="page-15-1"></span><span id="page-15-0"></span>**Chapitre 1 Analyse des sentiments**

#### **Introduction**

 Avec l'augmentation de l'utilisation de l'internet au marketing. Les gens peuvent adresser leurs critiques ou leurs commentaires sur des produits, des services, dans un tel ou tel endroit.

 Des milliards d'internautes émettent leurs avis concernant des produits ou des services. Cette grande quantité d'information peuvent être utiles afin d'améliorer la qualité des produits et d'être une source d'information pour les clients.

 Pour rendre utile les remarques et les critiques, les entreprises et les fournisseurs de produits et services sont appelés à améliorer leurs performances à partir de l'analyse des critiques des clients.

 Le problème qui se pose est la mise en place d'un système informatique capable d'analyser ses critiques et d'aider les fournisseurs pour satisfaire leurs clients. Il est donc nécessaire de mettre en place un système capable d'explorer ses informations, ce système utilise les techniques et les approches et méthodes proposées par l'analyse des sentiments

 Dans ce chapitre, nous allons expliquer les différentes notions de base pour bien éclairer les concepts importants relatifs au domaine de l'analyse des sentiments, sujet principal de notre sujet de Master. Nous discutons l'analyse des sentiments, les types et les portés, ainsi que les différents défis.

 L'objectif principal de chapitre, est de présenter un aperçu général sur notre sujet d'étude, Les chapitre suivants serviront à présenter et les différents méthodes et techniques de domaine du SA ainsi que notre contribution dans le domaine du SA.

 $\overline{a}$ 

#### <span id="page-16-1"></span>**2 L'analyse des sentiments (opinion mining)**

 L'analyse des sentiments ou l'analyse d'opinion est un processus permettant d'identifier la polarité de l'opinion en appliquant les techniques de traitement de langage naturel  $PNL<sup>2</sup>$  et l'analyse de texte. Cela se fait en filtrant les phrases qui ne contribuent pas à la polarité, puis en extrayant les informations subjectives contenues dans le texte restant. C'est un domaine de la linguistique informatique qui a beaucoup retenu l'attention ces dernières années, tant du côté de l'industrie que de l'universitaire, en raison principalement de l'engagement croissant des utilisateurs dans les médias sociaux (Chen & Zimbra, 2010).

Voici une image qui illustre comment la popularité de l'analyse des sentiments s'est accrue au cours des 10 dernières années. Figure 1

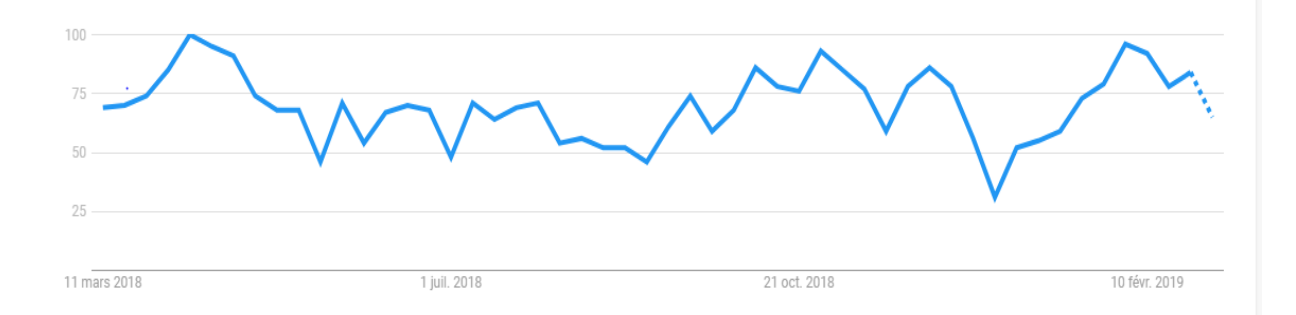

<span id="page-16-0"></span>Figure 1 : Tendance de l'analyse des sentiments au cours des 10 dernières années

"Source des données : Google Trends<sup>3</sup> [\(www.google.com/trends\)"](http://www.google.com/trends)).

<sup>2</sup> PNL (traitement de langage naturel) : sous domaine de l'IA permet à l'ordinateur d'interpréter le langage humain vaste et compliqué, de comprendre ce qui est dit, de tout traiter, de refléter ce qui est demandé et de réagir efficacement, comme le font les humains.

<sup>3</sup>Google Trends :Outil en phase de développement fournit par **Google**, pour analyse les tendances de recherche autour des mots clés. Il permet de connaître entre deux mots celui qui est le plus recherché.

#### <span id="page-17-1"></span>**3 Qu'est-ce qu'une opinion ?**

 Dans la PNL (Natural language processing) l'information textuelle classée en deux classes principales : les faits et les opinions.

Les faits représentent les expressions objectives sur une chose, mais les opinions en générale représentent d*es* expressions *subjectives* tout en décrivant la polarité des sentiments des personnes à l'égard d'un sujet (Négative, positive et neutre).

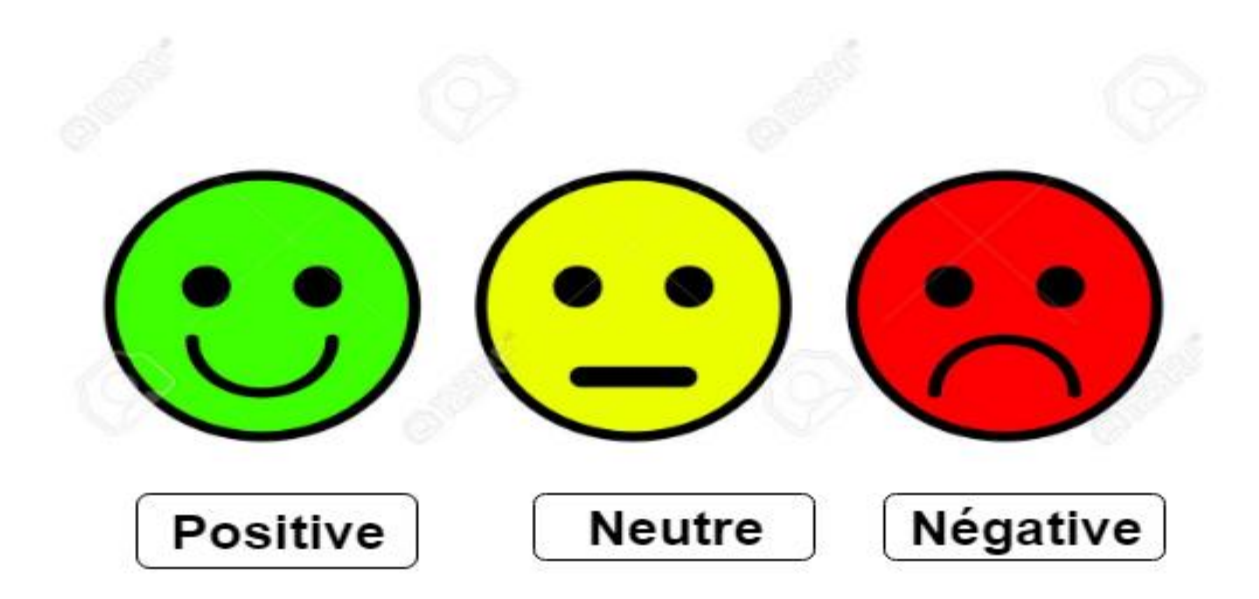

Figure 2: Représentation des différentes catégories d'opinion

#### <span id="page-17-2"></span><span id="page-17-0"></span>**3.1 Les Différents types d'opinions**

 On peut distinguer deux types d'opinions l'un s'appelle *opinion régulière* selon (liu, 2012)**.** et l'autre dite *l'opinion comparative* selon (jindal & liu, 2005), il existe aussi des opinions fondées sur la façon dont ils sont exprimés dans le texte :

- 1. Opinions explicites
- 2. Opinions implicites

#### <span id="page-17-3"></span>**Les Opinions régulières**

La personne elle- même donne son avis directement sur un objet

Exemple : « la qualité de processus de pc HP est faible »

Avis directs sur l'objet pc HP avec la polarité négative

#### <span id="page-18-0"></span>**Les Opinions comparatives**

 Plus complexe à l'opinion régulière car il comporte au moins deux entités ou plus. L'opinion est exprimée en comparant une entité à l'autre

#### **Exemple :**

La qualité de processus de pc A est meilleur par rapport au pc B

L'opinion exprime une polarité positive pour l'objet A par rapport à l'objet B

#### <span id="page-18-1"></span>**Opinion explicite**

 En ce qui concerne l'opinion explicite l'opinion exprimée dans ce cas est subjective soit de type régulier ou comparatif.

Exemple :

- « Pizza a meilleur gout »
- « Pizza a meilleur gout que schu »

#### <span id="page-18-2"></span>**Opinion implicite**

Exprime une déclaration objective, soit une opinion régulière ou comparative

Exemple :

"L'écouteur s'est cassé en deux jours."

 Il y a pas mal de recherches sont axées sur des opinions explicites. Relativement moins de travail a été fait sur les opinions implicites**.** C'est le type le plus difficile à détecter, car elles incluent beaucoup d'informations sémantiques

#### <span id="page-18-3"></span>**4 Qu'entendons-nous par la notion « aspect » ?**

 Comme nous l'avons dit ci-dessus l'analyse des sentiments permet d'exprimer la polarité d'un sujet et ne peut pas donner plus d'informations sur un objet.

A titre d'exemple dans l'analyse des sentiments chez un sujet comme 'achat des produit' une personne écrit une critique ' la qualité de processus de pc HP est très lourde mais la batterie est énergétique.

 Dans ce cas la polarité du texte est négative, mais au niveau d'aspect, deux aspects sont exprimés dans cet avis (processeur, batterie), un premier négatif sur le processeur et un deuxième avis positif concernant la batterie.

 Cette cible est très importante dans l'analyse des sentiments de type Opinions comparatives, parce qu'ils contiennent deux types d'entité, et pour faire l'image réelle au niveau d'un document il faut mettre un lien entre elles.

L'analyse des sentiments au niveau du document serait inefficace et ne montrerait pas l'image réelle. En effet, une personne peut comparer un bon pc à un mauvais. Le sentiment général serait contrasté. Cependant, de nombreux travaux ont été réalisés dans le domaine de l'analyse des sentiments à différents niveaux. Certaines recherches sont axées sur la détection des aspects, certaines sur l'analyse des sentiments et d'autres sur la détection des aspects et l'analyse d'opinion. Chaque méthode a des avantages et des inconvénients. Les approches seront présentées dans le chapitre 2.

L'analyse des sentiments basée sur les aspects qui a été principalement axée sur les revues de produits de restauration et de produits de consommation.

#### <span id="page-19-0"></span>**5 Portée de l'analyse des sentiments**

 Selon (Collomb, Joyeux, Hasan, & and Brunie, 2007)l'analyse des sentiments peut être divisée en trois (3) catégories :

- 1. Niveau de document
- 2. Niveau de la phrase
- 3. Niveau de l'aspect

#### <span id="page-20-0"></span>**5.1 Niveau de document**

 Dans ce niveau, la tâche exprime une polarité générale de document traité, sentiment tantôt positive tantôt négative (Pang, Lillian, & a Shivakumar, 2002)

Par exemple dans un revu d'opinion sur un produit le système détecte l'avis globale sur le produit. Cette dernière connue sous le nom *classification de sentiment au* niveau du document.

L'inconvénient majeur de cette méthode, est celui des avis précis sur les différents composants des produits.

#### <span id="page-20-1"></span>**5.2 Niveau de la phrase**

 Permet d'extraire chaque phrase avec sa polarité (positive, négative, neutre).Nous traitons l'identification d'une phrase comme subjective ou objective, appelée classification de subjectivité (Wiebe, et al., 1999)**.**Ces phrases subjectives sont considérées comme étant des petits documents et sont ensuite classées en extrayant et en classifiant les opinions comme positives ou négatives.

#### <span id="page-20-2"></span>**5.3 Niveau d'aspect**

 C'est le niveau le plus fine. L'objectif est de définir chaque entité (caractéristique) avec sa polarité positive, négative, neutre. Nommé *niveau de fonctionnalité* (exploration *et synthèse d'opinion basées sur les fonctionnalités*) (Hu & Liu, 2004)**.**

 A ce niveau en peut produire un résumé structuré des opinions avec ces aspects (transformant le texte non structuré en données structurées).

La tâche de l'analyse des sentiments basés sur l'aspect est divisée en trois sous tâches :

Tache 1 : l'extraction d'aspect et d'opinion

Tache 2 : l'analyse du lexique des sentiments : consiste à déterminer la polarité des mots d'aspects (extrayons lors de la tache 1).en utilisons des lexiques, Senti-Word Net (Esuli & Sebastiani, SentiWordNet: A publicly available resource for opinion mining , 2006) , Senti-Net (Esuli & Sebastiani), WordNet-Affect (Strapparava, Valitutti, & al, 2004)

Tache 3 : la synthèse des opinions (Hu & Liu, 2004)**.**

 La tâche d'extraction d'aspect et d'opinion est la tâche la plus importante et la plus difficile parmi toutes. Elle est donc étudiée par la plupart des chercheurs par rapport aux autres tâches. Cette tâche est ensuite divisée en plusieurs sous-tâches, comme illustré à la Figure 3. (liu, Sentiment analysis and opinion mining, 2012)A spécifier une explication détaillée pour chacune des sous-tâches.

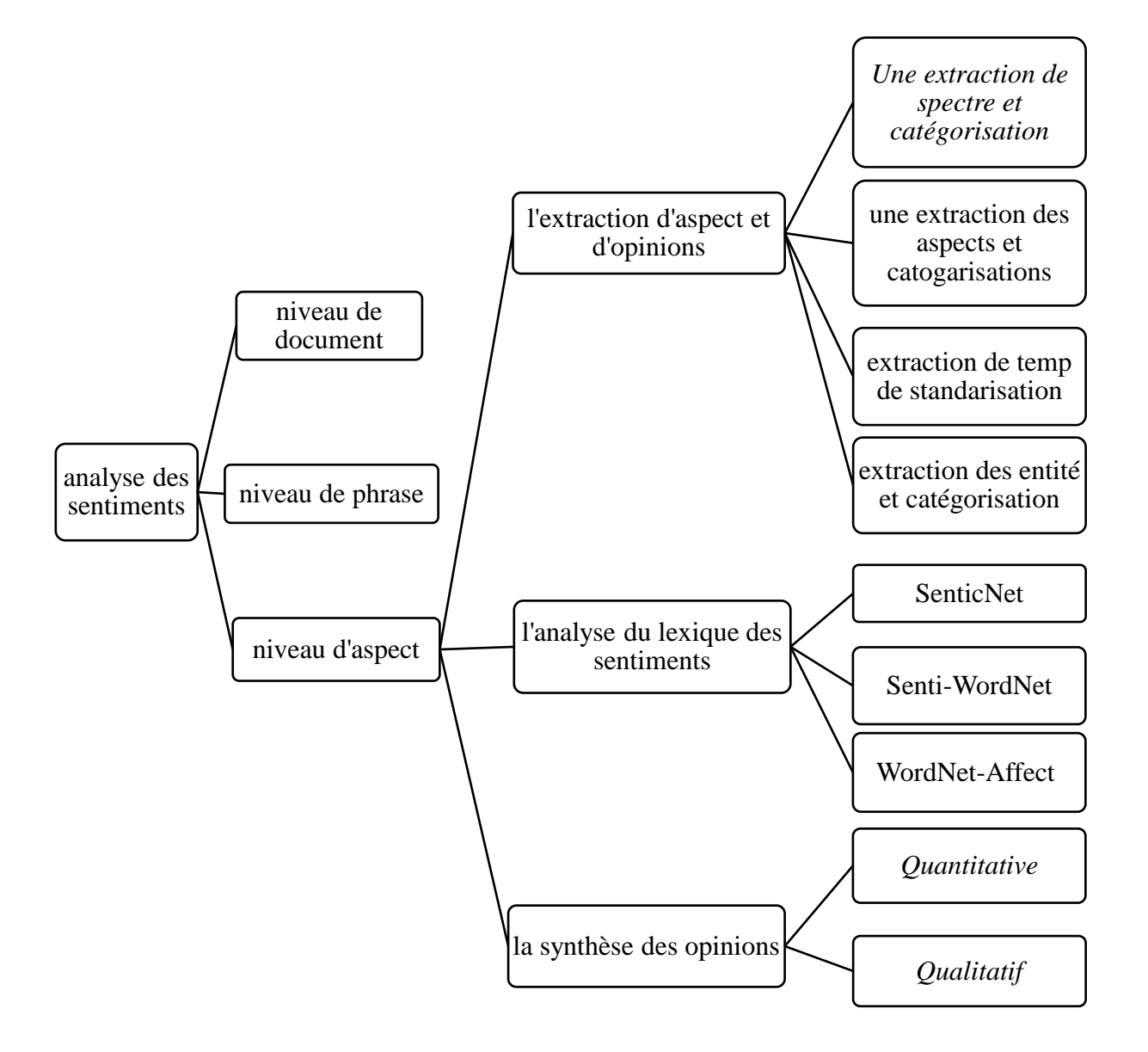

Figure 3 : les niveaux de classification de l'AS *(Rana & Cheah, 2016)*

#### <span id="page-22-0"></span>**Exemple**

Si vous chercher à connaitre sur quoi les gens parlent dans un sondage de produit. Quelles sont ses caractéristiques de produit avec la polarité de chaque caractéristique ? A titre d'exemple l'avis exprimé dans le commentaire suivant :

*"La durée de vie de la batterie de cet appareil photo est trop courte."*

La phrase exprime un avis négatif sur l'appareil photo, mais plus précisément sur la durée de vie de la batterie, qui est une caractéristique particulière de l'appareil photo.

#### <span id="page-23-0"></span>**6 Types d'analyse des sentiments**

 Il existe de nombreux types et d'outils de SA (sentiment analysis), quelqu'un pour définir la polarité (positifs, négatifs, neutres) ou permettant de détecter les sentiments et les émotions (en *colère*, *heureux*, *triste*, etc.) ou d'identifier les intentions (par exemple, v. V. *pas intéressé*). Dans la section suivante, nous couvrirons les plus importants.

#### <span id="page-23-1"></span>**6.1 Analyse fine des sentiments**

Diviser en différents catégories tell que :

- Positif
- Négatif
- Neutre
- Très positif
- Très négatif

 Pour mieux préciser aux niveaux d'opinion, au lieu d'écrire notre opinion nous pouvons choisir l'un des classes.

Par exemple, si on mappe sur une note de 5 étoiles dans une critique c'est-à-dire « Très positif » : Très positif  $=$  5 étoiles

Très négatif  $= 1$  étoile

 D'autres systèmes offrent une liaison entre la polarité (positif, négatif, neutre) et les sentiments particuliers, tel que :

- Bonheur, amour, colère : on comprend que tous ces derniers sont des sentiments positifs.
- Triste, pas bien : ce sont des sentiments négatifs

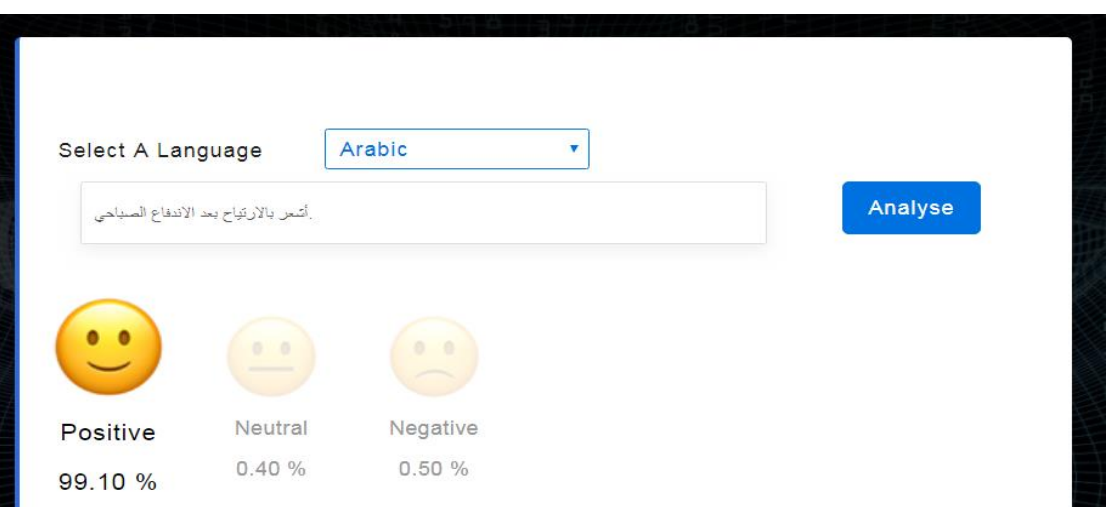

<span id="page-24-0"></span>Figure 4: un exemple d'essai dans la démo ParallelDots<sup>4</sup> pour l'Analyse fine des sentiments

#### <span id="page-24-1"></span>**6.2 Détection d'émotion**

 La détection des émotions consiste à détecter : le bonheur, la frustration, la colère, la tristesse, etc. De nombreux systèmes de détection des émotions ont recours à des lexiques (listes de mots et émotions qu'ils véhiculent) ou à des algorithmes d'apprentissage automatique complexes.

 L'un des inconvénients du recours aux lexiques, c'est que la façon dont les gens expriment leurs émotions varie beaucoup, de même que les éléments lexicaux qu'ils utilisent. Certains mots qui expriment généralement la colère comme *merde* ou *tuer* (par exemple, *dans votre produit est une merde* ou *votre support client me tuer*) peuvent également exprimer le bonheur (par exemple dans des textes tels que *This Is the shit*ou *You kill the it*).

 $\overline{a}$ 

<sup>4</sup> <https://www.paralleldots.com/sentiment-analysis>

| Select A Language       |                                      | Arabic             | v             |                |                  |
|-------------------------|--------------------------------------|--------------------|---------------|----------------|------------------|
|                         | إئتمر بالارتياح بعد الاندفاع الصباحي |                    |               |                | Analyse          |
|                         |                                      |                    |               |                |                  |
| <b>Happy</b><br>42.64 % | Angry<br>1.51%                       | Excited<br>13.96 % | Sad<br>2.32 % | Fear<br>8.72 % | Bored<br>30.86 % |

<span id="page-25-0"></span>Figure 5 : un exemple d'essai dans la démo ParallelDots<sup>5</sup> pour la détection d'émotion

#### <span id="page-25-1"></span>**6.3 Analyse des sentiments basée sur l'aspect**

 Habituellement, lors de l'analyse du sentiment chez des sujets, par exemple des produits, nous voudrons peut-être savoir non seulement si les gens parlent avec une polarité positive, neutre ou négative du produit, mais aussi quels aspects ou caractéristiques du produit dont ils parlent. C'est ce sur quoi repose l'analyse des sentiments. Dans notre exemple précédent :

*"La durée de vie de la batterie de cet appareil photo est trop courte."*

La phrase exprime un avis négatif sur l'appareil photo, mais plus précisément sur la durée de vie de la batterie, qui est une caractéristique particulière de l'appareil photo.

 $\overline{a}$ 

<sup>&</sup>lt;sup>5</sup> <https://www.paralleldots.com/text-analysis-apis#emotion>

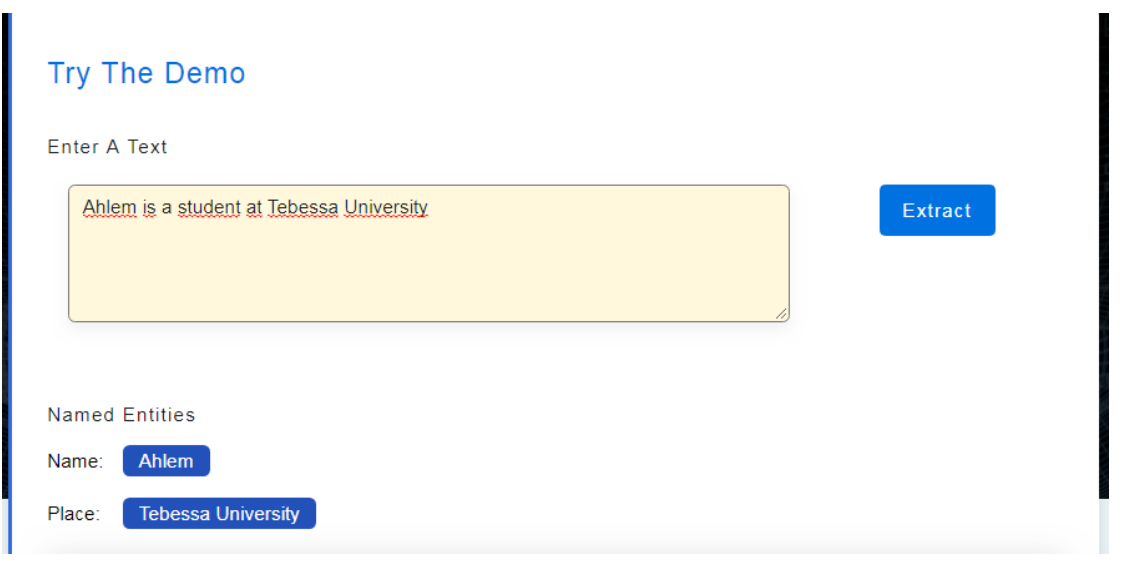

<span id="page-26-0"></span>Figure 6 : un exemple d'essai dans la démo ParallelDots<sup>6</sup> pour Analyse de sentiment basée sur l'aspect

#### <span id="page-26-1"></span>**6.4 Analyse d'intention**

 L'analyse d'intention détecte essentiellement ce que les gens veulent faire avec un texte plutôt qu'est- ce- qu'ils disent avec ce texte ?

Exemple :

 $\overline{a}$ 

*« Votre support client est un désastre. Je suis en attente depuis 20 minutes ».*

*"J'aimerais savoir comment remplacer la cartouche".*

*"Pouvez-vous m'aider à remplir ce formulaire ?"*

Un être humain n'a aucun problème à détecter la plainte dans le premier texte, la question dans le deuxième texte et la demande dans le troisième texte. Cependant, les machines peuvent avoir des problèmes pour les identifier. Parfois, l'action voulue peut être déduite du texte, mais parfois, l'inférence nécessite une certaine connaissance du contexte.

<sup>6</sup> <https://www.paralleldots.com/text-analysis-apis#named-entity-recognition>

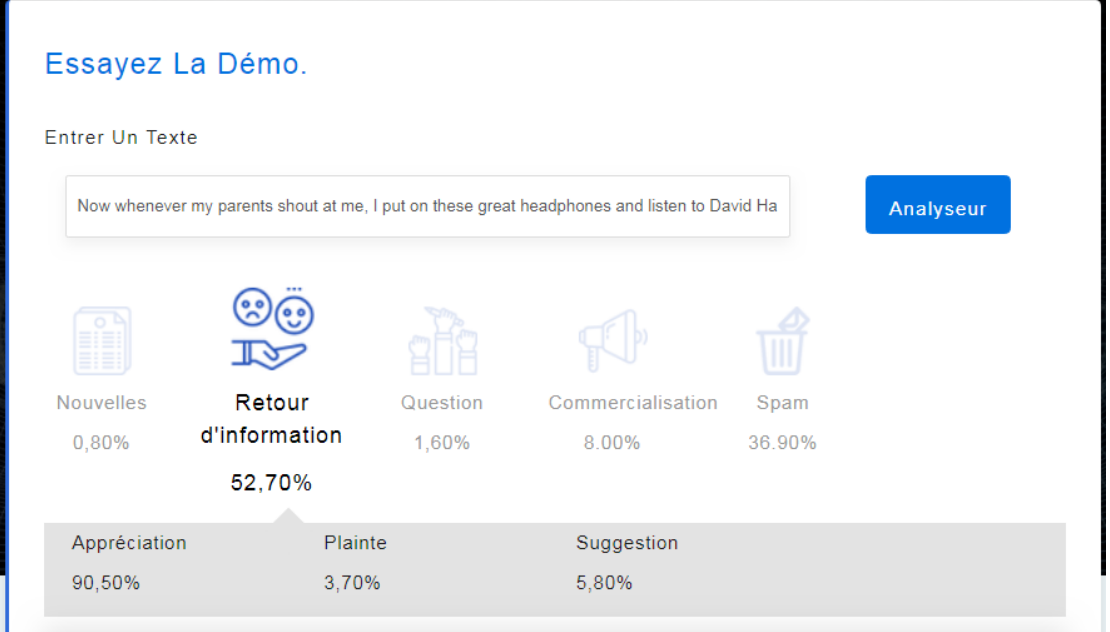

<span id="page-27-0"></span>Figure 7 : un exemple d'essai dans la démo ParallelDots<sup>7</sup> pour l'analyse d'intention

#### <span id="page-27-1"></span>**6.5 Analyse du sentiment multilingue**

 L'analyse de sentiment multilingue peut être une tâche difficile, un prétraitement important est nécessaire et ce prétraitement utilise un certain nombre de ressources. La plupart de ces ressources sont disponibles en ligne (par exemple, des lexiques de sentiments), mais de nombreuses autres doivent être créées (par exemple, des corpus traduits ou des algorithmes de détection de bruit). L'utilisation des ressources disponibles nécessite une grande expérience de la programmation et sa mise en œuvre peut être longue.

 Une autre solution serait de détecter automatiquement la langue dans les textes, puis de former un modèle personnalisé pour la langue de notre choix et, enfin, d'effectuer l'analyse.

 $\overline{a}$ 

<sup>7</sup> <https://www.paralleldots.com/text-analysis-apis#intent>

#### <span id="page-28-0"></span>**7 L'importance de l'analyse des sentiments**

 Les données non structurées posent un grand problème dans la plupart des entreprises qui gèrent des grosses informations textuelles, telle que les commentaires, les courriers électroniques, et les articles …etc.

 Ces informations sont plus difficiles à gérer manuellement, c'est qu'on énonce les différentes recherches aux sciences de données.

 L'analyse des sentiments revient comme une solution des entreprises permettant de comprendre ces difficultés de texte non structurée à partir des processus d'optimisations en obtenant des informations exploitables et on doit éviter le traitement manuelle (l'économisation de temps). (MonkeyLearn, s.d.)

Nous présentons certains avantages de SA (MonkeyLearn, s.d.):

#### • **Evolutivité**

 L'analyse des sentiments est de plus en plus efficace dans le cas de traitement des textes (tweets, conversations …) manuellement, elle peut appliquer des techniques à grand échelle

#### • **Analyse en temps réel**

 Nous pouvons utiliser l'analyse des sentiments pour identifier des informations critiques qui permettent une connaissance de la situation lors de scénarios spécifiques en temps réel. Existe-t-il une crise de relations publiques dans les médias sociaux sur le point d'éclater?

Un client en colère qui est sur le point de se désengager ?

Un système d'analyse des sentiments peut aider à identifier immédiatement ce type de situation et à agir.

#### • **Critères cohérents**

 L'observation des personnes peut évaluer les sentiments qui se diffère d'une personne à l'autre, On estime que différentes personnes ne s'entendent que dans 60 à 65 % (MonkeyLearn, s.d.)des cas pour juger du sentiment d'un texte en particulier.

Alors la tâche dans ce cas est subjective qui est fortement influencée par des expériences personnelles, des pensées et des croyances.

**29**

 Les systèmes de SA peuvent appliquer le même critère à toutes les données, Cela aide à réduire les erreurs et à améliorer la cohérence des données.

#### <span id="page-29-0"></span>**8 Utilisations et Applications**

 Nous montrons dans cette section l'utilisation de l'analyse des sentiments dans les différents domaines (MonkeyLearn, s.d.) :

- Surveillance des médias sociaux
- Surveillance de la marque
- Commentaires et assistance des clients
- Analyse des effectifs et voix des employés
- Étude de marché et analyse
- Analyse du produit

#### <span id="page-29-1"></span>**8.1 Analyse des sentiments dans la surveillance des médias sociaux**

 Utiliser pour analyser ce que les gens disent dans l'entreprise, marque, qualité, produit… etc., sur différents supports de réseaux sociaux (qualité de conversation).

#### **Comment utiliser l'analyse de sentiment**

- Analyser les tweets et / ou les publications sur Facebook sur une période donnée pour connaître le sentiment d'un public particulier.
- Exécuter une analyse des sentiments sur toutes les mentions de médias sociaux de notre marque et catégoriser-les automatiquement en fonction de l'urgence.
- Acheminer automatiquement les mentions de médias sociaux aux membres de l'équipe les mieux à même de répondre.
- Automatiser le tout ou une partie de ces processus.

• Utiliser les outils d'analyse pour obtenir un aperçu complet de ce qui se passe sur nos canaux de médias sociaux.

#### **Principaux Avantages**

L'analyse des sentiments sur les médias sociaux permettre de :

- Rester informé des opinions fortes
- Savoir quels sont les sujets et conversations en vogue
- Mesurer la réputation des marques sur les médias sociaux
- Suivre les conversations des consommateurs après des événements importants. Par exemple, lancement de produit, introduction de nouvelles fonctionnalités, etc.
- Garder une trace des activités de nos concurrents et de ce que les gens disent à notre sujet.

#### <span id="page-30-0"></span>**8.2 Surveillance de la marque**

 L'analyse des sentiments utilisée pour la surveillance de la marque suit les conversations en ligne sur divers forums tels que des blogs, des articles, des critiques, des discussions, etc. audelà des canaux de médias sociaux, et discerne les points de vue exprimés et exprimés.

#### **Exemple** :

 L'analyse des sentiments sur Twitter utilise divers ensembles de fonctionnalités et méthodes pour se mettre à jour avec les attitudes des utilisateurs à l'égard de son service et pour résoudre les problèmes et les points douloureux qu'il soulève. Twitter envisage actuellement d'ajouter une fonctionnalité de modification des tweets publiés. C'est vraisemblablement le résultat de la surveillance de sentiment de la marque sur Twitter visant à garantir que les consommateurs qui utilisent son service et ils restent engagés et satisfaits.

#### **Avantages**

L'utilisation de **l'analyse des sentiments** pour la surveillance de la marque permet de :

- Analyser continuellement les discussions et les conversations sur notre marque au fur et à mesure que cela se produit sur Internet.
- Surveiller les opinions extrêmes et corrigez-les avant qu'elles ne dégénèrent en catastrophe
- Gérer immédiatement une crise, si elle se produit, et trouver une solution de problème
- Suivre les préoccupations soulevées au sujet de produits et services
- Connaître le statut de notre présence en ligne de marque avec des idées et des analyses
- Rester informé de l'évolution de la réputation de la marque.

#### <span id="page-31-0"></span>**8.3 Commentaires et assistance des clients**

 Une autre application utile de l'analyse des sentiments consiste à l'utiliser dans les enquêtes et les interactions d'assistance aux clientèles pour déchiffrer les commentaires des clients et proposer une assistance. Si Net Promoter Score (NPS)<sup>8</sup> est utile pour cette fonction, Sentiment Analysis va encore plus loin et fournit des informations plus claires, permettant aux marques d'offrir une expérience de service client impressionnante et de conserver leur fidélité.

#### **Exemple** :

 $\overline{a}$ 

Netflix<sup>9</sup> a reçu de nombreuses réactions de clients mécontents lorsqu'il a tenté d'augmenter son coût d'abonnement de 6 USD sans fournir de mise à niveau de service. Les consommateurs

<sup>8</sup>Le Net Promoter Score est un indicateur de fidélité client développé en 2003 par le consultant Fred Reichheld de Bain et Company en collaboration avec l'entreprise Satmetrix. L'objectif était de déterminer un score uniforme et facilement interprétable pour la satisfaction client qui peut être comparé au fil du temps ou entre différentes industries.

<sup>9</sup>Netflix est spécialisé dans les prestations de visionnement en ligne de films et de séries télévisées en flux continu sous abonnement. Les membres, moyennant un tarif mensuel, ont accès à du contenu illimité et à la demande sur leurs ordinateurs (PC et MAC), leurs téléphones portables, leurs téléviseurs ou sur d'autres dispositifs (Xbox 360, PS3, Wii, Blu-Ray, etc.) connectés à Internet

exprimant leurs sentiments et critiquant le réseau ont pris un nouvel élan en ligne, poussant la société à changer de décision.

#### **Comment l'analyse de sentiment peut être utilisé**

- Analyser les réponses NPS agrégées ou d'autres enquêtes.
- Analyser les interactions agrégées du support client.
- Suivre les sentiments des clients sur des aspects spécifiques de l'entreprise au fil du temps. Cela ajoute de la profondeur pour expliquer pourquoi le score global du NPS pourrait avoir changé ou si des aspects spécifiques ont changé de manière indépendante.
- Cibler les individus pour améliorer leur service. En automatisant l'analyse des opinions dans les sondages entrants, on peut être au courant des clients qui ont un sentiment fortement négatif vis-à-vis de notre produit ou service et qui peuvent les traiter spécifiquement.
- Déterminer si des segments de clientèle particuliers attachent plus d'importance à notre entreprise. Nous pouvons cibler le sentiment selon certaines données démographiques, intérêts, personnalités, etc.

#### **Principaux avantages**

 L'analyse de sentiment est utile pour comprendre la voix du client, car elle nous aide à effectuer toutes les tâches suivantes :

- Utiliser les résultats de l'analyse des sentiments pour concevoir des questions plus éclairées à poser lors des enquêtes futures.
- Comprendre les nuances de l'expérience client au fil du temps, ainsi que le pourquoi et comment les changements se produisent.
- Renforcer l'autonomie des équipes internes en leur offrant une vision plus approfondie de l'expérience client, par segment et par aspect spécifique de l'entreprise.
- Répondre plus rapidement aux signaux et aux changements des clients.

#### <span id="page-32-0"></span>**8.4 Analyse des effectifs et voix des employés**

 L'analyse des sentiments au sein de l'organisation nous permet de surveiller les enquêtes auprès des employés avec des mots clés et une segmentation spécifique pour obtenir une image claire du sentiment des employés au fil du temps et rester vigilant s'il révèle un mécontentement, ce qui nous aide à le gérer rapidement.

#### **Exemple** :

Les enquêtes et examens internes ne sont pas effectués quotidiennement et, par conséquent, les problèmes pouvant nécessiter une attention immédiate peuvent apparaître longtemps après leur résolution, en particulier dans les grandes organisations. L'analyse des sentiments sur les commentaires des employés (VoE) permet aux entreprises de suivre les griefs et les problèmes des employés en temps réel.

#### **Comment l'analyse de sentiment peut être utilisée**

- Analyser les enquêtes auprès des employés, extraire les mots-clés et afficher-les par segment.
- Suivre l'évolution des sentiments des employés au fil du temps.
- Surface urgente préoccupations immédiatement.

#### **Principaux avantages**

 L'analyse des sentiments est utile dans les analyses sur le lieu de travail et la VoE, car elle nous aide à effectuer les tâches suivantes :

- Découvrir et réponde aux préoccupations des employés, en nous assurant qu'ils se sentent entendus et valorisés.
- Comprendre la (VoE) en temps réel, plutôt que des enquêtes annuelles ou des évaluations de performance.

#### <span id="page-33-0"></span>**8.5 Analyse du produit**

 Nous vivons dans un monde au rythme rapide où le changement est la seule chose qui soit constante. Le contenu et les produits doivent être prévisualisés et testés avant leur mise sur le marché. L'analyse des sentiments menée sur le marché test fournit des informations sur les réactions émotionnelles des consommateurs, et les entreprises utilisent les résultats obtenus pour modifier, améliorer et répondre aux besoins et désirs des consommateurs.

#### **Exemple : MonkeyLearn<sup>10</sup>**

 L'équipe MonkeyLearn effectue une analyse des sentiments sur les interactions de support client et utilise ces informations pour responsabiliser tous les membres de société, pas seulement les agents de support. Ainsi, lorsqu'un client indique qu'il a des difficultés avec X ou qu'il souhaite voir Y, l'équipe transmettons ces informations directement aux personnes qui fabriquent et gèrent les produits.

#### **Comment l'analyse de sentiment peut être utiliser :**

- Analyser de grandes quantités d'enquêtes de rétroaction sur les produits
- Analyser toutes les mentions des médias sociaux et en ligne sur un produit
- Filtrer les commentaires par aspect et par sentiment, afin de voir ce qu'il faut ajuster et ce qu'il faut garder.
- Acheminer automatiquement les commentaires pertinents aux équipes de produits.

#### **Principaux avantages**

 $\overline{a}$ 

L'analyse des sentiments des analyses de produits nous permet de :

- Analyser une quantité énorme de commentaires de produits
- Surveiller les commentaires en ligne ou sur les réseaux sociaux concernant le produit.
- Recevoir immédiatement des conversations pertinentes sur les produits
- Garder un œil sur ceux qui critiquent les produits et voyons si leurs opinions ont de la substance
- Marché cible des produits segmentés
- Obtenir des informations détaillées sur les performances du produit

<sup>10</sup>MonkeyLearn est une plate-forme d'apprentissage automatique pour l'analyse de texte. Il permet à l'utilisateur d'obtenir facilement des données exploitables à partir de texte brut. Par exemple, vous pouvez détecter un sujet ou un sentiment exprimé dans des textes tels que des tweets, des chats, des critiques, des articles, etc. in (MonkeyLearn, s.d.)

#### <span id="page-35-0"></span>**8.6 Étude de marché et analyse**

 L'analyse des sentiments est un outil utile pour mener des études et analyses de marché afin d'explorer un nouveau marché, de prévoir les tendances futures ou d'analyser la concurrence.

#### **Exemple** :

 Lorsque les créateurs de Twitter, Evan Williams et Biz Stone, ont décidé de créer une plateforme pour parcourir, créer et partager des podcasts en 2005, ils étaient un peu en avance sur le temps, car le podcasting mettait plus de dix ans plus tard à devenir un média grand public.

Ils ont étudié le marché et les sentiments des utilisateurs et ont appris à connaître les limites de Facebook : son fil d'actualités à tendance à être encombré, ce qui a pour effet que les gens se sentent dépassés. Ils ont décidé de créer un site de réseautage social dédié au partage d'informations. Ils ont créé Twitter - dont le succès omniprésent n'a pas besoin d'être décrit plus en détail.

#### **Comment l'analyse de sentiment peut être utilisé**

- Analyser les critiques de produits de notre marque et comparer-les à la concurrence
- Générer des rapports hebdomadaires, mensuels ou quotidiens une sorte de système d'alerte rapide
- Comparer les sentiments sur les marchés internationaux
- Analyser les rapports de marché officiels ou les revues professionnelles pour identifier les tendances à long terme
- Analyser les tweets et les publications sur les réseaux sociaux pour des événements en temps réel
- Analyser les commentaires pour les commentaires des clients non filtrés
- Utiliser une analyse des sentiments basée sur les aspects pour obtenir un aperçu détaillé des détails et de la raison des tendances de marché par ailleurs opaques
#### **Avantage :**

L'analyse des sentiments dans les études et analyses de marché nous permet de :

- Utiliser de nouvelles sources d'information
- Mesurer et quantifier les informations disponibles
- Accéder aux données de marché en temps réel.
- Mises à jour automatisées
- Générer des informations sur le marché

## **9 Défis de l'analyse des sentiments**

 Aux cours des dernières années, l'analyse des sentiments est fondée sur la construction de classificateur plus précis en abordant certains des principaux défis et limites du domaine.

#### **9.1 Subjectivité et ton**

 La détection de textes subjectifs et objectifs est tout aussi importante que l'analyse de leur ton.

En fait, les textes dits *objectifs* ne contiennent pas de sentiments explicites.

Supposons, par exemple, que vous avez l'intention d'analyser le sentiment des deux textes suivants :

- Le paquet est sympa.
- Le paquet est rouge.

 La plupart des gens diraient que le sentiment est positif pour le premier et neutre pour le second, non ? Tous les *prédicats* (adjectifs, verbes et certains noms) ne doivent pas être traités de la même manière en ce qui concerne la manière dont ils créent un sentiment. Dans les exemples ci-dessus, *Nice* est plus *subjectif* que le *rouge*.

#### **9.2 Contexte et polarité**

 Tous les discours sont prononcés à un moment donné, à un endroit donné, par et pour certaines personnes. Tous les énoncés sont prononcés dans le contexte. Analyser un sentiment sans contexte devient assez difficile. Cependant, les machines ne peuvent pas apprendre sur les contextes s'ils ne sont pas mentionnés explicitement. Les changements de polarité sont l'un des problèmes liés au contexte. Exemple des réponses suivantes à une enquête :

Question : *Qu'est-ce que vous avez aimée à propos de l'événement ?*

Repense *:*

*Tout ça.*

#### *Absolument rien !*

La première réponse serait positive et la seconde négative, non ? Maintenant, si en change la question *Qu'est-ce que vous n'aimiez pas à propos de l'événement ?* Le négatif dans la question fera changer l'analyse des sentiments.

 Un certain nombre de pré-traitements ou de post-traitements seront nécessaires pour prendre en compte au moins une partie du contexte dans lequel les textes ont été produits. Cependant, la manière de prétraiter ou de post-traiter les données afin de capturer les éléments de contexte qui aideront à analyser le sentiment n'est pas simple.

#### **9.3 Ironie et sarcasme**

 Les différences entre le sens littéral et intentionnel (c.-à-d. L'ironie) et la version plus insultante ou radiculaire de l'ironie (c.-à-d. Le *sarcasme*) modifient généralement le sentiment positif en un sentiment négatif, tandis que le sentiment négatif ou neutre peut être modifié. Cependant, détecter l'ironie ou le sarcasme nécessite une bonne part d'analyse du contexte dans lequel les textes sont produits et, par conséquent, il est très difficile à détecter automatiquement.

Par exemple, si on examine quelques réponses possibles à la question *Avez-vous eu une bonne expérience client avec nous ?*

Les repenses :

*Oui bien Sûr.*

*Pas un, mais plusieurs !*

 Une repense négative peut être exprimé dans la première repense ! Le problème est qu'il n'existe aucun indice textuel qui permette à une machine d'apprendre ce sentiment négatif, car le plus souvent, *oui,* et *bien sûr,* appartiennent à des textes positifs ou neutres.

 Pour la deuxième réponse ? Dans ce contexte, le sentiment est positif, mais nous sommes sûrs que vous pouvez créer de nombreux contextes différents dans lesquels une même réponse peut exprimer un sentiment négatif.

#### **10 Conclusion**

 Dans ce chapitre nous avons bien présenté le domaine de recherche connu sou le nom de l'analyse des sentiments (Opinion mining). Les chercheurs trouveront dans ce chapitre tous les détails concernant ce domaine considéré comme domaine de recherche et d'actualité. Ce chapitre commence par la définition des concepts clés comme l'opinion, l'analyse des sentiments, les acteurs des sentiments, les types des sentiments, et mes différentes classes de l'analyse des sentiments. A ce propos une attention particulière a été donnée à l'analyse des sentiments basée sur les aspects. Une section a été dédiée aux problèmes rencontrés dans ce domaine comme : Ironie et sarcasme, subjectivité et ton, et du Contexte et polarité

## **Introduction**

 L'analyse des sentiments (AS) est devenue comme un problème exhaustif dans différente domaines tell que le traitement automatique de la langue (NLP), machine learning, et dans l'apprentissage en profondeur (Deep learning).

 Dans ce chapitre nous montrons les techniques et approches les plus utilisées, appliquées à l'analyse des sentiments en général, ainsi que l'analyse des sentiments basée sur l'aspect.

 Comme nous avons mentionné dans le premier chapitre l'AS est divisée en trois niveaux (document, phrase, aspect). Dans notre projet nous nous intéressons à l'analyse des sentiments basée sur l'aspect. Car elle représente la récente vague ces dernières années et aident les concernés à avoir plus de détails sur les produits objets des avis.

 La classification des sentiments dans les deux niveaux document et phrase c'est comme une méthode traditionnelle, cherchant à trouver tous les mots positifs dans le texte et incrémenter le nombre de mots positifs. De même, trouver tous les mots négatifs dans le texte et incrémenter le nombre de négatifs pour chaque mot. À la fin, quel que soit le nombre qui est le plus important, on dit que le texte est polarisé en fonction de ce sentiment. Mais au niveau d'aspect il faut déterminer la polarité de chaque aspect lié à une entité ou un composant, dans ce niveau l'extraction d'aspect est une étape principale pour la détection d'opinion.

#### **1.1 Introduction au traitement de langage naturel (PNL)**

#### **1.1.1 Que ce que la PNL ?**

 Selon (liu, Sentiment analysis and opinion mining, 2012), le traitement automatique du langage naturel (NLP) est l'élément qui fait le lien entre la conversation humaine et la compréhension programmée par ordinateur (quels que soient les humains qui parlent, quelle

langue est parlée et la façon dont ils parlent, peut-être grammaticalement). Le composant PNL permet à l'ordinateur d'interpréter le langage humain vaste et compliqué, de comprendre ce qui est dit, de tout traiter, de refléter ce qui est demandé et de réagir efficacement, comme le font les humains.

Nous Prenons quelques exemples pratiques qu'on utilise tous les jours pour mieux comprendre :

- 1. Les spams : toutes les boîtes mails utilisent un filtre anti-spam et cela fonctionne avec le filtrage bayésien en référence au théorème de Bayes qui est une technique statistique de détection de spam. Ces filtres vont "comprendre" le texte et trouver s'il y a des corrélations de mots qui indiquent un pourriel.
- 2. Google Traduction : nous somme probablement tous utilisé ce système et leur technologie utilise de nombreux algorithmes dont du NLP. Ici, le défi n'est pas de traduire le mot, mais de garder le sens d'une phrase dans une autre langue.

#### **1.1.2 Problèmes de traitement du langage naturel :**

 La PNL ne suffit pas pour résoudre tous les problèmes de l'analyse des sentiments parce que c'est un domaine multidisplinaire elle incorpore de nombreux domaines également la linguistique informatique, le traitement de langage naturel, l'apprentissage machine, la sémantique …etc.

 Il ne faut pas oublier que l'analyse des sentiments est l'un des problèmes de PNL le plus populaire.

 Plusieurs problèmes ne peuvent pas résolu en PNL, et l'AS (analysis sentiment) l'un de c'est problèmes extrêmement limités, Résultant en passant a d'autre domaine (technique).

## **1.2 Introduction à l'apprentissage machine**

#### **1.2.1 Qu'est-ce que l'apprentissage automatique?**

 L'apprentissage automatique est un sous-ensemble de l'intelligence artificielle qui offre aux ordinateurs la possibilité d'apprendre sans être explicitement programmé. En apprentissage machine, il n'est pas nécessaire de définir explicitement toutes les étapes ou conditions comme n'importe quelle autre application de programmation. Au contraire, la machine est formée à un jeu de données d'apprentissage suffisamment grand pour créer un modèle, ce qui permet à la machine de prendre des décisions en fonction de son apprentissage.

L'apprentissage automatique est divisé en trois catégories principales :

- 1. Apprentissage supervisé : Dans ce paramètre, nous fournissons à un modèle un ensemble de données de formation composé des données et des libellés réels. À partir de ces données, un modèle est appris. Évidemment ici, plus les données sont nombreuses, plus le modèle fonctionnera mieux avec des exemples inconnus. Les facteurs clés ici sont que le modèle devrait généraliser à des exemples invisibles. La classification, la régression et le classement relèvent de ce paradigme d'apprentissage.
- 2. Apprentissage non supervisé : dans ce paramètre, le modèle organise automatiquement les données sans aucun exemple étiqueté. Les exemples de ceci incluent le clustering de données, la synthèse, etc. Les données sont organisées en fonction de la similarité des éléments de données.
- 3. Apprentissage semi-supervisé : Il s'agit d'un hybride entre non supervisé et supervisé, dans lequel certaines des données sont étiquetées, alors qu'un grand groupe de données est en réalité non étiqueté. Les algorithmes prennent ici la totalité des données étiquetées et utilisent intelligemment les données non étiquetées pour améliorer les performances du modèle.
- 4. Apprentissage en ligne / apprentissage actif : dans ce paradigme, les algorithmes ne cessent de s'améliorer en utilisant le retour d'information d'un être humain dans la boucle.

**Chapitre 2 Etat de l'art sur l'analyse des sentiments basée sur l'aspect**

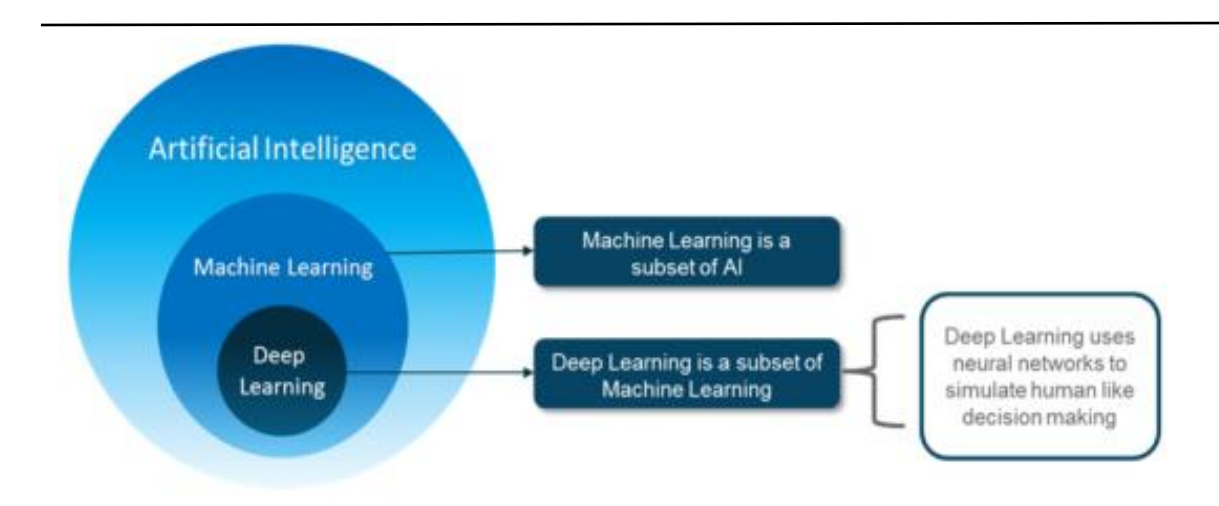

Figure 8: la différence entre l'IA et ML et DL *(Hbk, 2019)*

### **1.2.2 Qu'est-ce que l'apprentissage en profondeur ?**

 L'apprentissage en profondeur est l'une des seules méthodes permettant de surmonter les défis de l'extraction de caractéristiques. Cela s'explique par le fait que les modèles d'apprentissage en profondeur sont capables d'apprendre à se concentrer sur les fonctionnalités appropriées par eux-mêmes, nécessitant peu de conseils de la part du programmeur. Fondamentalement, l'apprentissage en profondeur imite le fonctionnement de notre cerveau, c'est-à-dire qu'il apprend par expérience. Comme nous le savons, notre cerveau est constitué de milliards de neurones qui nous permettent de faire des choses incroyables. Même le cerveau d'un enfant d'un an peut résoudre des problèmes complexes qu'il est très difficile de résoudre même en utilisant des super-ordinateurs. Par exemple :

- Reconnaisse le visage de leurs parents et de différents objets.
- Discriminer différentes voix et peut même reconnaître une personne en fonction de sa voix.
- Tirer des déductions à partir des gestes du visage d'autres personnes et de beaucoup d'autres.

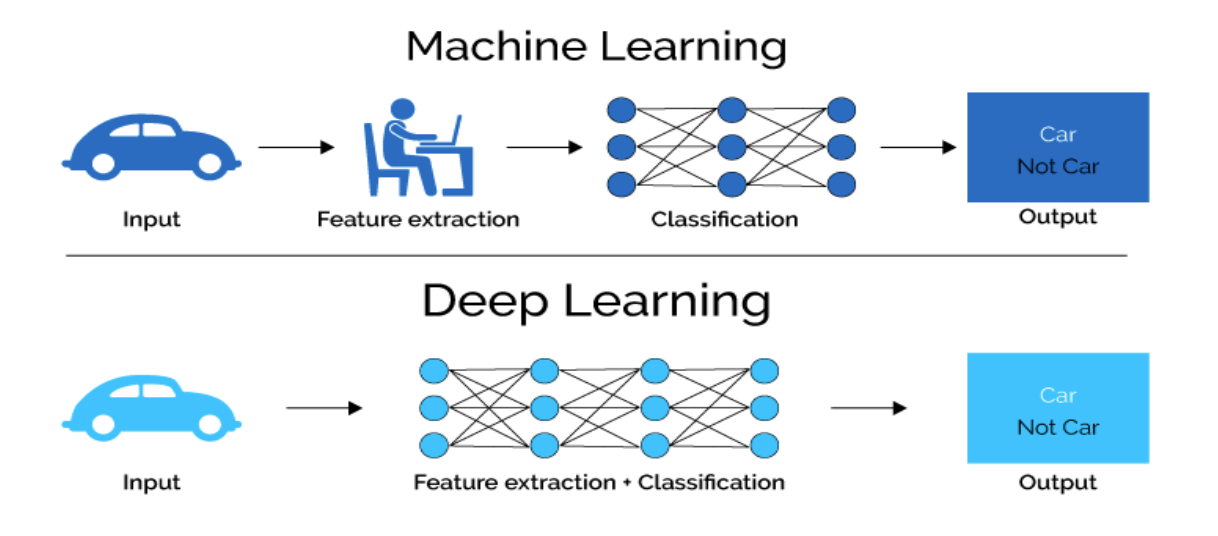

Figure 9: la différence entre Machine Learning et Deep Learning *(Quora, s.d.)*

## **1.2.3 Les types de réseaux neurones profonde**

 Il y a trop d'architectures assemblant des réseaux de neurones pour les énumérer toutes ici, mais il peut être utile de lister leur bloc constitutif (dont certaines ne sont pas profondes en ellesmêmes, mais peuvent être empilées pour former des réseaux profonds.)

 Ce sont les réseaux les plus élémentaires et transmettent les entrées pour créer une sortie. Ils se composent d'une couche d'entrée et d'une couche de sortie et de nombreuses couches et neurones cachés interconnectés entre les couches d'entrée et de sortie. Ils utilisent généralement une fonction d'activation non linéaire telle que Relu ou *Tanh* et calculent les pertes (la différence entre la sortie réelle et la sortie calculée) telles que l'erreur moyenne carrée (MSE), *Logloss*. Cette perte est propagée en arrière pour ajuster les poids et la formation pour minimiser les pertes ou rendre les modèles plus précis.

 Ce réseau est généralement la phase de démarrage de la construction d'autres réseaux plus sophistiqués et peut être utilisé pour tout problème de régression supervisée ou de classification tel que la prévision des ventes, des défaillances, la probabilité de réponse, etc.

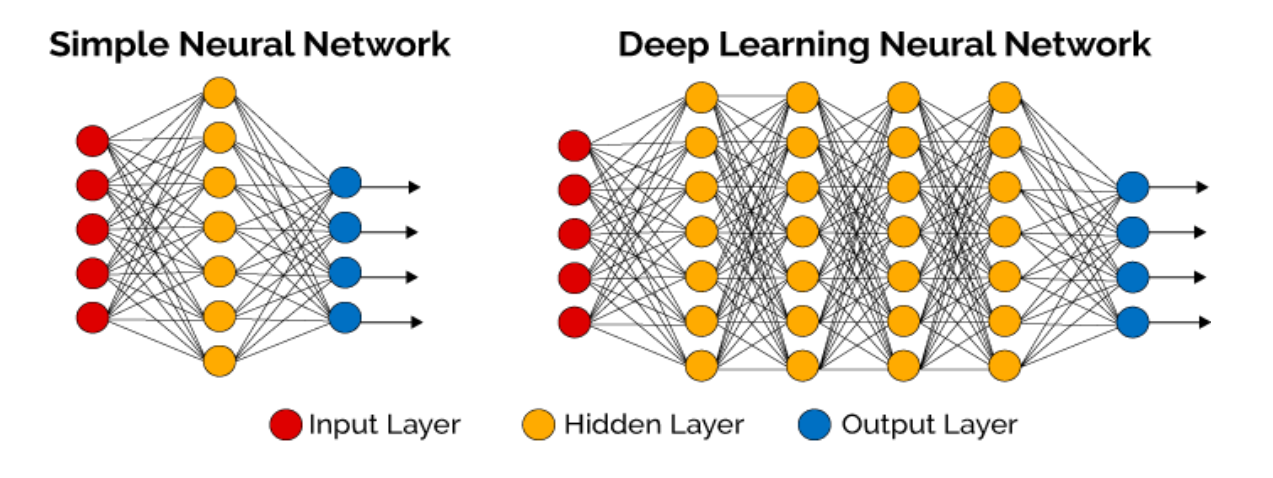

Figure 10: la différence entre NN et DL *(Quora, s.d.)*

### **1.2.3.1 Réseau de neurones de convolution (CNN)**

 Les réseaux de neurones à convolution (CNN) améliorent de manière significative les capacités du réseau à réaction, tels que MLP, en insérant des couches de convolution. Ils conviennent particulièrement à l'analyse de données spatiales, à la reconnaissance d'objets et à l'analyse d'images à l'aide de structures neuronales multidimensionnelles. L'une des principales raisons de la popularité de l'apprentissage en profondeur ces derniers temps est due aux CNN. Certains des usages courants de CNN autour de nous sont les voitures autonomes, les drones, la vision par ordinateur, l'analyse de texte…etc.

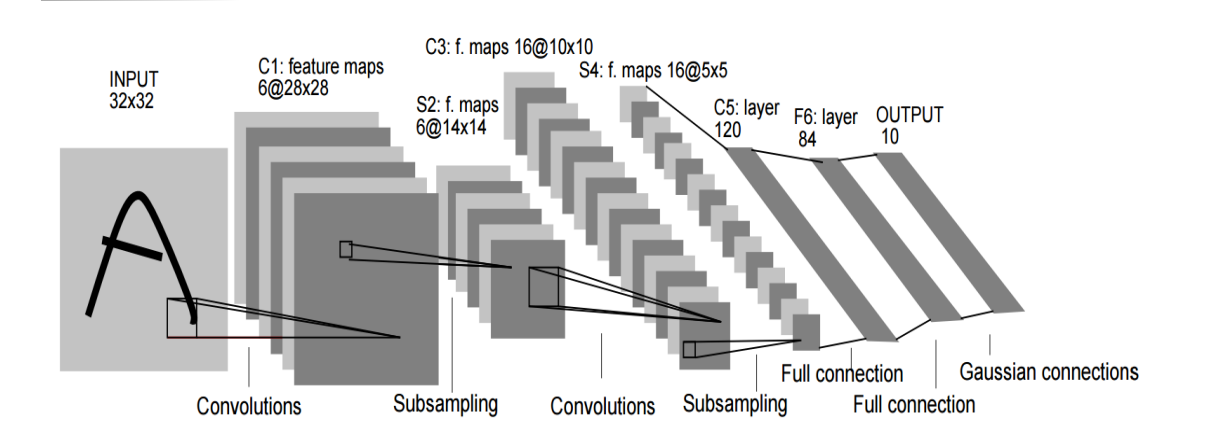

Figure 11: Architecture de réseau de neurone convolutionnel *(Quora, s.d.)*

## **1.2.3.2 Réseau neuronal récurrent (RNN)**

 Les RNN constituent également un réseau à *feed back*, avec toutefois des boucles de mémoire récurrentes qui prennent en entrée les couches et les états précédents et / ou identiques. Cela leur donne une possibilité unique de modéliser la dimension temporelle et une séquence arbitraire d'événements et d'entrées. L'un des types les plus courants de modèle RNN est le réseau LSTM (Long Short Term Memory).

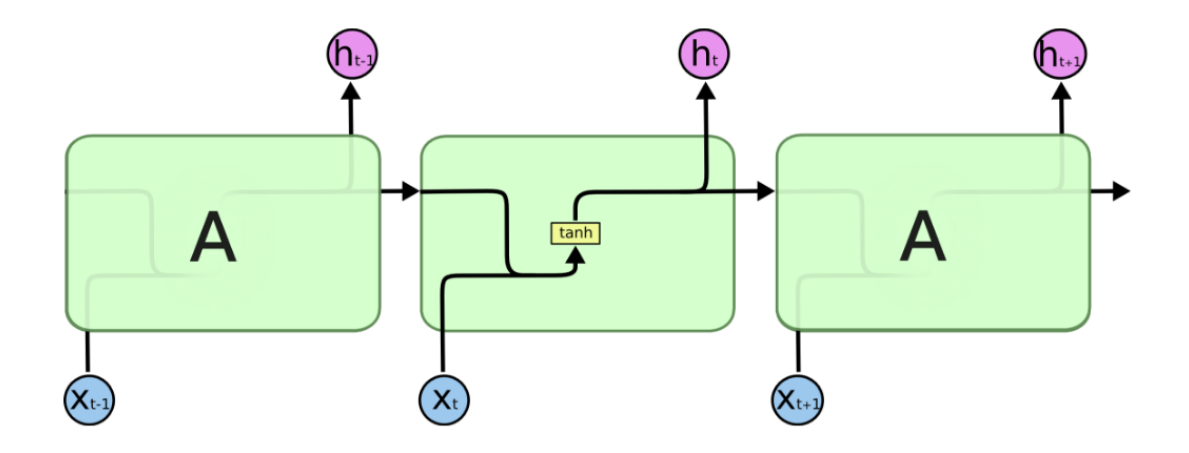

Figure 12: L'architecture de réseau de neurone récurrent RNN *(le blog de colah, 2015)*

## **1.3 Quelle est la relation entre l'analyse des sentiments, le traitement du langage naturel et l'apprentissage automatique ?**

 Machine Learning et la PNL sont deux enfants de l'IA, qui travaille ensemble et aide à résoudre de nombreux problèmes de données. Chacun de ces domaines joue un rôle important dans l'AS :

**PNL :** utilise un système de traitement de la linguistique informatique basé sur l'IA pour analyser le langage écrit. C'est un traitement de la linguistique informatique soucieuse du langage naturel de l'homme et entre ordinateurs pour traiter de manière fructueuse le langage étendu sans perdre l'essence de la parole.

**ML** : pour la création du modèle de classification à partir d'un algorithme d'apprentissage supervisée ou non supervisée pour prédire les sentiments montrés au texte (positive, négative, neutre)

La relation entre AS et PNL et ML : pour effectuer l'analyse des sentiments il faut utilisons des techniques de PNL pour résoudre les problèmes linguistiques .ML pour classifier la polarité d'opinion exprimé à n'importe quel langage.

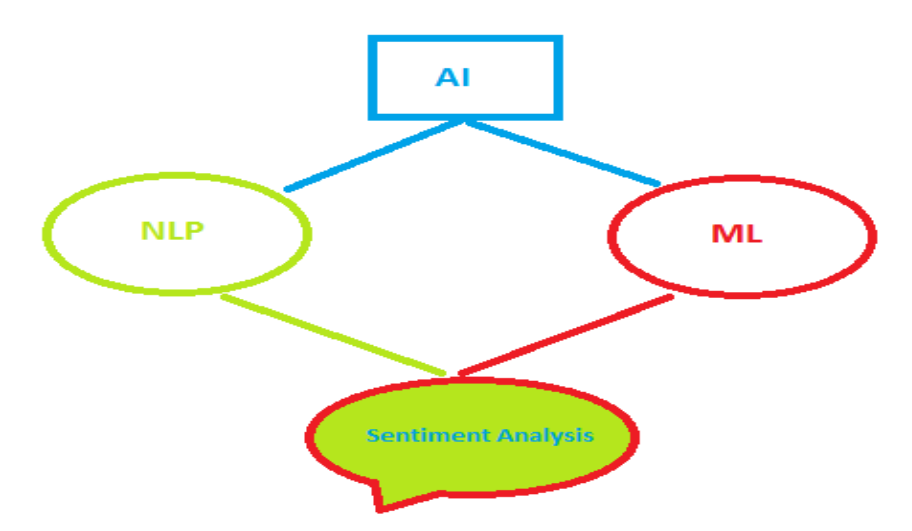

Figure 13 : la relation entre IA et ML et DL et AS

## **1.4 Qu'est-ce qu'un jeu de donnée**

 L'apprentissage automatique est le seul processus de développement d'applications logicielles et d'applications basées sur l'IA. Et former de telles machines nécessite une grande quantité de données associées pour appliquer le bon algorithme et la bonne API afin de permettre à la machine de fonctionner parfaitement sans aucune intervention humaine (Aidenv, 2018).

L'ensemble de données pour ML est l'ingrédient clé pour appliquer la bonne programmation. Donc, avant de dire quoi que ce soit, cette technologie émergente nous a permis de déterminer ce qu'est un jeu de données de formation ou un jeu de données de test en apprentissage automatique et quelles sont les règles pour la sélection de ce jeu de données de formation.

#### **1.4.1 Qu'est-ce qu'un jeu de données de formation en ML ?**

 Le jeu de données de formation dans Machine Learning est le jeu de données utilisé pour former le modèle à la réalisation de diverses actions. Il s'agit des données réelles que les modèles de processus de développement en cours apprennent avec divers API et algorithmes pour former la machine à fonctionner automatiquement.

#### **1.4.2 Jeux de données d'apprentissage automatique**

 Il existe trois types d'ensembles de données : Formation, Développement et Test utilisés à différents stades de développement. Le jeu de données de formation est le plus important des trois, tandis que les données de test servent de sceau d'approbation et que nous n'avons pas besoin de les utiliser jusqu'à la fin du développement.

#### **1.4.3 Qu'est**-**ce qu'un jeu de donnée de Test en ML ?**

 Ce sont les données généralement utilisées pour fournir une évaluation non biaisée de la finale, qui sont terminées et s'intègrent dans le jeu de données de formation. En fait, ces données sont utilisées pour tester le modèle, qu'il réponde ou fonctionne correctement ou non.

#### **1.4.4 Règles de sélection du Big Data Set pour Machine Learning**

 La sélection du bon jeu de données pour l'apprentissage automatique est très importante pour rendre le modèle d'intelligence artificielle fonctionnel avec la bonne approche. Bien que la sélection de la qualité et du volume de données adéquats soit une tâche ardue, il existe peu de règles à suivre pour l'apprentissage automatique sur big data.

*N* : Habituellement, la première caractéristique intéressante d'un jeu de données est sa taille, *N* mesuré en nombre de lignes ou d'exemples.

*D* : le descripteur suivant des données est sa dimension, *d* mesurée par le nombre de colonnes ou d'attributs

*K* : ce descripteur ne s'applique qu'aux problèmes de classification. *K* représente le nombre de classes. Aujourd'hui, la plupart des problèmes de classification sont binaires ou *k* = 2. Mais il n'est pas difficile d'envisager des situations où *k* >> 2.

*M* : est le rapport entre le nombre d'échantillons de la classe minoritaire et le nombre d'échantillons de la classe majoritaire dans un problème à 2 classes. Dans un problème multiclass (*k* > 2), cela pourrait être le rapport entre le nombre d'échantillons d'une classe donnée et le reste des échantillons.

## **2 L'analyses des sentiments en général**

 Dans cette section nous somme intéressons à expliquent les diverses approches utilisées dans l'analyses des sentiments basés sur l'aspect. Nous ciblons seulement à l'opinion Mining et l'approches utilisées soit au machine Learning ou la PNL ou Deep Learning.

 ABSA (aspect based sentiment analysis) a été lancé comme une tâche de SemEval en 2014. Elle fournissant un ensemble des données en anglais.

 Ces données sont annotées avec les termes d'aspects (Pontiki, Androutsopoulos, Manandhar, Mohammad, & Hoste, 2014)**.** par exemple « disque dur » « pizza » et la polarité de chaque aspect « ordinateur portable » « restaurant ». Ainsi que les catégories d'aspects (NOURRITURE) et leur polarité (positive, négative, neutre).

 Le groupe de SemEval a été répété la tache dans l'année 2015 (SE-ABSA15) le but a facilité la recherche dans les données approfondies, en 2016 (SE-ABSA16) pour offrons aux participants plus les données dans différents domaine (hôtel, restaurant, laptop), elle fournira

aussi des jeux de données de Test de différent langue (arabe français, chinois, Néerlandaise, Turque, Russe, espagnol ……. etc.). Nous expliquons tous les détaille de jeux de donnée « SemEval » dans la dernière section.

#### **2.1 Les approches de l'Analyse des sentiments**

 A cause de différents problèmes de la classification des sentiments les chercheurs proposent plusieurs approches, chacune d'elle a des inconvénients et des avantages.

 La plupart des approches basées sur la détection de l'opinion en général quel que soit l'entité ciblé, soit au niveau de document ou de la phrase restent insuffisantes, par contre l'objectif de l'analyse des sentiments basée sur les aspects cherche à donner des avis et des critiques sur les différents composants de l'objet cible :

 **1. Classification de polarité :** Catégoriser les opinions selon qu'elles sont positives, négatives ou normatives

 **2. Classification de subjectivité :** Nature des sujets abordés

 **3. Reconnaissance des détenteurs d'opinions :** Identifie de qui les opinions sont générées

En général il existe trois approches pour effectuer l'analyse des sentiments :

#### **2.1.1 Approche basée sur le lexique**

 Considère le dictionnaire lexique pour identifier la polarité du texte (basé sur la PNL), ces techniques reposent sur des arbres de décision tels que k-plus proches voisins (k-NN), champ aléatoire conditionnel (CRF), modèles de Markov cachés (HMM), Classification unique dimensionnelle (DDC) et séquentielle Optimisation minimale (SMO), liée aux méthodologies de classification des sentiments.

#### **2.1.2 Approche basée sur l'apprentissage automatique**

 Nécessité d'élaborer un modèle de classification, formé à l'aide d'un ensemble de données pré-étiquetées de contenu positif, négatif et neutre. **(Combine le concept de PNL**  **et de ML),** Ce type de technique est mis en œuvre en extrayant les phrases et les niveaux d'aspect. Les fonctions consistent en balises Parts of Speech (POS), n-grammes, bigrammes, uni-grammes et sachet de mots. L'apprentissage automatique comporte trois arômes par phrase et par aspect, à savoir Nave Bayes, Support Vector Machine (SVM) et Entropie maximale.

#### **2.1.3 Approche combinée (hybride)**

 Qui utilise un dictionnaire de lexiques avec un ensemble de données pré-étiquetées pour développer un modèle de classification. (**Combine l'approche 1 et l'approche 2)**

## **3 Les approches de l'analyse des sentiments basée aspects (ASBA)**

 Dans cette section nous présentons les différentes approches du ASBA.Les problèmes de la classification des sentiments basées sur l'aspect effectuées par la détection de polarité selon les aspects de l'objet cible, consiste dans un premier temps à extraire ou identifier tous les aspects constituant l'objet cible. Cette tâche est connue sous le nom de l'extraction des aspects (aspect extraction).

#### **3.1.1 L'extraction d'aspect**

 Cette tâche joue un rôle important dans la classification des sentiments basée sur l'aspect, Exemple :

J'ai été très déçu de ce restaurant

{#RESTAURAT #General, « restaurant », négatif de, '33 ' a '34}

## **3.1.1.1 Les approches pour l'extraction d'aspects**

 La tâche de l'ABSA est divisée une plusieurs tâches la première est tache l'extraction de terme d'aspect (ATE), la deuxième tache c'est la polarité de terme d'aspect (ATP), la troisième tâche est celle de la détection de catégorie d'aspect (ACD), et la polarité de catégorie d'aspect (ACP).

 Dans cette partie nous montrons le but de l'extraction d'aspect pour détecter les principaux aspects explicites d'un produit (tache A), étant donné que la tâche peut être considérée comme un cas particulier du problème d'étiquetage de séquence.

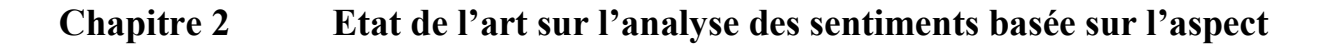

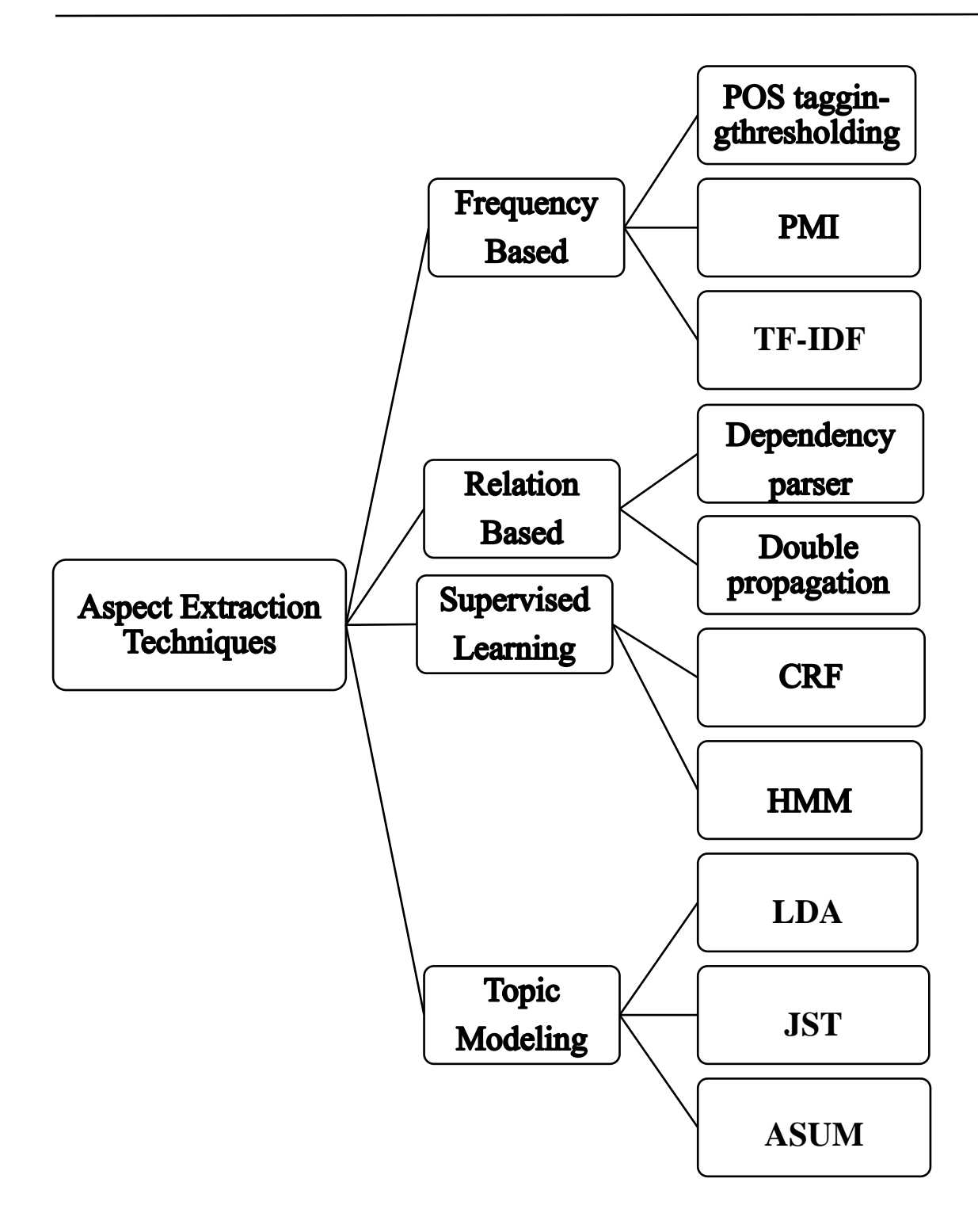

Figure 14: les différentes approches de l'extraction des caractéristiques *(More & Ghotkar, 2016)*

#### **3.1.1.1.1 L'approche basée sur la fréquence**

 L'idée de cette technique consiste à définir les mots nominaux dans une revue en tant qu'aspect (explicite), qui sont les noms et les expressions nominales provenant d'évaluations dans un domaine donné. Cette approche fonctionne, tout en commentant les aspects d'une entité, le vocabulaire similaire utilisé par les gens

 Selon (Hu & Bing, Mining and summarizing customer reviews", 2004) , l'étiqueteur de partie de langage (POS) est une technique utilisé pour définir des expressions nominales.

En comptant la fréquence d'occurrence de noms et expression, un seuil est choisi manuellement, seules les expressions nominales ayant une fréquence dépassant le seuil choisi sont prises en compte.

 Selon (Popescu & Etzioni, 2005) : qui ont fait des améliorations en supprimant les noms nominaux qui ne représentent aucun aspect. Ils calculent un score d'information mutuelle point par point entre les discriminateurs de phrase et de méronymie associés à la classe d'entités, par exemple une classe de téléphones mobiles. Les discriminateurs de méronymie pour la classe mobile sont, « du mobile », « mobile a », « mobile vient avec », etc.

 Selon (BBlair-Goldensohn, Sasha, Hannan, & McDonald, 2008) en sélectionnant seulement les phrases contenant une opinion.

 Selon (Ku, Lun-Wei, Liang, & Chen, 2006) en utilisant la technique TF-IDF (Term Frequency- inverse Data Frequency), pour trouver les mots pondérés dans un sujet.

 Selon (Moghaddam & Ester, 2010) en ajoutant un filtre pour supprimer le terme qui ne représente pas un aspect à partir d'un modèle syntaxique.

Selon (Scaffidi, et al., 2007) pour identifier les vrais aspects, on compare la fréquence des phrases et des noms nominaux extraits des critiques avec leurs taux d'occurrence dans le corpus anglais.

 Selon (Zhang & Zhu, 2009) : on utilise une méthode basée sur la mesure C-value pour extraire les aspects de plusieurs mots.

## **3.1.1.1.2 Approche basée sur les relations**

 La tâche principale de cette approche est de trouver une relation entre l'aspect et le mot que représente l'opinion.

 L'approche est basée sur des relations grammaticales et des modèles syntaxiques entre les aspects et les opinions pour trouver les règles d'extraction.

 Selon (Zhuang, Jing, & Zhu, 2006) en utilisant un analyseur de dépendance pour identifier les relations des dépendances pour l'extraction d'aspect, en coupant une phrase en mots chaque mot étiqueté par une relation de dépendance.

Exemple : Penn Part of Speech Tags

- JJ Adjectif
- JJR Adjectif, comparatif
- JJS Adjectif, superlatifs
- LS Marqueur d'élément de liste
- MD Modal
- NN Nom, singulier ou masse
- NNS Nom, pluriel
- NNP Nom propre, singulier
- NNPS Nom propre, pluriel
- PDT Predeterminer
- POS Terminaison possessive
- PRP Pronom personnel

 Selon (Wu, Yuanbin, Zhang, Huang, & Wu, 2009) un analyseur de dépendance de phrase est utilisé pour extraire des phrases nominales et des phrases verbales en tant qu'aspect

candidats. L'analyseur de dépendance aide à identifier la dépendance de mots individuels, mais l'analyseur de dépendance de phrase aide à identifier la dépendance d'expressions, ce qui est plus précis pour l'extraction d'aspect.

La méthode de double propagation est utilisée dans (Qiu, Guang, Liu, Bu, & Chen, 2011), dans laquelle différentes relations entre mots d'opinion et aspect, mots d'opinion et aspects euxmêmes, sont utilisées pour concevoir des règles d'extraction.

#### **3.1.1.1.3 Approche d'apprentissage supervisé**

 En utilisant l'apprentissage en profondeur pour construire un modèle à partir de données d'apprentissage et appliquée aux données non étiquetées. Ainsi, l'identification des aspects, des opinions et de leurs polarités peut être considérée comme un problème d'étiquetage dans lequel des modèles et une dépendance syntaxique sont appris à partir de données étiquetées et appliqués à des données non étiquetées. Les modèles de Markov cachés (HMM) et les champs conditionnels aléatoires (CRF) sont des méthodes d'apprentissage supervisées utilisées pour extraire des aspects.

(Jin & Ho, 2009) Ont utilisé un modèle HMM lexicalisé pour apprendre des motifs permettant d'extraire des aspects et des expressions d'opinion.

(Jakob & Gurevych, 2010) Utilisent des champs conditionnels aléatoires (CRC) pour former des phrases de révision de différents domaines en vue d'une extraction indépendante du domaine.

(Li, Zhou, Feng, & Kam-FaiWong, 2010) Utilisent des variantes du CRF, à savoir Skip-CRF et Tree-CRF, pour trouver des aspects et des opinions.

#### **3.1.1.1.4 Approche de modélisation par sujet**

Cette approche est une méthode d'apprentissage non supervisée permettant de découvrir des sujets à partir d'un document texte, si les documents se composent des nombreux sujets, chaque sujet abordé à partir de la probabilité des mots.

 Il existe deux modèles de base les plus connus sont pLSA (analyse sémantique probabiliste latente) et LDA (allocation de Dirichlet latente) (Blei, Ng, & Jordan, 2003).

 On peut divisée cette approche en deux tâches principales : l'exploration d'opinion pour la découverte du sujet (aspect) et la modélisation par sujet pour l'extraction d'aspect.

(Zhao, Xin, Jiang, Yan, & Xiaoming, 2010) Proposent un modèle combinant les deux modèles MaxEnt-LDA (combinaison maximale d'entropie et LDA) pour découvrir conjointeent les mots d'aspect et les mots d'opinion spécifiques à un aspect.

(Lin & He, 2009) Proposent un modèle (JST) dans le domaine sentiment analysis basée sur l'extraction de pair opinion-aspect.

(Brody & Elhadad, 2010) Utilisent le modèle LDA pour détecter l'aspect, et sélectionnent les adjectifs pour les mots d'opinion.

(Yohan & AL) Proposent un modèle Phrase-LDA (SLDA) ce modèle suppose qui tous les mots d'une phrase appartiennent à un aspect, et pour effectuer l'opinion ont étendu le modèle au (ASUM) afin de trouver le résultat sous forme d'aspect, paire d'opinions.

(Xueke, Xueqi, Songbo, Yue, & Shen, 2013) Proposent le modèle conjoint d'aspect / sentiment (JAS). Le modèle JAS utilise LDA pour extraire l'aspect et les termes apparentés.

## **3.1.2 Les différentes approches de classification**

 Pour effectuer l'analyse des sentiments basée sur l'aspect, il faut détermine les deux tâches principales, l'extraction d'aspect suivi par la classification d'opinion selon l'aspect. Il existe deux approches principales pour la classification des opinions selon l'aspect.

## **3.1.2.1 Approche d'apprentissage supervisé**

 L'apprentissage supervisé est un type d'apprentissage automatique qui permet au modèle de prédire les résultats futurs après leur formation en fonction de données antérieures. Les algorithmes de classification les plus utilisés sont :

- 1. Forêt aléatoire
- 2. Arbres de décision
- 3. Régression logistique
- 4. Machines à vecteurs de support SVM

Les modèles de régression les plus utilisés sont :

- Régression linéaire
- Régression de l'arbre de décision
- Régression Polynomiale

Les problèmes d'apprentissage supervisé peuvent être divisés en deux types :

- 1. Classification
- 2. Régression

 Dans la classification, nous essayons de prédire les résultats en sortie discrète. En d'autres termes, nous essayons de mapper les variables d'entrée en catégories distinctes.

 Dans les problèmes de régression, nous essayons de prédire les résultats dans une sortie continue, ce qui signifie que nous essayons de mapper les variables d'entrée à une fonction continue. Aussi un classificateur formé avec des données étiquetées ne fonctionne bien dans un autre domaine

#### **3.1.2.2 Approche basée sur le lexique**

 C'est une technique d'apprentissage automatique non supervisée. Le sentiment est fonction de l'orientation sémantique et de l'intensité des mots utilisé. Plusieurs travaux proposent l'utilisation de SentiWordNet, WordNet (Esuli & Sebastiani, SentiWordNet: A publicly available resource for opinion mining , 2006), (Baccianella, Esuli, & Sebastiani, 2010) pour la

classification des mots d'opinion dans le sondage d'opinion. La méthode basée sur le lexique fonctionne assez bien dans un grand nombre de domaines.

## **4 L'apprentissage en profondeur (Deep Learning) pour ABSA**

 L'apprentissage en profondeur est une technique d'apprentissage machine basée sur les réseaux de neurones plus profonde qui contient au minimum deux couches cachés, où plusieurs processus connectés, activés soit par des capteurs de l'environnement, soit par les calculs pondérés des neurones précédents (Schmidhuber, 2015).

 L'utilisation de réseaux de neurones profonde est devenue comme une solution des différents problèmes de PNL telle que l'analyse des sentiments.

 L'analyse du sentiment par aspect a été proposée pour la première fois en 2010 (Hai, PWC, Angelika, & Alsadoon), en générale, il n'existe pas des approches catégorielles pour l'utilisation de Deep Learning dans l'ABSA. Chaque chercheur propose son propre modèle (RNN, CNN, LSTM ……etc.) de différentes architectures.

 Le but est d'améliorer les performances des autres approches, et obtenir de nouveaux résultats à la pointe de la technologie. Les expériences et les analyses démontrent l'efficacité et la légèreté des modèles proposée.

 Dans cette section nous présentons quelques approches introduites par les chercheurs pour résoudre les problèmes de l'ABSA.

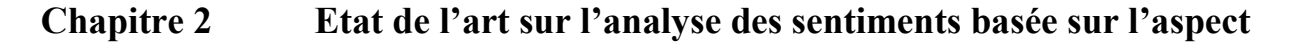

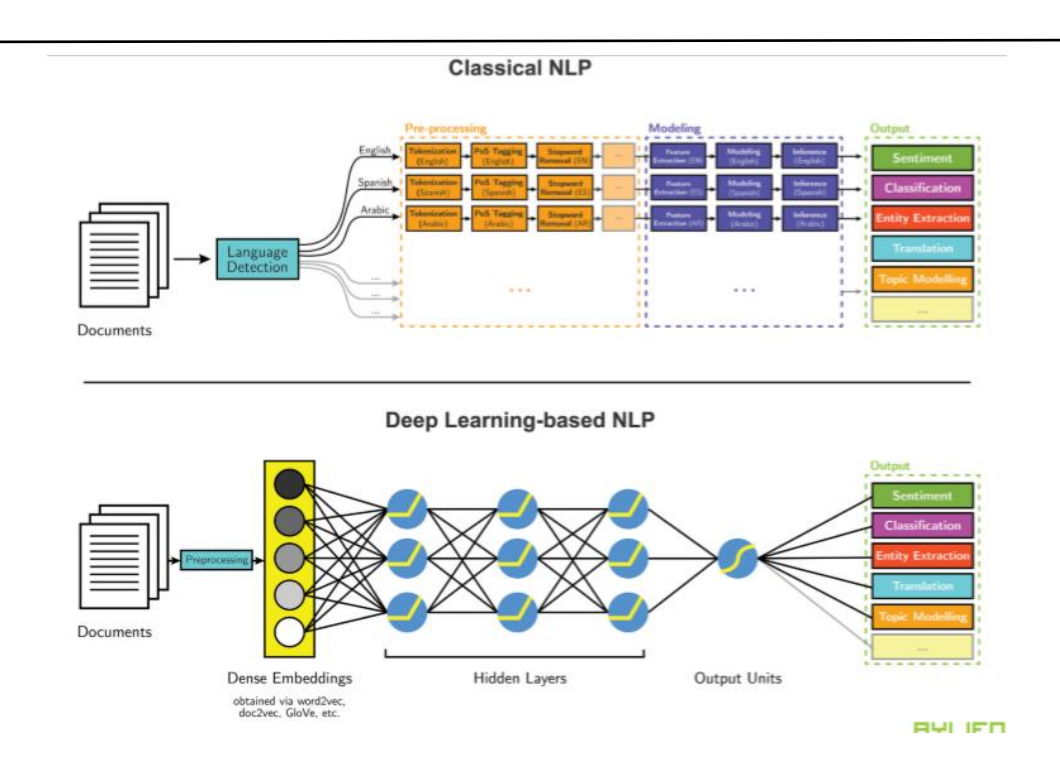

Figure 15: Comparaison des processus classiques d'apprentissage machine et d'apprentissage en profondeur pour la PNL. *(Thanaki, 2017)***.**

## **4.1 Réseau de codeurs attentionnels pour la classification de sentiments ciblés**

(Youwei, Jiahai, Tao, Zhiyue, & Yanghui, 2019) Ont proposé un réseau de codeur attentionnel (AEN) qui évite la récurrence et utilise des codeurs basés sur l'attention pour la modélisation entre contexte et cible. Ils ont soulevé le problème de manque de fiabilité des étiquettes et ils ont introduit une régularisation du lissage des étiquettes et ont appliqué également le BERT préformé à cette tâche et ont obtenus de nouveaux résultats à la pointe de la technologie. Les expériences et les analyses démontrent l'efficacité et la légèreté de leur modèle.

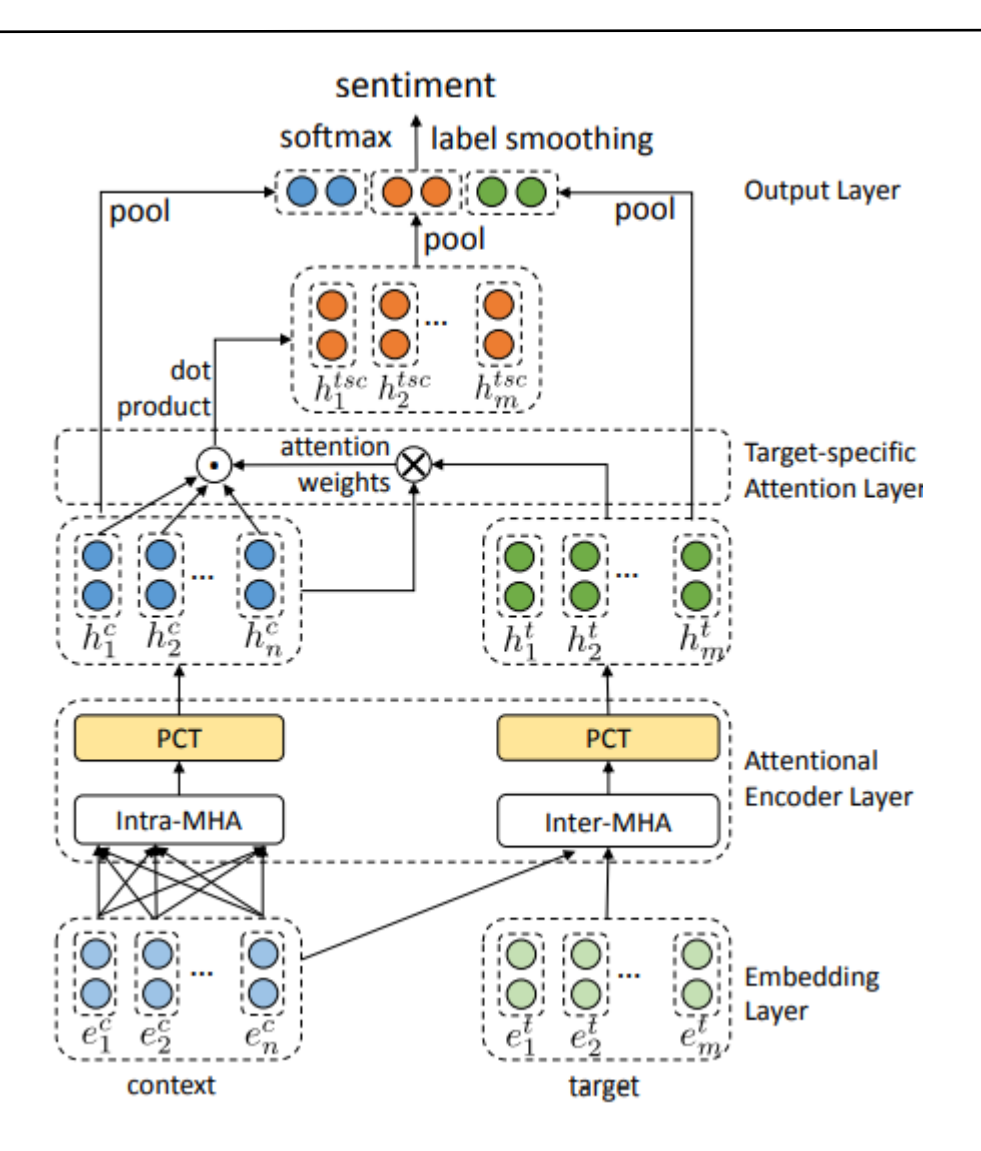

Figure 16:Architecture globale de l'AEN *(Youwei, Jiahai, Tao, Zhiyue, & Yanghui, 2019)*

## **4.2 Classification des sentiments au niveau de l'aspect avec des réseaux de neurone Attention-Sur-Attention**

 (Huang, Ou, & Carley, 2018) Ont introduit un réseau de neurones appelé Attention sur Attention (Attention-over-Attention (AOA)) pour la classification des sentiments au niveau de l'aspect. L'idée de leur approche modélise les aspects et les phrases de manière conjointe et capture explicitement l'interaction entre les aspects et les phrases contextuelles. Avec le module

AOA, le modèle apprend conjointement les représentations des aspects et des phrases et se concentre automatiquement sur les parties importantes des phrases.

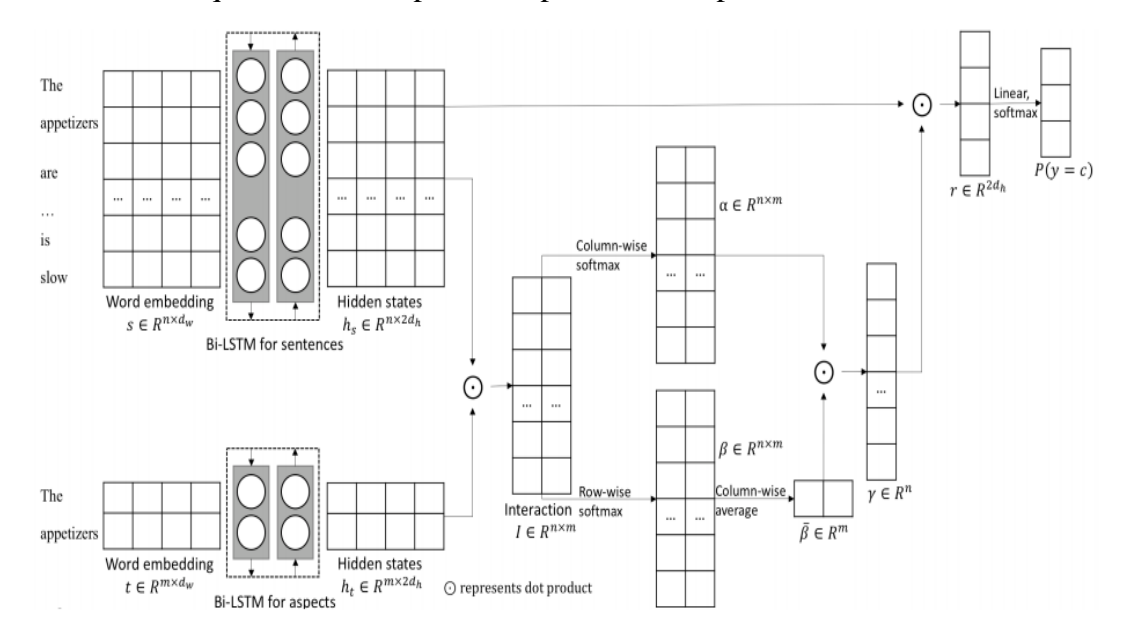

Figure 17 : L'architecture globale de notre modèle de classification des sentiments par niveau d'aspect *(Huang, Ou, & Carley, 2018)*

#### **4.3 Réseau d'attention récurrent en mémoire pour l'analyse des sentiments**

(Peng, Zhongqian, Lidong, & Wei, 2017)**,** ont adopté un mécanisme d'attention multiple pour capturer les caractéristiques de sentiment séparées par une longue distance, de manière à ce qu'il soit plus résistant contre les informations non pertinentes. Les résultats des attentions multiples sont combinés de manière non linéaire avec un réseau de neurones récurrent, ce qui renforce le pouvoir expressif de modèle pour traiter davantage de complications.

Ils ont fourni également une mémoire sur mesure pour les différentes cibles d'opinion d'une phrase.

Les résultats de ce modèle surperforment systématiquement les méthodes de pointe sur différents types de données.

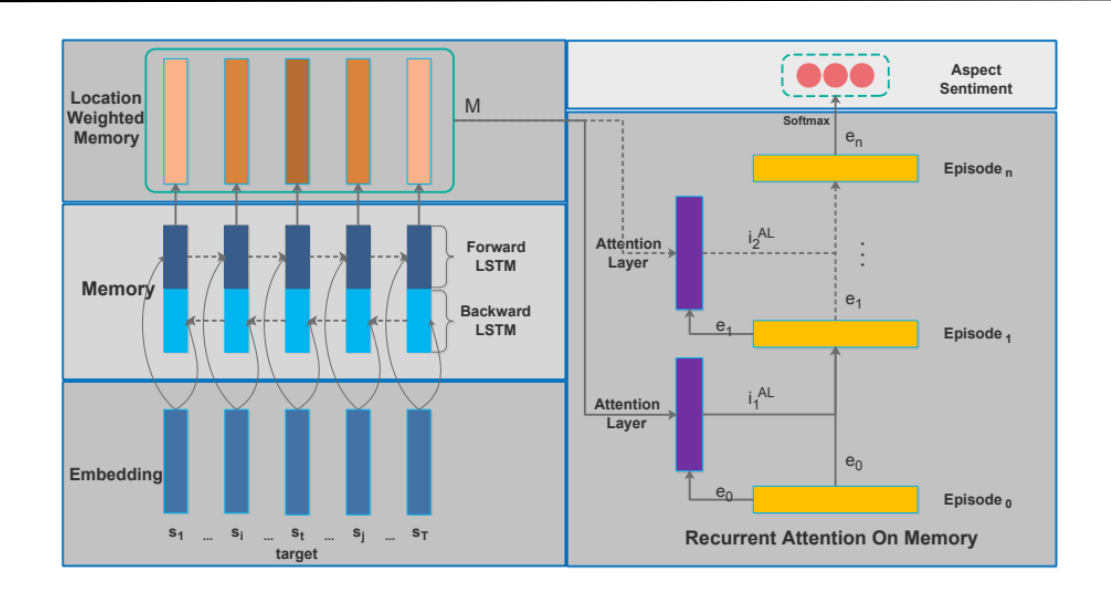

Figure 18: Architecture du modèle. Les lignes en pointillés sur la droite indiquent qu'une couche peut être ajoutée ou non. *(Peng, Zhongqian, Lidong, & Wei, 2017)*

## **4.4 Classification de sentiment au niveau Aspect avec Deep Memory Network**

(Tang, Qin, & Liu, 2016) Ont proposé une approche pour capturer explicitement l'importance de chaque mot de contexte pour déduire la polarité de sentiment d'un aspect. Ce degré d'importance et cette représentation du texte sont calculés avec plusieurs couches de calcul, chacune d'entre elles étant un modèle d'attention neurale sur une mémoire externe. Des expériences sur des jeux de données d'ordinateurs portables et de restaurants montrent que leur approche est comparable à celle d'un système SVM basé sur des fonctionnalités de pointe et qu'elle est nettement supérieure à celle des architectures LSTM et des architectures LSTM basées sur l'attention. Sur les deux jeux de données

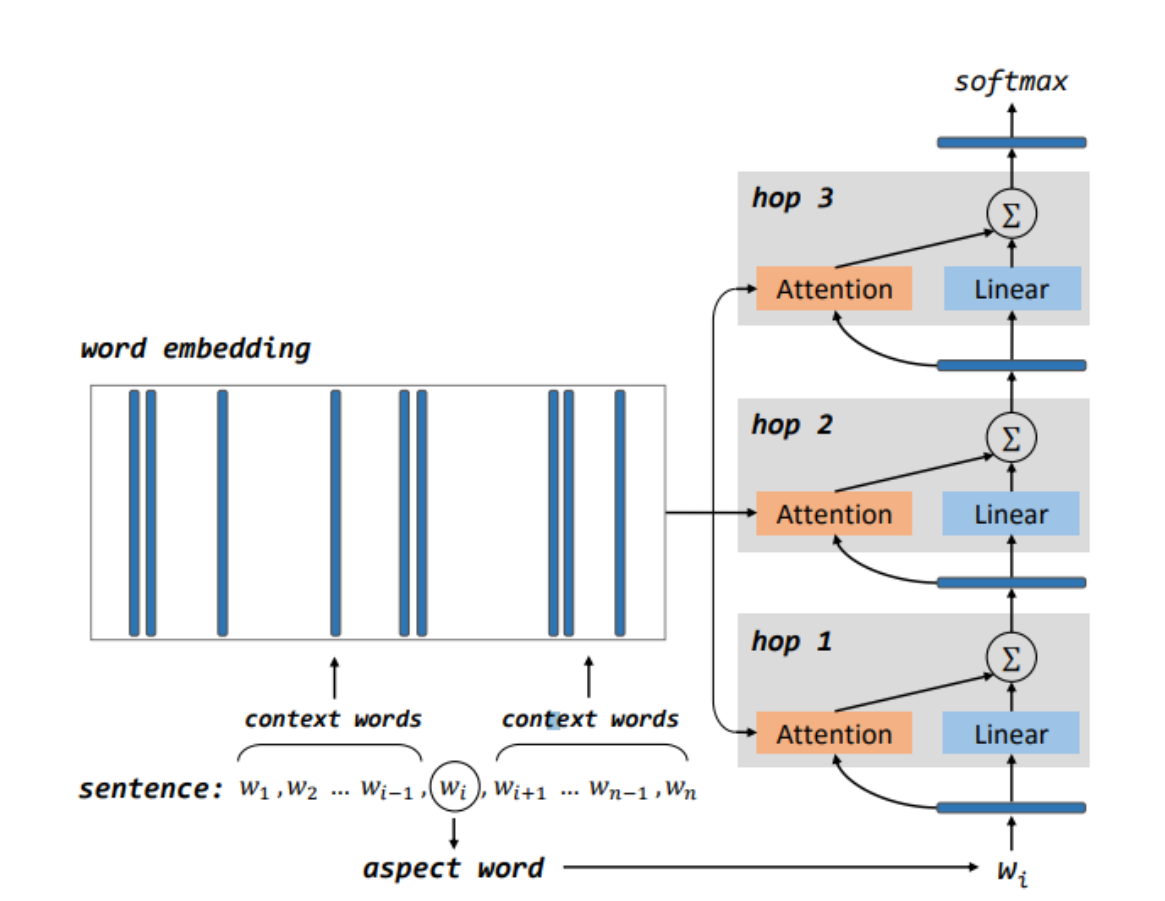

**Chapitre 2 Etat de l'art sur l'analyse des sentiments basée sur l'aspect**

Figure 19: Illustration de réseau de mémoire profonde avec trois couches de calcul (sauts) pour la classification des sentiments par niveau d'aspect. *(Tang, Qin, & Liu, 2016)*

## **4.5 Double Embeddings et étiquetage de séquence basée sur CNN pour l'extraction d'aspect**

(Xu, Liu, Shu, & Yu, 2018) Ont proposé une approche basée sur l'extraction d'aspect supervisé en utilisant l'apprentissage en profondeur. Contrairement à d'autres modèles d'apprentissage en profondeur supervisés très sophistiqués, ils ont proposé un modèle CNN innovant et simple, qui utilise deux types d'embeddings pré-formés pour l'extraction d'aspects : les incorporations à usage général et les intégrations spécifiques à un domaine. Sans recourir à une supervision supplémentaire, ce modèle obtient des résultats étonnamment bons, surpassant les méthodes Existantes les plus sophistiquées.

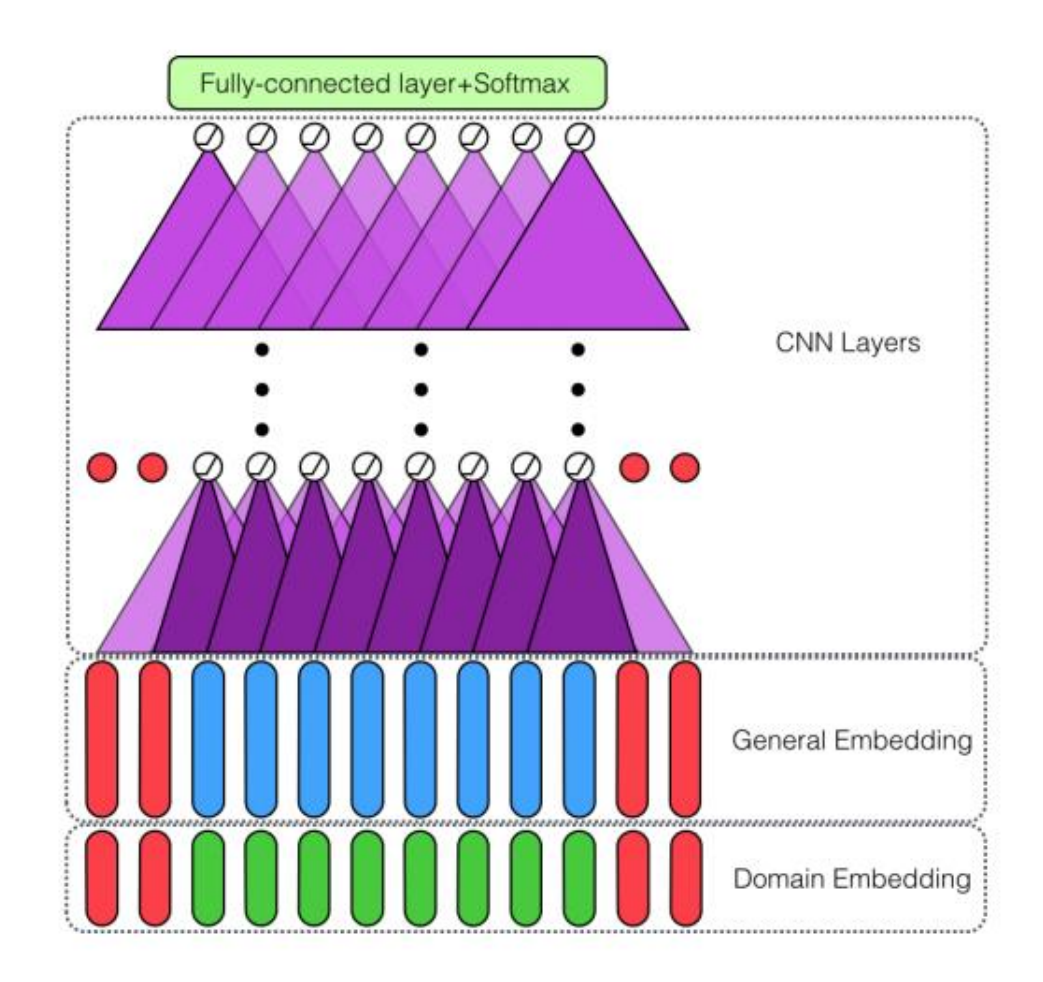

Figure 20:Vue d'ensemble de DE-CNN : les vecteurs rouges sont des vecteurs zéro, les triangles violets sont des filtres CNN. *(Xu, Liu, Shu, & Yu, 2018)*

## **4.6 Analyse du sentiment basée sur les aspects avec des réseaux convolutionnels à porte**

(Xue & Li, 2018) Ont proposé un modèle plus précis et plus efficace basé sur les réseaux de neurones convolutionnels et les mécanismes de déclenchement. Tout d'abord, les nouvelles unités Gated Tanh-ReLU peuvent générer en sortie les caractéristiques de sentiment en fonction de l'aspect ou de l'entité donnés. Ils ont construit une architecture beaucoup plus simple que la couche d'attention utilisée dans les modèles existants. Deuxièmement, les calculs de modèle pourraient être facilement parallélisés au cours de la formation, car les couches convolutives ne sont pas dépendantes du temps, contrairement aux couches LSTM, et les unités de déclenchement fonctionnent également de manière indépendante.

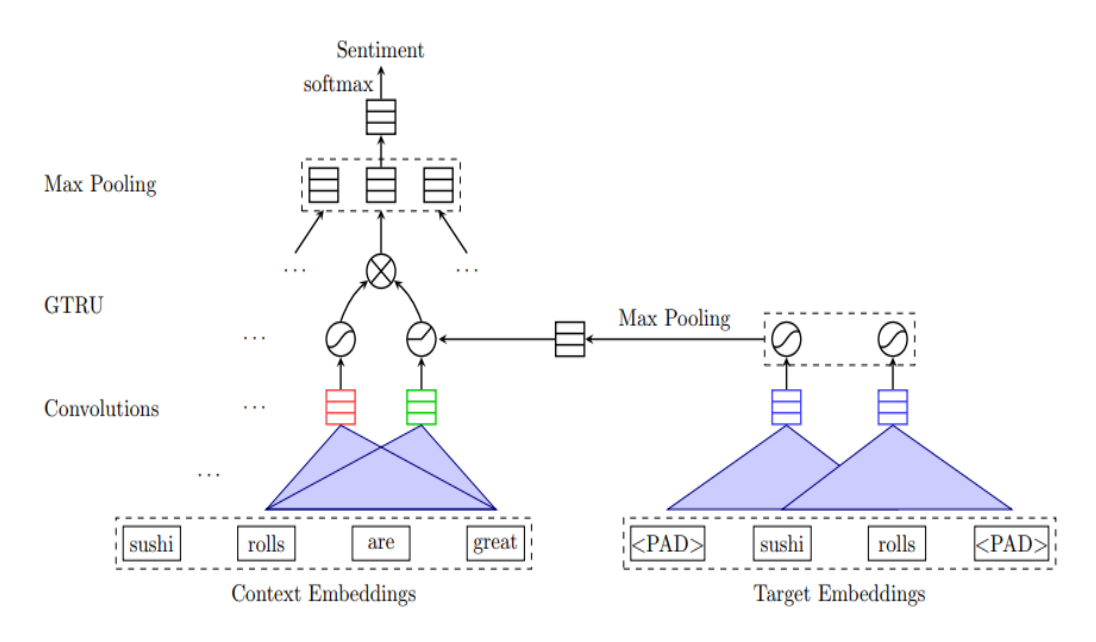

Figure 21: Illustration de modèle GCAE pour Tâche ACSA *(Xue & Li, 2018)*

 Une paire de neurones de convolution calcule les caractéristiques d'une paire de porte *tanh* et Porte *ReLU*. La porte *ReLU* reçoit le donné : informations d'aspect pour contrôler la propagation de caractéristiques de sentiment. Les sorties de deux portes sont élément sagement multiplié pour le pooling maximum couche.

### **5 Jeux de données de domaine**

 L'analyse des sentiments est utilisé généralement avec des données qui sont issues des sites web, les plateformes commerciales, les blogs de discussions, et les avis des clients sur Amazon, Taobao, Yelp …etc. Il s'agit probablement d'examens de produits ou de services et on peut supposer que dans chacun de ceux-ci une seule entité est mentionnée avec un ou plusieurs aspects (Saeidi, Bouchard, Liakata, & Riedel, 2016). Pour cela des systèmes ont été développé pour des domaines précis, revues de produits électroniques (ordinateurs portables, appareils

photo et téléphones) et les revues d'hôtellerie (restaurants, hôtels). Un certain nombre de jeux de données de référence ont été mis à disposition, y compris le jeu de données de commentaires des clients de (Hu & Al, 2014), et un certain nombre d'ensembles de données publiés par 'Atelier international sur l'évaluation sémantique' (SemEval 2014-2016) sur des critiques pour ordinateurs portables, appareils photo, restaurants et hôtels (Pontiki & Al, 2014,2015,2016) . Nous utilisons dans notre projet l'un des jeux de donnée de l'Atelier international sur l'évaluation sémantique (*SemEval*), dans cette section nous expliquons toutes les taches de notation de jeu de donnée pour l'ABSA.

*SemEval (évaluation sémantique) est une série continue d'évaluations de systèmes d'analyse sémantique par calcul, il a évolué à partir de la série d'évaluation du sensEval Word. Les évaluations ont pour but d'explorer la nature de la signification du langage. Bien que la signification soit intuitive pour les humains, le transfert de ces intuitions vers l'analyse informatique s'est révélé insaisissable*

 Sentiment Analysis (AS), touche tous les aspects (par exemple, la reconnaissance d'entités, la résolution des noyaux), le traitement du langage naturel (Liu, 2012) et Cambria et al (2013) mentionnent « *cela nécessite une profonde compréhension des règles de langage explicites, implicites, régulières et irrégulières, syntaxiques et sémantiques* ». Au cours des dernières années, plusieurs tâches communes liées à l'AS ont été organisées dans le cadre d'ateliers et de conférences axés sur les problèmes de recherche quelque peu différents (Mohammad, Kiritchenko, Sobhani, XiaodanZhu, & ColinCherry, 2016)

#### **5.1 Description de la tâche**

**Catégorie d'aspect (entité et attribut)** : Identifier l'entité E et attribuer un couple

E # A pour lequel une opinion est exprimée. E et A doivent être choisis dans l'inventaire des types d'entités (par exemple, restaurants, aliments, boissons) et des étiquettes d'attributs (par exemple, prix, qualité). Une ou plusieurs étiquettes d'attributs doivent être attribuées aux entités identifiées en fonction du contexte de la phrase dans laquelle elles apparaissent. La paire E # A défini un aspect (catégorie).

**Polarité des opinions** : Chaque E identifié doit être attribué à une paire de phrases d'une polarité, à partir d'un ensemble P = {**positif**, **négatif, neutre}.** L'étiquette *neutre* s'applique aux *sentiments légèrement positifs ou négatifs* (par exemple, c), elle n'indique donc pas l'objectivité. Par exemple, aucun libellé de polarité n'a été attribué à la phrase *d*, car elle ne véhicule que des informations objectives.

- *a. We love the pink pony. →{positive}*
- *b. Avoid this place !*  $\rightarrow$ *{negative}*
- *c. Food was okay, nothing great. →{neutral}*
- *d. I* went to this restaurant with a woman that I met recently.  $\rightarrow$ {}

Les annotations {E # A, OTE, P} doivent être attribuées au niveau de la phrase en tenant compte du contexte de l'examen complet.

**Etiquettes d'entité :** L'entité E d'une paire {E # A} peut être affectée à l'une des 6 étiquettes suivantes.

• **FOOD** : pour des opinions sur la nourriture en général ou sur des plats spécifiques, des options de restauration, etc.

Exemples :

- *a. Our food was great too ! →{FOOD}*
- *b. The menu is very limited I think we counted 4 or 5 entrees.*  $\rightarrow$ {*FOOD*}
- *c. The food was pretty traditional but it was hot and good with large portions. →{FOOD}*
- *d. The pizza was great. →{FOOD}*
- *e. The dinner was ok, nothing I would have again. →{FOOD}*
- *f. They have authentic Indian at amazing prices. →{FOOD}*

*g. The lobster sandwich is good and the spaghetti with Scallops and Shrimp is great. →{FOOD}*

**DRINKS :** pour les avis portant sur les boissons en général ou en termes de boissons spécifiques, d'options de consommation, etc., par exemple

- *a. Wonderful strawberry daiquiris as well! →{DRINKS}*
- *b. The food is good, especially their more basic dishes, and the drinks are delicious. →{FOOD}, {DRINKS}*
- *c. The wine list is extensive and impressive.*  $\rightarrow$   $\{DRINKS\}$
- *d. Not enough wines by the glass either.*  $\rightarrow$  {*DRINKS}*
- *e. The cream cheeses are out of this world and I love that coffee!!*  $\rightarrow$   ${FOOD}$ . *{DRINKS}*

Le même processus d'étiquetage appliqué à l'entités avec l'étiquettes suivants : (SERVICE, AMBIENCE, LOCATION, RESTAURANT)

#### **Etiquettes d'attributs :**

L'attribut A d'une paire {E # A} peut être attribué à l'une des 5 étiquettes suivantes.

**GÉNÉRAL** : Cette étiquette d'attribut est attribuée aux phrases qui expriment un sentiment général positif ou négatif à propos d'un type d'entité, par exemple

- *a. My husband and I thought it would be great to go to the Jekyll and Hyde Pub for our* anniversary, and to our surprise it was fantastic. *{RESTAURANT#GENERAL}*
- *b. I received prompt service with a smile. →{SERVICE#GENERAL}*
- *c. LOVE the atmosphere - felt like I was in Paris. →{AMBIENCE#GENERAL}*
- *d. The location is perfect.*  $\rightarrow$  {*LOCATION#GENERAL*}

**PRICES** : pour avis qui font référence aux prix de la nourriture, les boissons ou le restaurant en général, par exemple

- *a. But the pizza is way too expensive.*  $\rightarrow$   ${FOOD\#PRICES}$
- *b. Drinks way overpriced. → {DRINKS#PRICES}*
- *c. The prices are wonderfully low.*  $\rightarrow$ *{RESTAURANT#PRICES}*
- *d. The only fallback on this restaurant is the prices.*  $\rightarrow$  *{RESTAURANT#PRICES}*

Le même processus pour les autre attributs (**QUALITY, STYLE, OPTIONS, MISCELLANEOU)**

**Expression d'une cible d'opinion :** Une expression cible d'opinion (OTE) est une *référence explicite (mention)* à une entité E évaluée. Cette mention peut être une entité nommée, un nom commun ou un terme comportant plusieurs mots.

Exemples :

- *a. Leon is an East Village gem. → {RESTAURANT#GENERAL, Leon, positive}*
- *b. The food was bland oily. → {FOOD#GENERAL, food, negative}*

## **5.1.1 Un extrait du fichier du jeu de données utilisé (datasets)**

```
-<Review rid="1028246">
-<sentences>
-<sentence id="1028246:0">
<text>Went on a 3 day oyster binge, with Fish bringing up the closing, and I am so glad this was the place it O trip 
ended, because it was so great!</text>
-<Opinions>
<Opinion to="39" from="35" polarity="positive" category="RESTAURANT#GENERAL" target="Fish"/>
</Opinions>
</sentence>
-<sentence id="1028246:1">
<text>Service was devine, oysters where a sensual as they come, and the price can't be beat!!!</text>
-<Opinions>
```
<Opinion to=**"7"** from=**"0"** polarity=**"positive"** category=**"SERVICE#GENERAL"** target=**"Service"**/>

<Opinion to=**"27"** from=**"20"** polarity=**"positive"** category=**"FOOD#QUALITY"** target=**"oysters"**/> <Opinion to=**"0"** from=**"0"** polarity=**"positive"** category=**"RESTAURANT#PRICES"** target=**"NULL"**/> </Opinions> </sentence> **-**<sentence id=**"1028246:2"**> <text>**You can't go wrong here.**</text> **-**<Opinions> <Opinion to=**"0"** from=**"0"** polarity=**"positive"** category=**"RESTAURANT#GENERAL"** target=**"NULL"**/> </Opinions> </sentence> </sentences> </Review>

### **5.2 Processus d'annotation**

 En générale le groupe de SemEval ont fournis 39 jeux de données dans le contexte de la tâche SE-ABSA16, 19 pour la formation et 20 pour les tests. Le contexte ciblé sur 7 domaines et 8 langues, Anglais (en), arabe (ar), chinois (ch), néerlandais (du), français (fr), russe (ru), espagnol (es) et turc (tu). Les jeux de données pour les domaines de la restauration (repos), des ordinateurs portables (lapt), des téléphones portables (phns), des appareils photo numériques (cam), des hôtels (hote) et des musées (muse) consistent en des commentaires de clients, tandis que les données du domaine des télécommunications (telc) consistent en des tweets.

 Tous les ensembles de données pour chaque langue ont été préparés par un ou plusieurs groupes de recherche, comme indiqué dans le tableau (). Les ensembles de données (en, du, fr, ru et es) ont été annotés à l'aide de brat (Stenetorp,al, 2012), annotation Web (outil qui a été configuré de manière appropriée pour les besoins de la tâche). Les jeux de données turc(tu) ont été annotés à l'aide d'une version personnalisée de turksent (Eryigit et al., 2013), un outil d'annotation de sentiment destiné aux médias

sociaux. Pour les arabes (ar) et les chinois (ch) données en interne des outils  $11$ ont été utilisés.

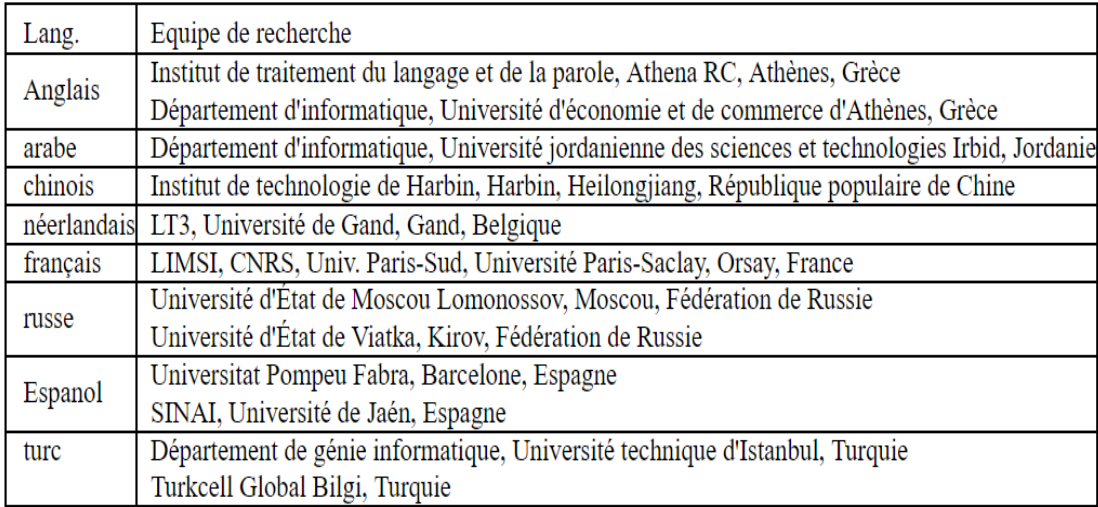

Tableau 1: Équipes de recherche ayant contribué à la création des jeux de données pour chaque langue (Pontiki M. G., 2015)

## **6 Conclusion**

 $\overline{a}$ 

 Ce chapitre récapitule les approches de l'analyse des sentiments basés sur l'aspect. Il contient une présentation détaillée des techniques et approches pour l'extraction et la classification des aspects. Ce chapitre classe les approches en deux grandes catégories. La première contient les approches classiques comme les approches basées sur le lexique, et la deuxième partie regroupe les approches basées sur la technique du Deep Learning. Une attention particulière sur cette catégorie a été donné vu l'importance et les résultats obtenus par les approches du Deep Learning à l'image des résultats obtenus avec les réseaux CNN, LSTM et autre. Ce chapitre contient aussi une partie pour décrire les différents jeux de données utilisées par la communauté des chercheurs dans le domaine de l'analyse des sentiments. Un extrait du fichier du jeu de donnée qu'on compte utiliser dans notre projet a été aussi présenté dans ce chapitre. Le chapitre suivant présentera en détail notre contribution qui consiste en un modèle basé Deep learning pour la classification des setiments basées sur aspects

<sup>11</sup> L' outil d'annotation ar a été développé par l'équipe technique du groupe Advanced Arabic Text Mining de l'Université jordanienne des sciences et de la technologie. L' outil ch a été développé par le Centre de recherche sur l'informatique sociale et la recherche d'information de l'Institut de technologie de Harbin.

# **Chapitre 3 Contribution : Une approche basée Deep learning pour l'analyse des sentiments basées sur l'aspects**

## **Introduction**

 L'Analyse des sentiments basées sur l'aspect, reste un domaine qui attire beaucoup d'efforts et d'attention de la part de la communauté des chercheurs dans ce domaine. A ce propos, nous allons présenter en détail dans ce chapitre notre contribution dans ce domaine, qui consiste à proposer une approche basée Deep learning pour l'extraction et la classification des sentiments basée aspect. Le travail de base qu'on a utilisé et amélioré et celui de (Wang & Min , Deep Learning for Aspect-Based Sentiment Analysis, 2015) .

A ce propos, nous présentons le modèle Deep utilisé pour l'extraction des aspects et celui qu'on a proposé pour la classification des sentiments en se basant sur les aspects extraits.

Ce chapitre montre aussi la manière et la technique qu'on a utilisée pour l'implémentation et la mise en œuvre du système proposé. Pour cela des extraits du code en Python vont être illustrés.

## **1 Présentation de l'approche utilisée**

 L'objectif de l'ABSA est de déterminé les sentiments vis-à-vis de différents aspects d'une entité, comme nous l'avons mentionné dans le chapitre 2 (dernière section) l'annotation de jeux de donnée se fait par plusieurs sous tâches notamment l'identification des entités et des aspects pertinents, la détermination du sentiment et la polarité correspondante.

La plut part des approches de l'ABSA sont basées sur les algorithmes d'apprentissage machine SVM (support vector machine), des classificateurs de champ aléatoires conditionnels. Par contre nous nous intéressons à l'analyse des sentiments basées sur l'aspect par l'apprentissage en profondeur (Deep Learnig).

 L'approche que nous avons adobtée est celle présentée par les deux chercheurs (Wang & Min , Deep Learning for Aspect-Based Sentiment Analysis, 2015) . Cette dernière est basée sur deux modèles le premier est dédié pour l'extraction d'aspect utilisant un réseau de neurones récurrent RNN connue sous le non du (Long short terme memory : LSTM), et l'autre pour la
classification des sentiments celui du réseau (CNN : convolutional neural network). Les deux réseaux LSTM et CNN sont deux classe des réseaux Deep Learning les plus populaires.

 Ils ont utilisé les réseaux de neurones profonds, pour résoudre cette tâche, ils ont formé un modèle combiné par la prédiction des aspects et la prédiction des sentiments comme le montre la figure 1.

#### **2 Architecture de l'approche de base**

 L'approche est composée de deux modèles : un modèle LSTM pour la prédiction des aspect et le deuxieme CNN pour la classifcation des sentiment comme est illustrée dans le figure 1.

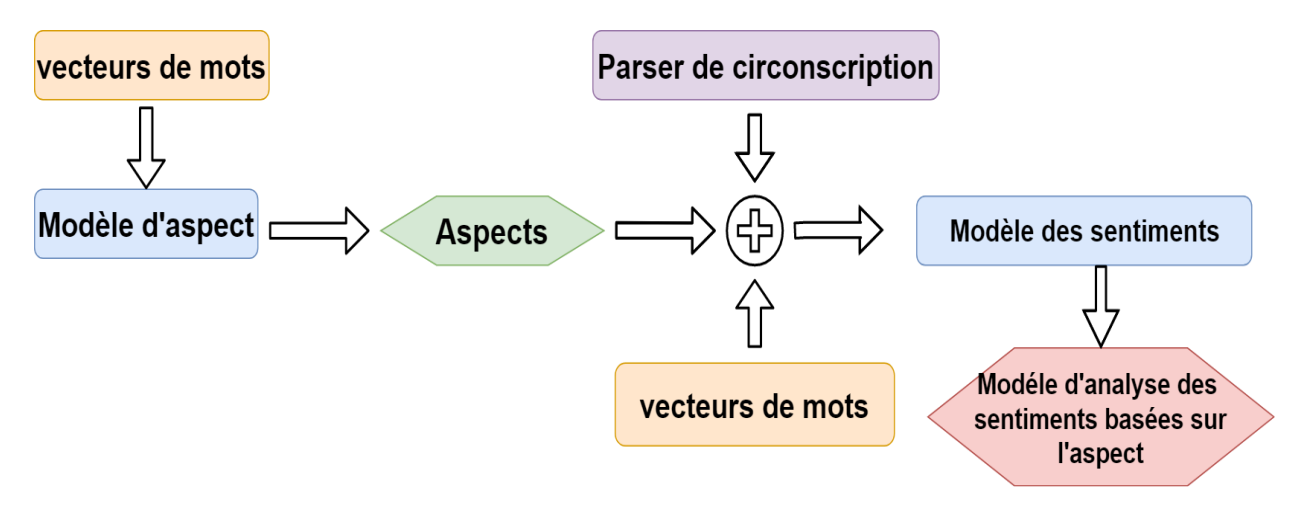

Figure 22: Architecture globale pour l'analyse de sentiment basée sur un aspect *(Wang & Min , Deep Learning for Aspect-Based Sentiment Analysis, 2015)*

#### **2.1 Modèle d'aspect**

 Ce modèle est utilise pour la detection des aspects selons le format (Entite # Attribut) « E#A », c'est une sous tâche de l'ABSA décrite dans le chapitre précédent. Ils ont adopté un réseau de neurones à deux couches pour cette tâche.

 La première couche est entièrement connectée et la deuxième couche génère une distribution *softmax*. Ils ont utilisé plutôt les vecteurs de mots dimensionnels Google News 300 (Mikolov & al, 2013).

 Chaque phrase est représentée par une moyenne d'un nombre fixe de mots, c'est -à-dire un modèle de sac de mots. Le résultat de ce modèle est une distribution de probabilité sur 19 aspects.

#### **2.2 Modèle des sentiments**

 Ils ont adopté un réseau de neurones convolutionnel (CNN) de (Kim, 2014), pour la classification des sentiments.

 Le modèle CNN utilisé applique un filtre (ou convolution) à une fenêtre de h mots consécutifs. Le filtre émet une valeur après chaque convolution. Après avoir itéré sur toute la phrase, une carte de caractéristiques (*feature\_map*) est générée. Ensuite, un regroupement sur le temps maximal (*max-over-time pooling*) est effectué sur le (*feature map*) et prend la valeur maximale.

 Dans le modèle des sentiments, ils ont utilisé toujours les vecteurs de mots pré-formés de Google Actualités comme entrée de ce modèle.

#### **3 Leur Expérimentations**

#### **3.1 Pour le modèle d'aspect**

 Ils ont divisé les données d'apprentissage de manière aléatoire en un ensemble d'apprentissage et un ensemble de validation pour sélectionner les paramètres optimaux. Tout d'abord, ils ont sélectionné le nombre d'époques comme celui qui génère la perte de validation la plus faible, puis ils ont sélectionné le seuil donnant la meilleure mesure F1-Score sur l'ensemble de validation.

 Ils ont utilisé une descente de gradient stochastique pour former le modèle d'aspect. Le modèle est formé avec un taux d'apprentissage de 0,01 pour 9 000 époques lorsque la perte de validation commence à se stabiliser, puis il est formé à l'apprentissage.

 Taux de 0,005 pour 6000 époques et la perte de validation commence à s'amplifier. Enfin, il est formé pour 6000 autres époques à un taux d'apprentissage de 0,01. Le graphique de la

### **Chapitre 3 Contribution : une approche basée Deep learning pour**

#### **l'analyse des sentiments basées sur L'aspects**

perte d'entraînement et de validation est présenté à la figure 3 (a). La figure 3 (b) est un zoom avant au minimum de la perte de validation.

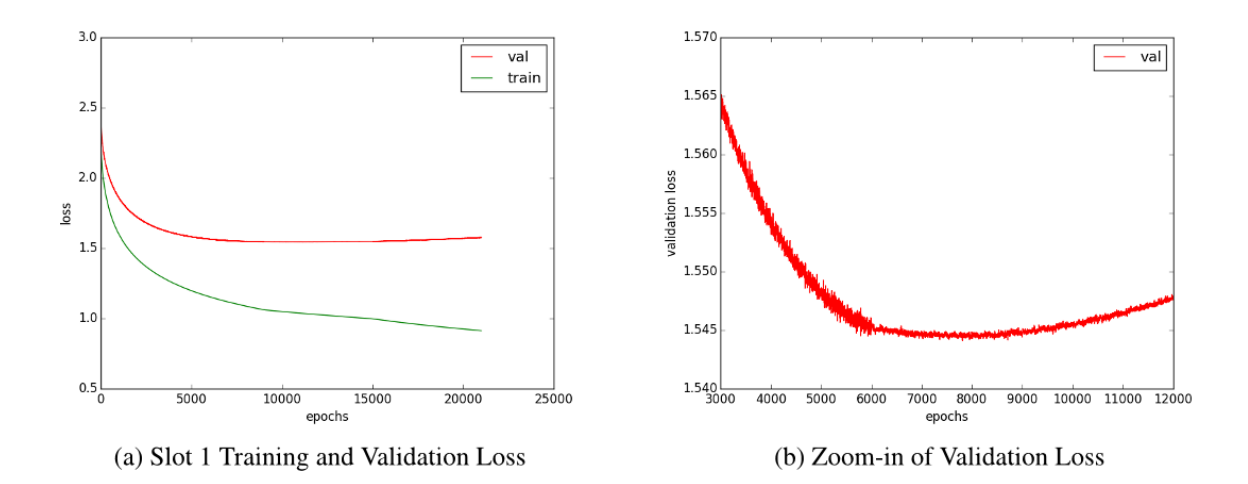

Figure 23 : Époque optimale (optimal epoch) *(Wang & Min , Deep Learning for Aspect-Based Sentiment Analysis, 2015)*

 Aussi ils ont formé ensuite le modèle en utilisant les données de formation complètes pour 7811 époques et faisons des prévisions au seuil de 0,105 sur les données de test des ordinateurs portables. La mesure F1 résultante est 0.513, ce qui est supérieur à toutes les équipes de la compétition SemEval'15.

 Tableau 1 comparaison des performances du modèle de (Wang & Min , Deep Learning for Aspect-Based Sentiment Analysis, 2015) par rapport à l'équipe gagnante du SemEval'15.

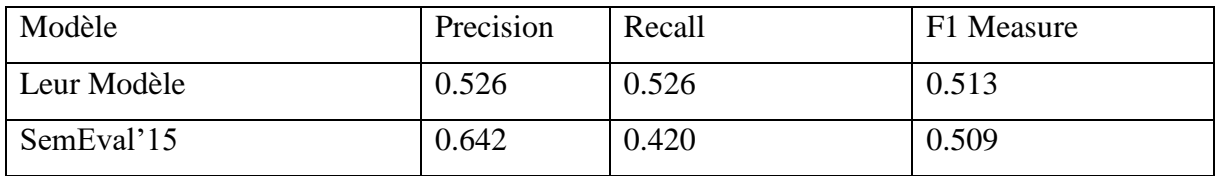

Tableau 2: Aspect Modèle Performance *(Wang & Min , Deep Learning for Aspect-Based* 

*Sentiment Analysis, 2015)*

#### **3.2 Pour le modèle de polarité**

 Pour le modèle de sentiment, ils ont utilisé des non-linéarités *ReLU*, des fenêtres de filtrage de 3, 4, 5 avec 100 feature map chacune, l 2 contrainte de 3, un taux d'abandon (drop-out) de 0,5 et une mini-taille de lot (batch size) de 50. Les périodes de formation optimales sont choisies par Validation croisée par 10. Ils ont utilisé aussi la règle "*one standard error*" pour choisir la Nombre optimal d'époques. L'entraînement et '*'CV accuracy*'' avec les barres d'erreur sont illustrés à la figure 2. La période 6 à CV accuracy la plus élevée, et la durée 4 est le plus petit numéro d'époque dont la précision se situe à un écart type de celle de la période 6. Ainsi, le nombre optimal d'époques est choisi d'être 4.

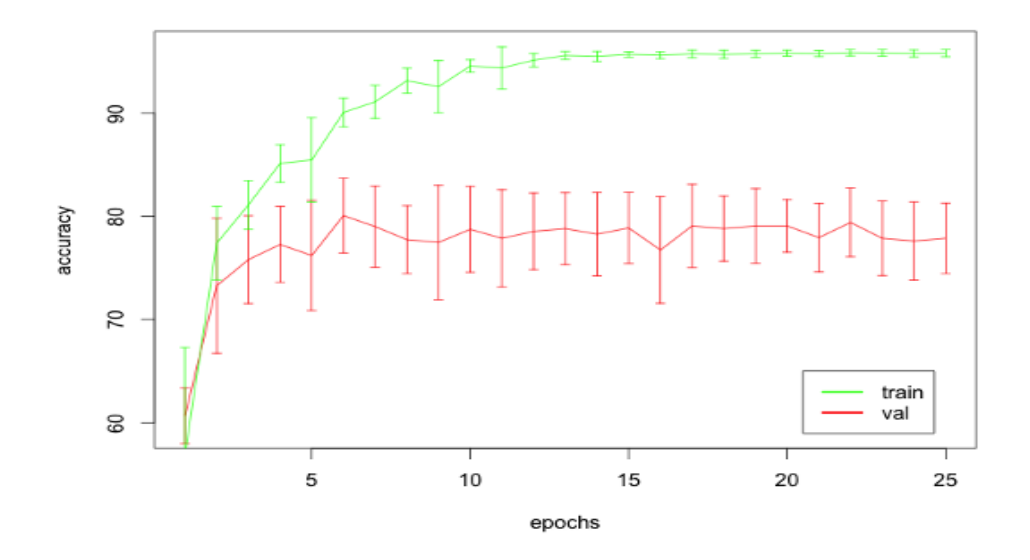

Figure 24:l'époque optimale (optimal epoch) *(Wang & Min , Deep Learning for Aspect-Based Sentiment Analysis, 2015)*

 Après l'explication détailler de l'approche (Wang & Min , Deep Learning for Aspect-Based Sentiment Analysis, 2015), Dans cette section nous présentons notre contribution sur l'approche pour l'analyse des sentiments basée sur l'aspect.

 La section suivante présente notre propre contrbition qui consinte à élaborer une approche contenant trois processus le premier pour la détcetion des aspects , le deuxieme pour la catégorisation entite/Attribut et le dernier pour la classification des sentiments.

#### **4 L'architecture de l'approche proposée**

L'approche qui nous allons proposer est contient trois sous modéles pour les trois sous tâches de l'analyse des sentiments basées sur l'aspect

Sous modèle 1 : la prédiction de mot d'aspect

Sous modèle 2 : la classification de mots d'aspect selon le catégorie entité-attribut ( E#A)

Sous modèle 3 : la classification de polarité (positive, négative, neutre).

Le figure 25 réprésente tous les détaille de l'architecture de notre approche ainsi que le modèle ( de type LSTM).

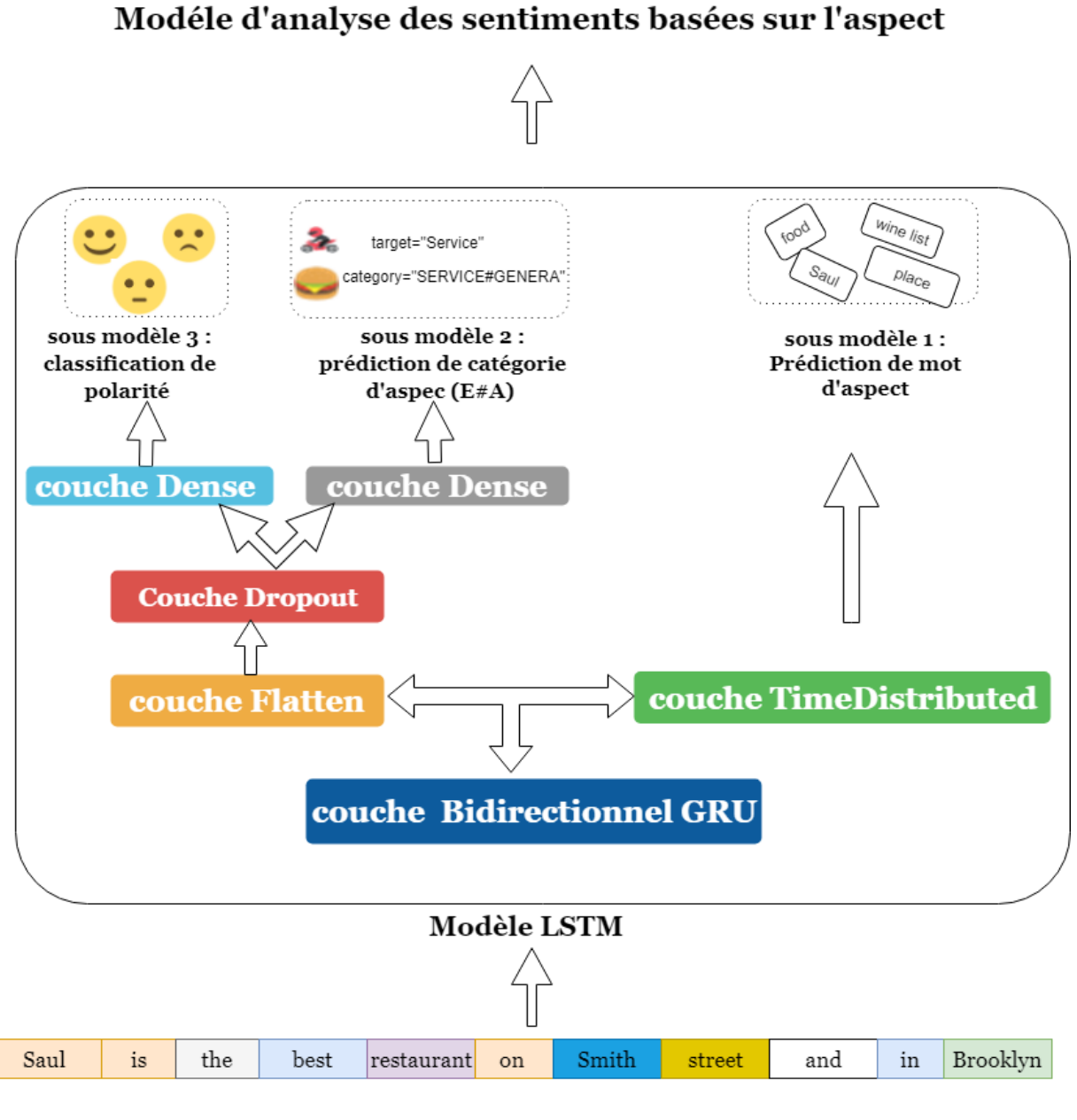

### Vecteur de mots

Figure 25 : Architecture proposé pour l'ABSA<sup>12</sup>

 $\overline{a}$ 

<sup>12</sup> ABSA : Aspect Based Sentiment Analysis

 L'architecture en général qui nous allons proposer est contient un seul modèle pour les 3 sous tâches de l'ABSA, notre idée est basée sur le premier modèle de (Wang & Min , Deep Learning for Aspect-Based Sentiment Analysis, 2015). Nous utilisons le développement de ce modèle pour prédire l'aspect et la catégorie d'aspect et la polarité de sentiment

#### **5 Architecture de Modèle proposé**

 L'architecture de modèle proposé est un réseau de neurone récurrent (LSTM), inspiré de l'architecture de premier modèle de l'approche de (Wang & Min , Deep Learning for Aspect-Based Sentiment Analysis, 2015) pour la prédiction d'aspect. Notre proposition est l'incorporation de deux modèles dans un seule modèle pour prédire la première sous tâche : la prédiction de mots d'aspect, la deuxième sous tâche : la prédiction de catégorie d'aspect selon l'annotation de SemEval 2015 (E#A). Et en fin la derniere sous tâche : la prédiction de polarité de sentiment.

 Notre contribution est axée sur la troisième sous tâche (prédiction de polarité de sentiment), dans l'approche que nous avons utiliser, cette tâche est présentée dans un modèle indépendant du premier modèle (CNN).

L'architecture de notre modèle LSTM prposé est comme suit :

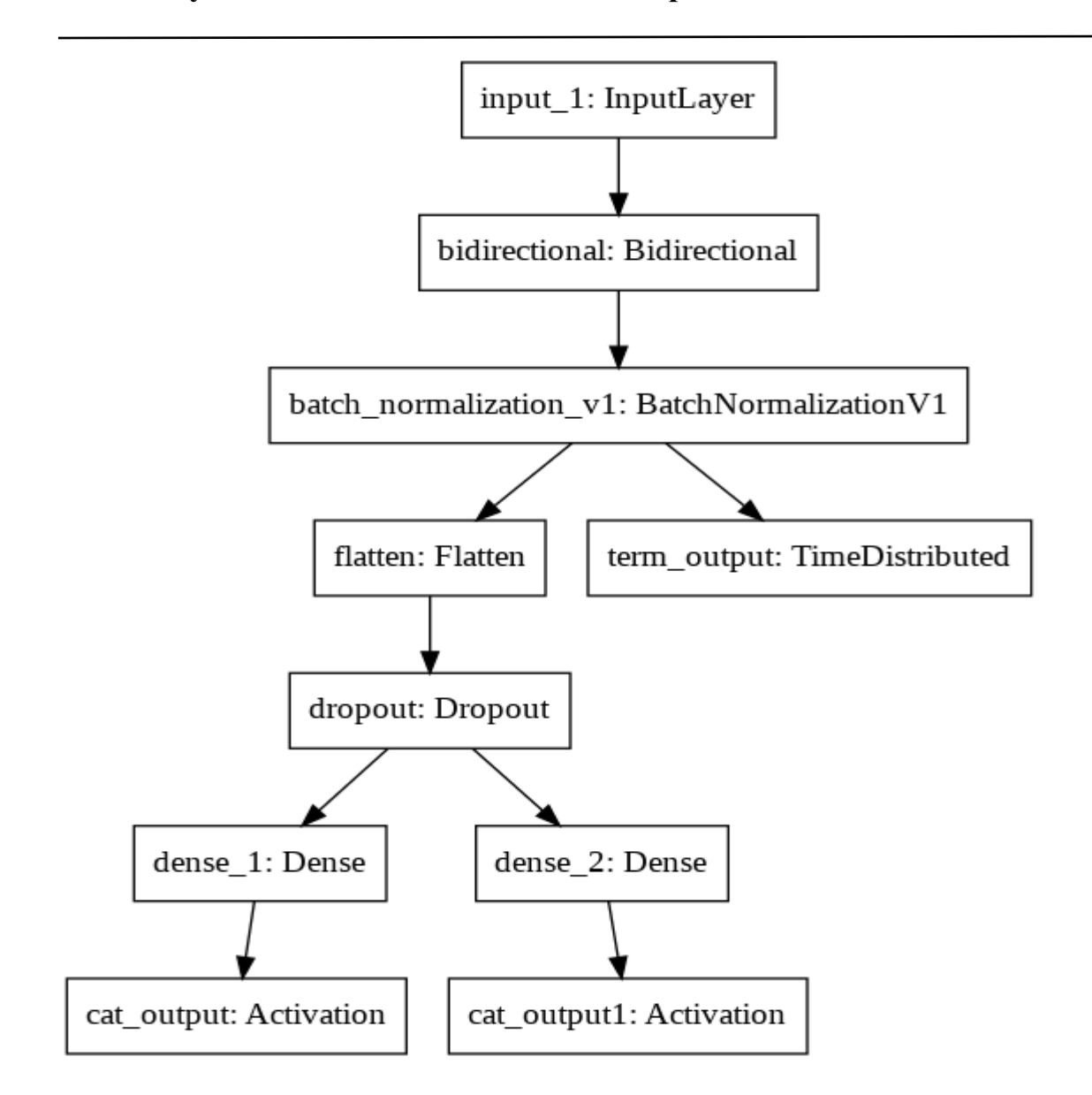

Figure 26 : Architecture de LSTM géré par Keras

#### **6 Le processus de notre approche**

 L'approche proposée est supportée par le processus suivant. Ce processus contient trois grandes phases qui sont la phrase de prétraitemet, suivi d'une phase d'élaboration de modèle

Deep, auant à la derniere pase elle présente les résultats. Ce processus est ilustré dans la figure suivante :

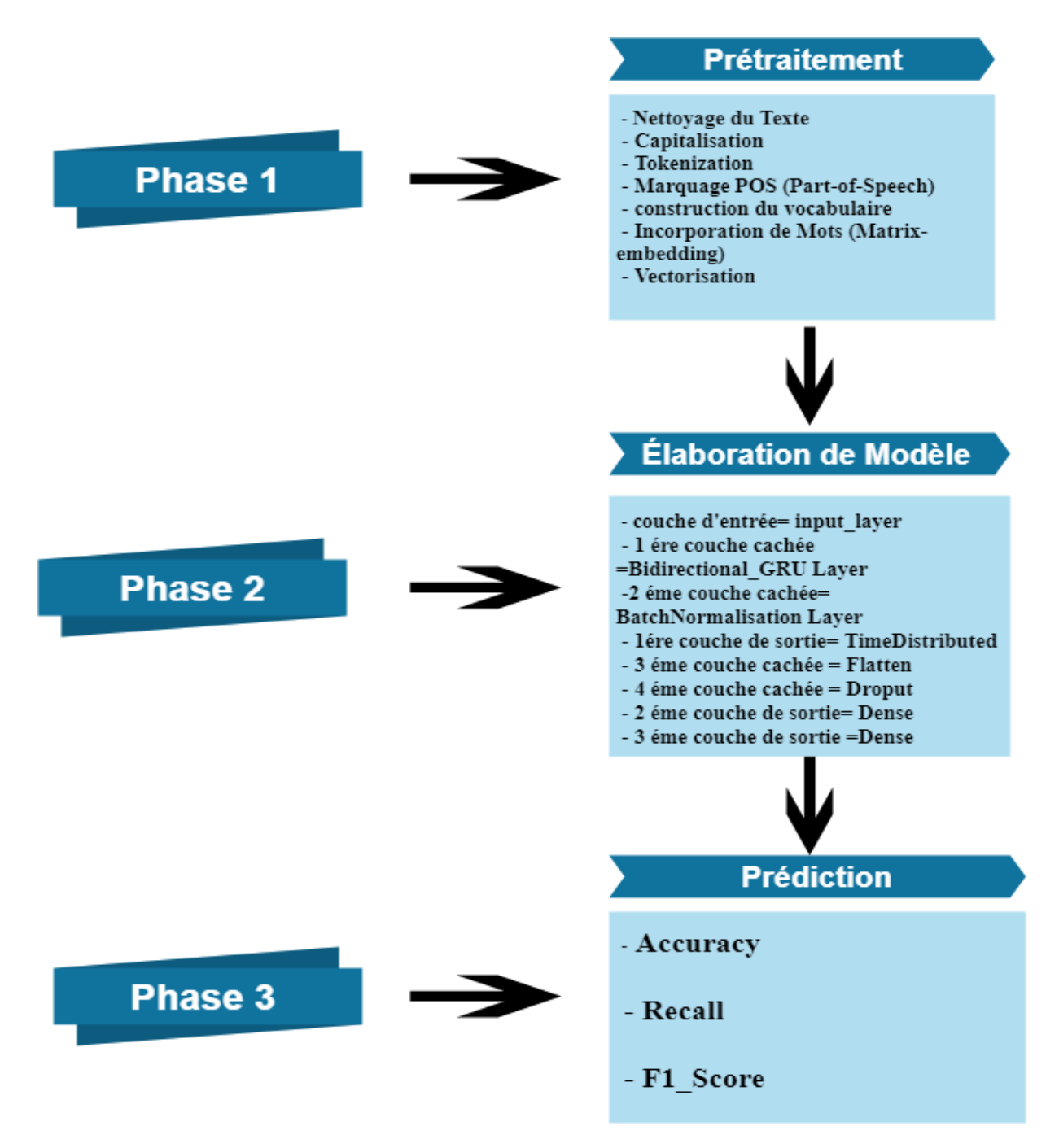

Figure 27 : les trois phases pour le processus de l'approche proposée

#### **7 La mise en œuvre de l'approche proposée**

#### **7.1 Le langage utilisé**

 $\overline{a}$ 

 Notre projet est fondé sur l'utilisation de l'apprentissage en profondeur dans l'analyse des sentiments au niveau d'aspect.

 Comme nous l'avons déjà mentionnée ci-dessus la popularité croissante de python qui reflète à des caractéristiques spécifiques (capacité puissante, les plus demandés par les développeurs…etc.)

D'après l'IEEE<sup>13</sup>, (Guilloux, 2018) cela s'explique d'abord par le fait que Python est maintenant répertorié en tant que langage pour l'embarquer. L'association des professionnels techniques explique qu'auparavant, l'écriture d'applications embarquées était la chasse gardée des langages compilés, parce que cela impliquait des machines avec une puissance de traitement et une mémoire limitée. Mais aujourd'hui, beaucoup de microcontrôleurs modernes ont assez de puissance pour héberger un interpréteur Python. Et un aspect intéressant de l'utilisation de Python dans ce domaine serait qu'il est très pratique dans certaines applications de communiquer avec du matériel via une invite interactive ou de recharger dynamiquement des scripts à la volée. « La croissance de Python dans un nouveau domaine ne peut que renforcer la popularité du langage », affirme l'IEEE. Mais ce n'est pas tout.

 En générale l'implémentation des projet deep Learning se fait par le langage python nous choisissons ce langage *a fortiori* de grandes bibliothèques disponible pour l'apprentissage en profondeur tell que : Keras, Theano, Tensorflow, Tensorbraod, Spacy, Numpy…etc.). Ainsi que la simplicité, abondance de soutien…etc.

<sup>13</sup> IEEE publie les principales revues, transactions, lettres et magazines de premier plan en génie électrique, informatique, biotechnologie, télécommunications, énergie et énergies, ainsi que des dizaines d'autres technologies.

### **7.2 Environnement d'exécution**

 Nous utilisons **google collab** comme un environnement d'exécution de notre projet **Qu'est-ce que Google collab :**

 Google Colab est un service en nuage (cloud) gratuit qui prend désormais en charge les GPU gratuits

Nous pouvons :

- Améliorons nos compétences de codage en langage de programmation **Python**.
- Développons des applications d'apprentissage approfondi à l'aide de bibliothèques populaires telles que **Keras**, **TensorFlow**, **PyTorch** et **OpenCV**.

 La fonctionnalité la plus importante qui distingue Colab des autres services de cloud computing gratuits est la suivante : Colab fournit un GPU est totalement gratuit.

Les étapes d'utilisation :

- 1. Nous utilisons google colab dans notre google drive
- 2. Nous créons un dossier appel ' application '
- 3. Créons un nouveau carnet via **Clic droit> Plus> Colaboratory**
- 4. Nous renommons le projet 'ABSA'
- 5. Modifions les paramètres de GPU **(CPU en GPU ou inversement)**
- 6. En fin nous exécutons le code en choisissant les cellules de type 'code'

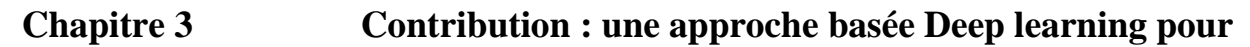

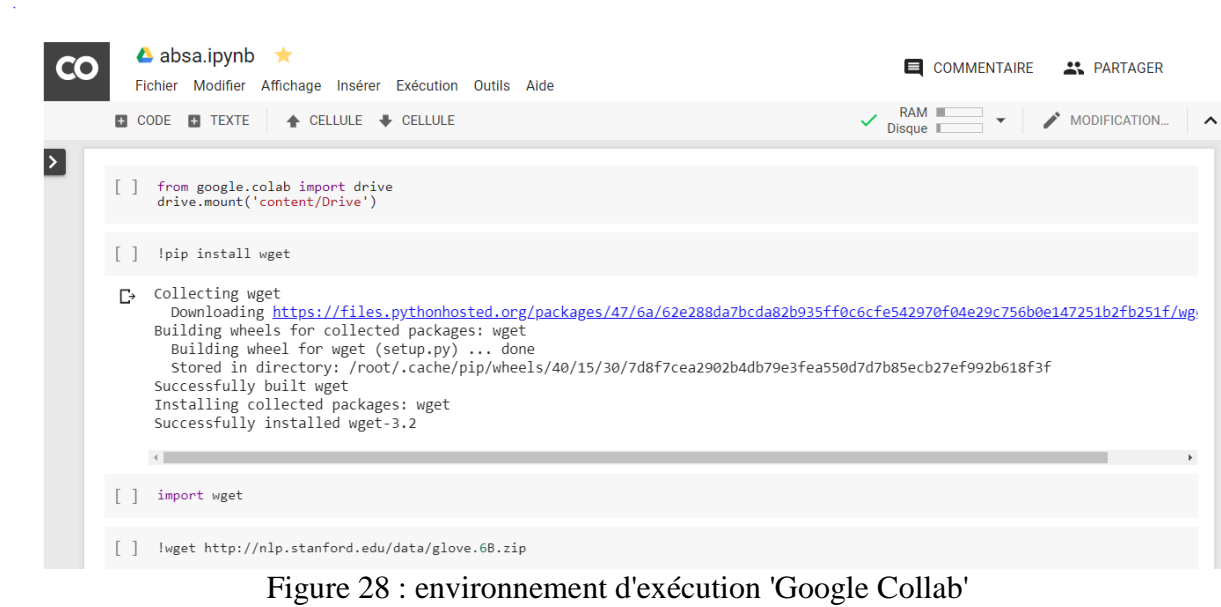

### **7.3 Les bibliothèques utilisées**

Nous allons besoin de plusieurs bibliothèques dans notre application tell que :

```
import os
import sys
import json 
import datetime
import random 
import pickle 
import collections 
import itertools
import copy
import operator
import re
Import time 
import xml.etree.ElementTree
from string import punctuation
import numpy as np
import pandas as pd
# LDA, tSNE
from sklearn.feature_extraction.text import CountVectorizer
from sklearn.manifold import TSNE
from gensim.models.ldamodel import LdaModel
from sklearn.metrics import f1_score, accuracy_score, recall_score,
precision score, precision recall fscore support
# NLTK
import nltk
from nltk import word_tokenize, sent_tokenize
from nltk.tokenize import RegexpTokenizer
from nltk.stem.snowball import SnowballStemmer
from nltk.corpus import stopwords
from nltk.tokenize.treebank import TreebankWordTokenizer,
TreebankWordDetokenizer
# TensorFlow / Keras 
import h5py
from tensorflow.keras.preprocessing import sequence
from tensorflow.keras import Input, layers, activations, models
from tensorflow.keras import callbacks
import tensorflow.keras.backend as K
# Plotting 
%matplotlib inline
import matplotlib.pyplot as plt
import seaborn as sns
sns.set(color_codes=True)
```
Figure 29 : les différentes bibliothèques utilisées dans notre implémentation

#### **7.4 La Phase de prétraitement**

 Nous appliquons cette phase avant le transmettre nos données au modèle, Au début nous appliquons l'approche de (Wang & Min , Deep Learning for Aspect-Based Sentiment Analysis, 2015) au tâche (Restaurant).

 Le prétraitement des données peut comporter plusieurs étapes en fonction des données et de la situation, notre jeu de donnée est de format Xml, L'extraction et le prétraitement des caractéristiques de texte pour les algorithmes de classification sont très importants.

Nous calculons le nombre des commentaires (Reviews) de notre jeu de données à partir de la fonction load\_file

```
all_reviews = load_file('ABSA-15_Restaurants_Train_Final.xml')
```
Le jeu de donnée est contenu 1315 Reviews

 Ensuit nous divisons le data set on deux parties, la première partie est pour l'entrainement et la deuxième partie pour le test.

Pour l'entrainement nous effectuons 90 % de données égale à 1183 Reviews

Pour le Test nous effectuons 10% de données égale à 132 Reviews

```
Split = int(0.9 * len(all_reviews))
train_reviews = all_reviews[:split]
test_reviews= all_reviews[split:]
print("number of reviews for training {}, number of reviews for 
testing {}".format(len(train_reviews), len(test_reviews))
```
fonction 1: la division de jeu de donnée (entrainement et test)

#### **7.4.1 Nettoyage et pré-traitement du texte**

 Dans la PNL, les textes et les documents contiennent de nombreux bruit (mot vide, orthographe, mot redondante…etc.).

Dans cette section nous expliquons le processus de prétraitement pour notre jeu de donnée

#### **7.4.2 Capitalisation**

 Les phrases peuvent contenir un mélange de lettres majuscules et minuscules. Plusieurs phrases constituent un document texte. Pour réduire le problème, l'approche la plus courante consiste à tout réduire en minuscules

Nous utilisons la fonction

```
def clean_sentence(sentence):
     # lower case 
     sentence = sentence.lower() 
     return sentence
print(clean_sentence(test_sentence))
```
fonction 2 : nettoyer les donnée (étape de capitalisation) avec la fonction Lower ()

#### **7.4.3 Tokenization**

 La tokenisation est le processus consistant à décomposer un flux de texte en mot, ou un autre signification appelé *jeton.*

L'objectif principale de cette étape est d'extraire des mots individuels dans une phrase. Parallèlement à la classification de texte, dans l'opinion mining, il est nécessaire d'incorporer un analyseur syntaxique dans le pipeline qui effectue la tokenisation des documents.

```
tb_word_tokenizer = TreebankWordTokenizer()
def tokenise_sentence(sentence):
     return tb_word_tokenizer.tokenize( clean_sentence(sentence))
print(tokenise_sentence(test_sentence))
['the', 'drinks', 'are', 'amazing', 'and', 'half', 'off', 'till',
'8pm', '.']
```
fonction 3: l'étape de prétraitement (Tokenization) effectuer un jeton pour chaque mot

#### **7.4.4 Le marquage POS (Part \_of\_speech)**

 Le marquage POS est l'un des composants principaux de presque toutes les analyses en langage naturel. Cela implique simplement d'étiqueter les mots avec leur partie de discours appropriée en tant que nom, verbe,adjectif,..etc.

```
import nltk
nltk.download('averaged_perceptron_tagger')
from tensorflow.keras.utils import to_categorical
POS = [
    'CC', 'CD', 'DT', 'EX', 'FW', 'IN', 'JJ', 'JJR', 'JJS', 'LS',
'MD', 'NN',
     'NNP', 'NNPS' 'NNS', 'PDT', 'POS', 'PRP', 'PRP$', 'RB', 'RBR',
'RBS', 'RP',
     'SYM', 'TO', 'UH', 'VB', 'VBD', 'VBG', 'VBN', 'VBP', 'VBZ', 'WDT',
'WP', 'WP$', 'WRB',
    'UNK', # UNKNOWN
   'NA' # NONE (for padding)
]
POS Tags from test sentence
['DT', 'UNK', 'VBP', 'VBG', 'CC', 'NN', 'IN', 'NN', 'CD', 'UNK']
```
fonction 4: l'implémentation de l'étiqueteur de langage naturel POS (Part\_of\_speech)

#### **7.4.5 Construire le vocabulaire**

 Nous calculons le nombre de phrase dans notre jeu de donnée, après nous calculons le nombre total de mots, et en fin nous parcourons notre corpus pour calculons les mots le plus fréquent et les mots les moins fréquents

```
Sentences count 1315
Corpus has 2633 unique words
Vocab size 2635
vocab size 2633, most frequent word '.' (1125), least freqent word =
'charge' (1)
```
#### **7.4.6 Incorporation de mots (Word embedding)**

 La création de matrice d'incorporation de mots (embedding\_matrix) est une étape très importante dans le prétraitement de donnée (vocabulaire). Le concept de matrice d'incorporation tente de résoudre ce problème de représentation des relations entre les mots.

 L'approche qui nous avons utilisé, utilise la matrice d'incorporation pour représenter la relation entre les mots de meilleure façon.

 L'étape suivant nous avons utilisé le modèle préformé Glove (300D) pour former le vocabulaire, le résultat de cette étape est une matrice d'incorporation de dimension (400003**,** 300**).** Cette tache est inspéréé de la l'approche de base**.**

```
# We'll pass in null to create a vocab to include 
word_index, embedding_matrix = create_embedding_matrix(
    'glove.6B.300d.txt', None, -1)
Creating embedding matrix form glove.6B.300d.txt
Vocab size 400003, Embedding size 300
Finished creating embedding matrix with shape (400003, 300)
```
fonction 5: la création de matrix\_embedding et la formation avec Glove

#### **7.4.7 Technique d'extraction des caractéristiques**

 GloVe représente les vecteurs globaux pour la représentation des mots. C'est un algorithme d'apprentissage non supervisé développé par Stanford pour générer des incorporations de mots en agrégeant une matrice de cooccurrence mot-mot globale à partir d'un corpus. Les imbrications résultantes montrent d'intéressantes sous-structures linéaires du mot dans l'espace vectoriel.comme montionner dans le Figure 8.

#### **Avantages :**

- Il capture la position des mots dans le texte (syntaxique)
- Il capture le sens dans les mots (sémantique)
- Formé sur un énorme corpus

# **Chapitre 3 Contribution : une approche basée Deep learning pour**

### **l'analyse des sentiments basées sur L'aspects**

#### **Limitations :**

- Il ne peut pas capturer le sens du mot du texte (ne parvient pas à capturer la polysémie)
- Consommation de mémoire pour le stockage
- Il ne peut pas capturer des mots hors vocabulaire d'un corpus

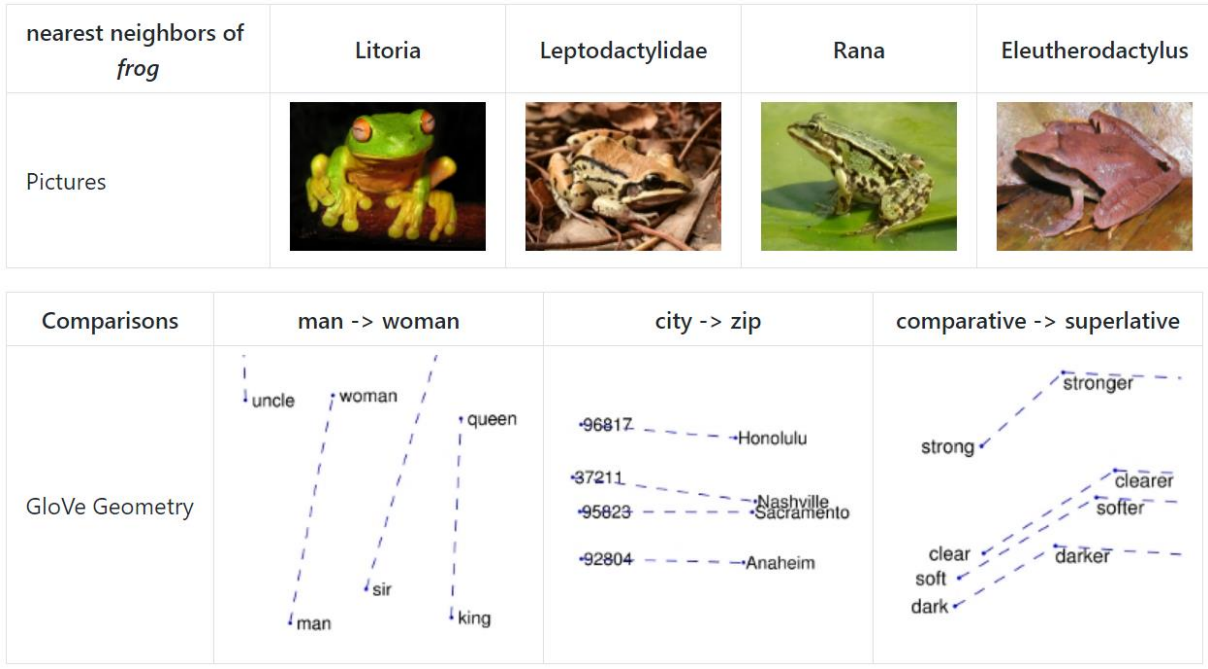

Figure 30 : Glove pour la représentation des mots *(Jeffrey, Richard, & Christopher, s.d.)*

#### **7.4.8 Vectorisation**

 Nous avons créé des fonctions permettant de convertir une phrase en vecteurs que nous pourrons intégrer dans notre modèle.

Nous avons défini un seul vecteur pour chaque séquence par la taille d'incorporation dans laquelle le vecteur sera représenté comme la moyenne de tous les mots compris dans la phrase.

```
def encode_sentences(sentences, word_index, embedding_matrix):
     return np.array([encode_sentence(sentence, word_index,
embedding_matrix) for sentence in sentences])
```
fonction 6: l'encodage de corpus (sentences)

#### **7.4.9 Codage d'étiquette**

 Coder les termes d'aspect exprimés à l'aide du schéma de marquage IOB2 (Sang, 1999). Selon ce schéma, chaque mot de notre texte reçoit l'une des 3 balises, à savoir I, O ou B, qui indiquent si le mot est au début (**Beginning)**, à l'intérieur (**Inside)** ou à l'extérieur (**Outside)**, d'une annotation :

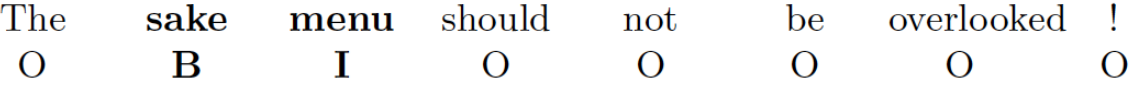

 Ce système de marquage nous permet de coder simultanément plusieurs termes d'aspect ne se chevauchant pas. En fin de compte, chaque balise est représentée par un vecteur 1-sur-K :

$$
I = \begin{bmatrix} 1 \\ 0 \\ 0 \end{bmatrix}, O = \begin{bmatrix} 0 \\ 1 \\ 0 \end{bmatrix}, B = \begin{bmatrix} 0 \\ 0 \\ 1 \end{bmatrix}.
$$

 Nous concevons un étiqueteur de séquence basé sur un réseau neuronal qui lit une séquence de mots et prédit une séquence de balises IOB2 correspondantes qui codent les termes d'aspect détectés.

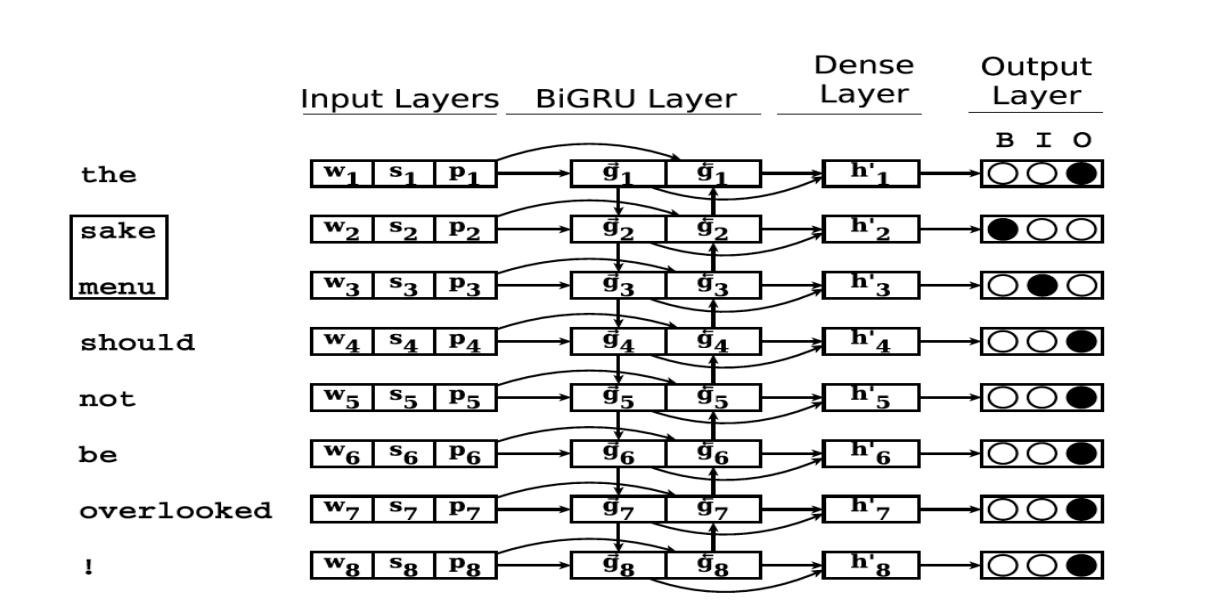

Figure 31 : Composant d'extraction de termes d'aspect. Le réseau traite la phrase d'entrée en une séquence de vecteurs de mots les vecteurs et les balises Pos en utilisant une couche GRU bidirectionnelle et des couches de feed-forward réguliers. *(Jebbara & Cimiano, 2017)*

Ensuite on crée la fonction label sentence qui coder chaque mot par l'un des étiquette IOB2

```
IOB2_index = {
 'I' : 0,
 'O' : 1,
      'B' : 2
}
index_IOB2 = {
      0 : 'I',
      1 : 'O',
      2 : 'B'
}
IOB2_encoding = np.array([
      [1, 0, 0],
 [0, 1, 0],
 [0, 0, 1]
], dtype=np.int)
[{'sentence': 'Chow fun was dry; pork shu mai was more than usually greasy and had to share a table 
with loud and rude family. ', 'opinions': [{'category': 'food#quality', 'sentiment': 'negative',<br>'target': 'chow fun', 'from': 0, 'to': 8}, {'category': 'food#quality' 'sentiment': 'negative',<br>'target': 'pork shu mai', 'fr
'negative', 'target': 'null', 'from': 0, 'to': 0}], 'sentiment': 'negative'}]
```
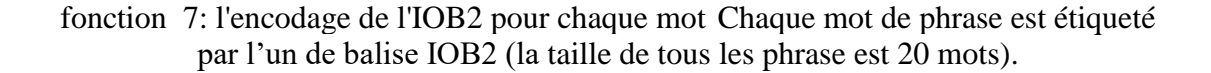

**Chapitre 3 Contribution : une approche basée Deep learning pour** 

**l'analyse des sentiments basées sur L'aspects**

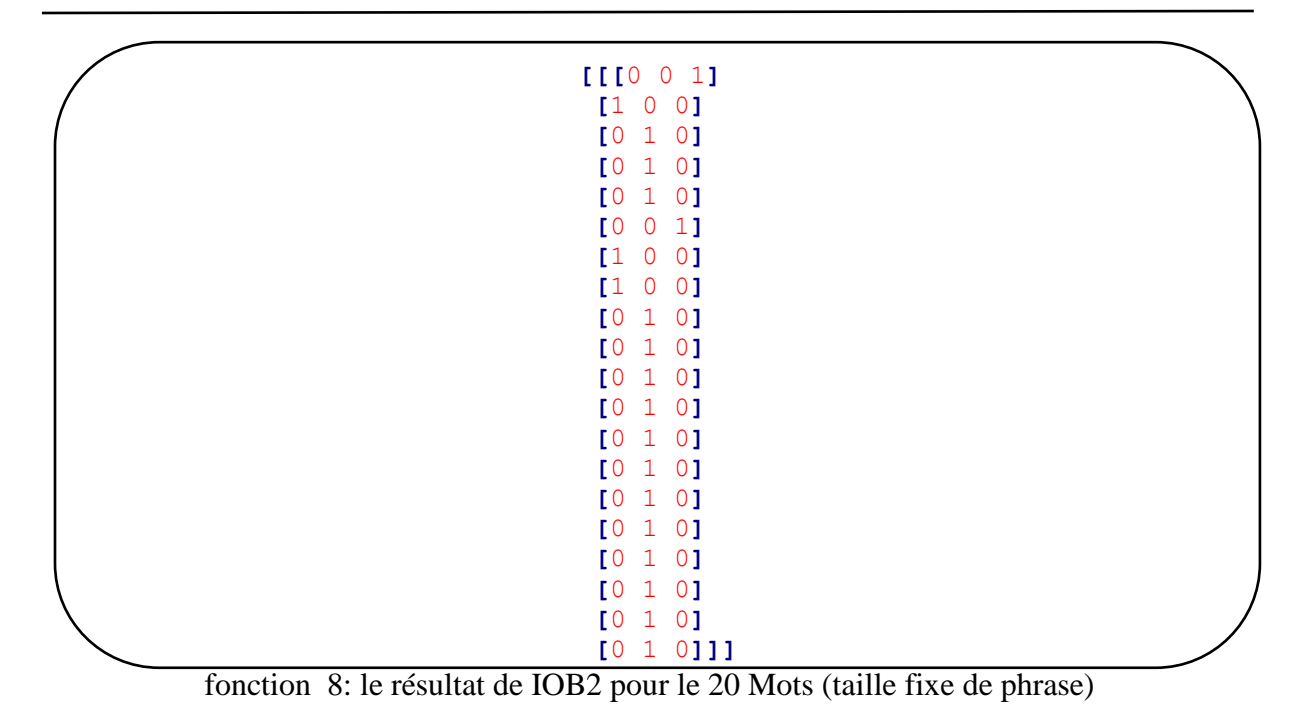

Etape suivant

Nous allons parcoure le jeu de donnée et calculons le nombre de catégories (E#A)

```
Categories:
Num catgories 13
Min 1
Max 535
Avg 114.92307692307692
```
Nous encodons les 13 catégories sous forme de matrice

```
category_encoding = []
for i in index_category.keys():
    encoding = np.zeros((len(index_category)), dtype=np.int)
     encoding[i] = 1
     category_encoding.append(encoding)
Category_encoding = np. Array(category_encoding)
Print(category_encoding)
```
fonction 9: l'encodage des catégories (vecteur de taille 13)

Le résulta est une matrice diagonale pour les 13 catégories triée selon les indexe

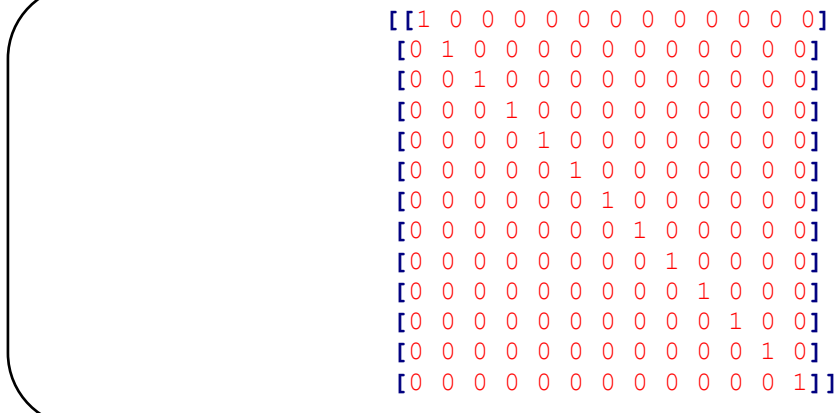

fonction 10 : le résultat de l'encodage des catégories (Matrice diagonale)

Il existe 13 catégories dans le data set

```
{'ambience#general' : 'ambience#general',
'drinks#prices' : 'drinks#prices',
'drinks#quality' : 'drinks#quality',
'drinks#style_options' : 'drinks#style_options',
'food#general' : 'OTHER',
'food#prices' : 'food#prices',
'food#quality' : 'food#quality',
'food#style_options' : 'food#style_options',
'location#general' : 'location#general',
'restaurant#general' : 'restaurant#general',
'restaurant#miscellaneous' : 'restaurant#miscellaneous',
'restaurant#prices' : 'restaurant#prices',
'service#general' : 'service#general'}
```
#### **7.4.10 L'encodage des aspects**

 L'encodage des aspects est une étape très importante dans laquelle nous créons la fonction encode aspect qui mappe chaque catégorie à une phrase et marquée par l'index de catégorie.

```
Print (encode_aspect (train_reviews [879], category_mapping,
category_index))
```
Figure 32: l'encodage des aspects

Exemple : on prend la phrase 879 de notre jeu de donnée

```
train_reviews[879] la phrase est annoté comme suit :
```

```
{'opinions': [{'category': 'ambience#general',
   'from': 4,
   'sentiment': 'positive',
   'target': 'atmosphere',
   'to': 14},
   {'category': 'service#general',
    'from': 34,
    'sentiment': 'positive',
   'target': 'service',
   'to': 41},
   {'category': 'food#quality',
    'from': 61,
   'sentiment': 'positive',
   'target': 'food',
   'to': 65}],
'sentence': 'The atmosphere is unheralded, the service impecible, and the 
food magnificant.',
'sentiment': 'positive'}
```
La phrase est contient 3 catégories d'aspects, le résultat de la fonction encode aspect est un vecteur de 13 index (nombre de catégorie dans notre jeu de donnée )

**[**0. 1. 0. 0. 1. 0. 0. 0. 0. 0. 0. 1. 0.**]**

#### **7.4.11 L'encodage des polarités**

 Le prétraitement qui nous avons fait dans cette étape est pour la troisième sous modèle dans le réseau LSTM.

Après l'extraction de types de polarités qu'il existe dans notre jeu de donnée .

```
{'negative' : 'negative', 'neutral' : 'neutral', 'positive' : 'positive'}
```
 Ensuite comme nous l'avons dit au debut les algortithme de deep learnin ne peut pas agir avec des donées étiquté nous avons ajoute des indexe pour chaque polarité :

**{**0**:** 'positive'**,** 1**:** 'neutral'**,** 2**:** 'negative'**}**

Et nous allons crée une matrice pour coder les trois polarités

```
[[1 0 0]
[0 1 0]
[0 0 1]]
```
fonction 11 : L'indexation de polarités

Dans l'étape suivante nous avons implémenté une nouvelle fonction encode polarity qui mappe chaque polarité à la phrase et étiquetée par l'index de polarité.

```
print(encode_polarity(train_reviews[18], polarity_mapping,
polarity_index))
[1. 0. 0.]
```
fonction 12 : l'encodage des phrases selon les polarités

#### Exemple :

train\_reviews**[**18**]**

```
{'opinions': [{'category': 'service#general',
    'from': 0,
    'sentiment': 'positive',
   'target': 'service',
    'to': 7},
   {'category': 'food#quality',
    'from': 20,
    'sentiment': 'positive',
   'target': 'oysters',
   'to': 27},
   {'category': 'restaurant#prices',
    'from': 0,
   'sentiment': 'positive',
    'target': 'null',
   'to': 0}],
 'sentence': "Service was devine, oysters where a sensual as they come, and 
the price can't be beat!!!",
 'sentiment': 'positive'}
```
Le résultat de la fonction encode polarity est une vecteur de 3 valeurs qui réprésent l'indexe de type de polarité qu'il existe dans la phrase 18 (possitive)

**[**1. 0. 0.**]**

#### **l'encodage des données (Sentences, Labels , categories, polarités)**

Nos données sont prêtes pour les passer au modèle Deep.

```
train_x = encode_sentences(sentences=[review['sentence'] for review in
train_reviews],
word_index=word_index,
embedding_matrix=embedding_matrix)
test_x = encode_sentences(sentences=[review['sentence'] for review in
test_reviews],
word_index=word_index,
embedding_matrix=embedding_matrix)
train_y = label_sentence(train_reviews)
test_y = label_sentence(test_reviews)
train_cat_y = encode_aspects(train_reviews, category_mapping,
category_index)
test_cat_y = encode_aspects(test_reviews, category_mapping,
category_index)
train_pola =
encode_polaritys(train_reviews,polarity_mapping,polarity_index)
test_pola =
encode_polaritys(test_reviews,polarity_mapping,polarity_index)
Training :: X shape (1183, 20, 337) Y shape (1183, 20, 3) (1183, 13) z 
shape (1183, 3)
Testing :: X shape (132, 20, 337) Y shape (132, 20, 3) (132, 13) z 
shape (132, 3)
```
fonction 13: Créer des ensembles de formation et de test (les dimensions du données)

#### **7.5 Phase 2 Création de modèle**

 L'architecture de modèle est basée sur les réseaux de neurones de type LSTM (Log Short Time Memory).

 Nous allons améliorer le modèle de prédiction d'aspect et on ajoute une couche de type Dense pour prédire la polarité liée à l'aspect.

 Dans cette section nous expliquons l'implémentation de notre contribution que nous avons proposé dans la section précédente.

 Notre LSTM a un couche d'entré (input) et 5 couches cachées(hidden\_layers), et 3 couches de sorties (output), nous présentons une explication détailler pour chaque couche et le type qui nous allons utiliser.

#### **7.5.1 Caractéristique de notre LSTM**

### **7.5.1.1 Couche d'extraction de fonctionnalités partagées (Shared Feature Extraction Layer)**

 Nous allons utiliser trois sous-modèles parallèles pour interpréter la sortie d'un extracteur d'entités LSTM pour la prédiction de mots d'aspect et la catégorie d'aspect et la polarité de sentiment.

 Le premier modèle d'interprétation est une couche peu profonde entièrement connectée, le deuxième est un modèle profond à 3 couches. Le troisième modèle est plus profonde qui contient 3 couches.

#### **7.5.1.2 Modelé de sortie multiple**

 Notre modèle fait trois types de prédiction différents. Étant donné une séquence d'entrée de (20, 337), chaque modèle générera un nouveau type de sortie.

 Une couche *TimeDistributed* d'autre couche *Dense* prédire les mots d'aspect et renvoie une séquence des mots d'aspects.

 Le deuxième modèle de sortie utilise le couche *BatchNormalization* pour effectuer une prédiction à la catégorie d'aspect en renvoie un pair (E#A).

 Le troisième modèle qui nous allons proposer utilise la même couche de sortie pour prédire la polarité de sentiment.

#### **7.5.2 La mise en œuvre de modèle**

 Au début nous allons utiliser le type Fonctionnel pour la construction des couches, l'API fonctionnelle de Keras offre un moyen plus flexible de définir des modèles. C'est le type le plus flexible, il nous permet de définir plusieurs modèles avec plusieurs entrées et sortie, ainsi que des modèles partageant des couches (notre cas).

 Après avoir expliquons toutes les notions de notre modèle, maintenant nous définirons la création des couches

#### **7.5.2.1 La couche d'entrées**

 La couche d'entrée LSTM doit être 3D (3 dimensions), échantillons(*samples*), pas de temps (*time steps*), et fonctionnalités(*features*), et définie par l'argument *input\_shape* sur la première couche masquée. Notre couche d'entrée définie par 2D **(**MAX\_SEQ\_LEN**,** 337**)**

x\_input **=** layers**.**Input**(**shape**=**input\_shape**,** dtype**=**'float'**)**

fonction 14: La couche d'entrée (input Layer)

#### **7.5.3 La première couche cachée**

 Le type est Bidirectionnel GRU Les GRU bidirectionnelles sont un type de réseaux neuronaux récurrents bidirectionnels avec uniquement les portes d'entrée et d'oubli. Il permet d'utiliser les informations des pas de temps précédents et des pas de temps ultérieurs pour faire des prédictions sur l'état actuel. La figure 3 illustre la structure typique d'un réseau neuronal récurrent bidirectionnel.

#### **Chapitre 3 Contribution : une approche basée Deep learning pour**

**l'analyse des sentiments basées sur L'aspects**

```
lstm_output = layers.Bidirectional(
         layers.GRU(
             lstm_hidden_units,
             recurrent_dropout=0.2,
             return_sequences=True),
         merge_mode='concat')(x_input)
```
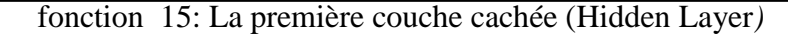

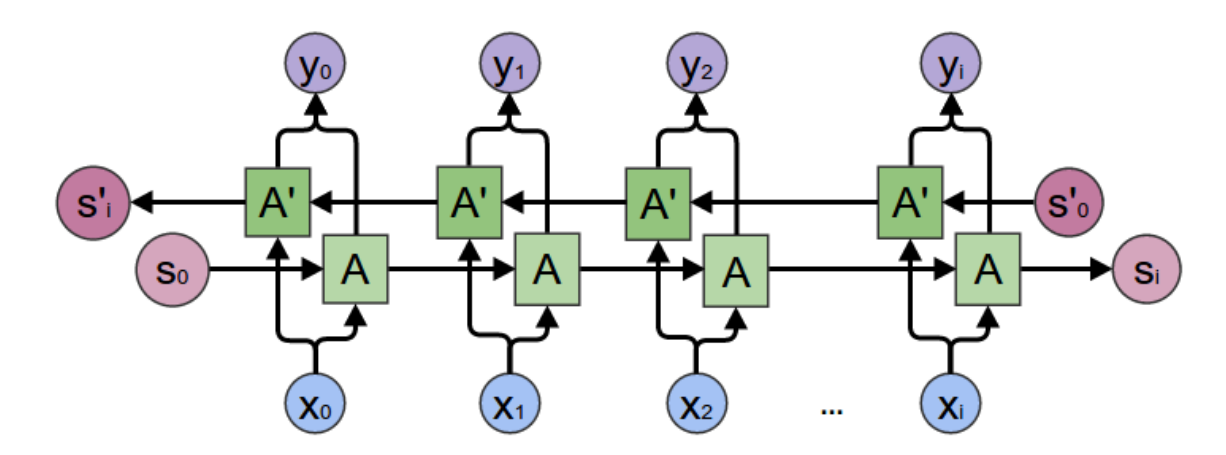

Figure 33 : Structure générale des réseaux de neurones récurrents bidirectionnels

#### **7.5.3.1 La deuxième couche cachée**

 Ils ont appliqué le type de BatchNormalization a la même couche précédente Bidirectionnel GRU. Pour Normaliser les activations de la couche précédente à chaque lot (Batch), c'est-a-dire appliquer une transformation qui maintient l'activation moyenne proche de 0 et l'écart type d'activation proche de 1.

```
lstm_output = layers.BatchNormalization()(lstm_output)
```
fonction 16: la deuxième couche cachée (Hidden Layer)

#### **7.5.3.2 La première couche de sortie (output)**

 Ce le couche de sortie pour le modèle de prédiction d'aspect, le type de cette couche est *TimeDistributed Dense* est particulièrement utile dans les NN récurrents pour la classification

de séquence. L'entrée de la couche Dense est le nombre\_de\_labels sont 3 étiquettes, la sortie aplatie avec chaque pas de temps (*timestep*) avec la fonction softmax.

```
output_a = layers.TimeDistributed(
         layers.Dense(num_labels, activation=activations.softmax),
         name='term_output')(lstm_output)
```
fonction 17: La couche de sortie de première modèle (prédiction de mot d'aspect)

#### **7.5.3.3 La troisiéme couche cachée**

 Une couche aplatie (*flatten*) de Keras redessine le tenseur pour lui donner une forme égale au nombre d'éléments contenus dans le tenseur.

C'est la même chose que de créer un tableau 1d d'éléments.

x\_b **=** layers**.**Flatten**()(**lstm\_output**)**

fonction 18: couche de type Flatten

#### **7.5.3.4 Le quatriemes couche cachée**

 Est une technique utilisée pour lutter contre le surajustement, Le module Dropout de *keras.layers* prend un flottant compris entre 0 et 1, ce qui correspond à la fraction des neurones à lâcher.

x\_b **=** layers**.**Dropout**(**0.5**)(**x\_b**)**

fonction 19: couche de type Dropout

#### **7.5.3.5 La deuxième couche de sortie**

 Pour le modèle de prédiction de catégorie de mot d'aspect (E#A), la couche est de type Dense 'type standard', l'entrée est num\_catégories (13) entièrement connecter au couche précédente x\_b ,ils ont utilisé la fonction *softmax* pour la classification multi\_labels

```
cat_output = layers.Dense(num_categories, activation=None)(x_b)
    cat_output = layers.Activation(activations.softmax,
name='cat_output')(cat_output)
```
fonction 20 : la deuxième couche de sortie (prédiction de catégorie d'aspect)

#### **7.5.3.6 La troisième couche de sortie**

 Dans cette partie nous définition notre idée pour la combinaison de deux modèle (modèle de prédiction d'aspect et mot d'aspect) et le modèle CNN (pour la classification des sentiments).

 Après le prétraitement qui nous allons ajouter pour les 3 catégories nous ajoutons la troisième sous modèle à partir de *Dense*, nous connectons avec la couche partagé Dropout

```
cat_output1 = layers.Dense(num_polarity, activation=None)(x_b)
    cat_output1 = layers.Activation(activations.softmax,
name='cat_output1')(cat_output1)
```
fonction 21 : La troisième couche cachée (prédiction de polarité d'aspect)

La figure ci-dessus représente la relation de notre couche et la couche de deuxième sous modèle (prédiction de catégorie d'aspect)

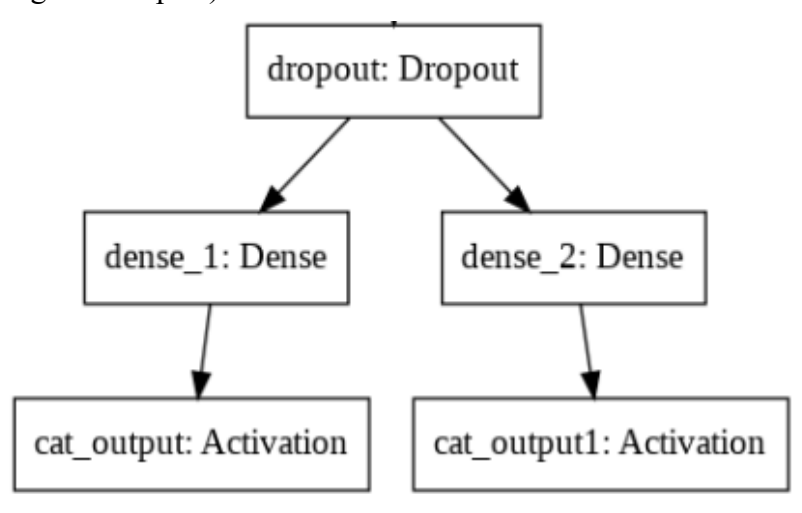

Figure 34 : couche partagée entre les deux sous modèles

 Ensuite ils ont utilisé *optimizers.RMSprop()* pour trouver les valeurs optimales pour le réseau de neurones. L'objectif de tous les optimiseurs est d'atteindre les minima globaux où la fonction de coût atteint le moins possible.

Aprés, le modèle est configuré par un loss pour le trois sorties (output) de sous-modèles

Modèle 1 : ils ont utilisé losses**.**categorical\_crossentropy

Modèle 2 : ils ont utilisé *losses.binary\_crossentropy*

Modèle 3 : nous allons utiliser *losses.binary\_crossentropy* pour notre sous modèle proposé.

```
model.compile(
optimizer=optimizers.Adam(),
     loss={
         'term_output': losses.categorical_crossentropy,
         'cat_output': losses.binary_crossentropy,
        'cat_output1': losses.binary crossentropy
     })
```
fonction 22: compiler le modèle avec trois loss de sortie

 En fin on transforme le modèle à l'entrainement pour un nombre de 1000 époques (epoch), et un *Batch size* égale à 32.

#### **7.6 Phase 3 Prédiction (Résultat)**

 Nous allons utilisé la Fonction predict pour la prédiction de 3 sous taches de l'ABSA, la premier est l'extraction de mot d'aspect, le deusiéme est la classification d'aspect par (E #A).le derniér est la classification de sentiment

predict**(**train\_reviews**,**25**,** embedding\_matrix**,** word\_index**,** model**)**

Fonction : la fonction de prédiction de modèle

le résultat de prédiction de notre modèle pour la phrase 25 de partie train est :

```
With the great variety on the menu , I eat here often and never get bored .
Expected values
      Tagged words: [['menu']]
      Aspects: ['food#style_options']
       polaritys: ['positive']
```

```
Predictions
     Tagged words: [['variety'], ['menu']] ([1, 1, 1, 2, 1, 1, 0, 1, 1, 1, 
1, 1, 1, 1, 1, 1, 1, 1, 1, 1])
     Aspects: ['food#style_options (0.95)']
       polaritys: ['positive (0.95)']
```
 Ensuite nous utilisons trois mesures d'evatuation pour Tester la performance de notre Modèle (Accuracy, Recall, F1-Score)

```
prediction = model.predict(train_x)[0]
expected = [np.argmax(item_b) for item in train_y for item_b in item]
prediction = [np.argmax(item_b) for item in prediction for item_b in
item]
score = precision_recall_fscore_support(expected, prediction,
average='macro')
print("training set: score precision {}, recall {}, f1 
{}".format(score[0], score[1], score[2]))
```
Fonction :les mesures d'évaluation

le résultat de la la prédiction pour le partie de l'entrainement est :

```
training set: score precision 0.8177425967409769, recall 
0.6905731617134991, f1 0.7430336969482627
```
#### **8 Conclusion**

 Nous avons proposé dans ce chapitre une architecture basée sur un réseau de neurone récurent pour l'analyses des sentiments basés sur l'aspect en se basant sur le travail de (Wang & Min , Deep Learning for Aspect-Based Sentiment Analysis, 2015).

 Afin de présenter notre contribution, nous avons définies les différentes étapes pour la démarche suivie pour élaboré le modèle Deep qu'on a proposé. Nous avons commencé par la

mise a jour de LSTM en ajoutant un sous modèle pour prédire les sentiments. (La troisième sous tâche de l'ABSA). Ce chapitre décrit de manière détaillé l'architecture des réseaux DEEP Learning Utilisés pour l'extraction des aspects et la classification des sentiments. Le prétraitement effectué sur le corpus utilisé a fait l'objet d'une section importante dans ce chapitre. Dans le chapitre suivant nous présentera les résultats des expérimentations sur les jeux de données. Aussi nous présenterons une étude comparative avec d'autre modèle.

#### **Chapitre 4 Expérimentation et résultat**

#### **Introduction**

 A partir de différents processus d'expérimentation et de test, l'application développée garantit que chaque module du produit fonctionner et fournir des résultats en fonction des besoins. Chacun des modules individuels de l'application est testée individuellement et l'application complète est également testée.

L'objectif principal de ces expérimentations est de vérifier et de répondre aux normes de qualité requises ou non. Cette expérience comprend principalement la sélection et le traitement des données, l'ajustement du modèle de prévision et la comparaison de ce dernière d'optimisation. Afin de garantir la fiabilité et l'applicabilité du modèle.

#### **2 Expériences**

#### **2.1 Cadre expérimental**

 Nous effectuons des expériences sur deux jeux de données pour les tâches (restaurant, hôtel), voir le tableau ce dessous, il contient des récapitulatifs des domaines de la restauration et d'hôtel, qui sont largement utilisés dans les travaux antérieurs.

Les jeux de données sont annotés par la tache 5 de SemEval, les données sont étiquetées un aspect et une paire qui représente la catégorie d'aspect (*E#A*) et la polarité de sentiment pour chaque catégorie (*Positive, Négative, Neutre*)

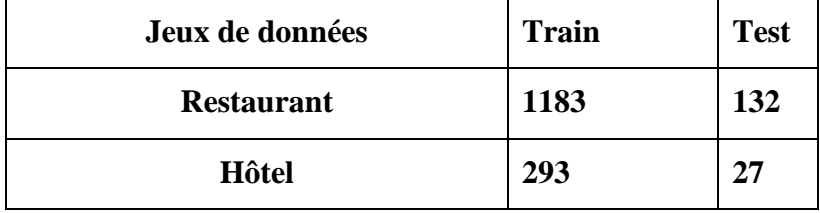

Tableau 3 : les statistiques de notre expérience sur les deux jeux de donnée (Restaurant, Hôtel)

#### **1.2 Mesures d'évaluation**

 Il peut être difficile de déterminer si le modèle LSTM fonctionne correctement avec les problèmes de prédiction de séquence.

 Pour obtenir un bon score de compétences de modèle, il est important de savoir si notre modèle convient à nos données ou s'il est sous-ajusté ou sur-ajusté et pourrait mieux fonctionner avec une configuration différente.

#### **1.2.1 Bon ajustement**

 Un bon ajustement est un cas où la performance du modèle est bonne à la fois sur l'entrainement et sur les ensembles de validation.

 Nous testons la diagnostique à partir d'une parcelle où la perte en l'entrainement et la perte de validation diminuent et se stabilisent autour du même point.

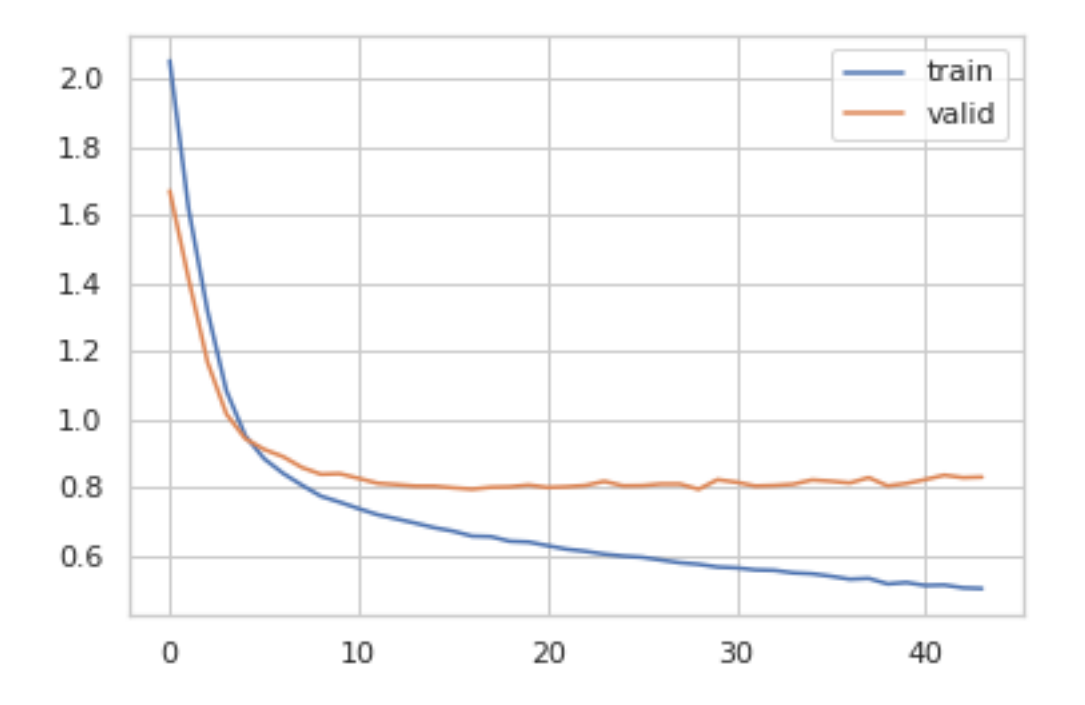

Figure 35 : un graphique de perte de train et de validation montrant la performance de notre modèle pour 1000 époques

#### **1.2.2 Evaluation Métrique**

 L'évaluation en générale comprend principalement la sélection et le traitement des données, l'ajustement du modèle de prévision et la comparaison du modèle d'optimisation.

 Premièrement le jeu de donnée a été divisée en deux parties indissociables, un ensemble de formation étant utilisé pour la formation de modèle, et un ensemble de test utilisé pour tester l'effet d'apprentissage du modèle.

 Le modèle peut nous donner des résultats satisfaisants lorsqu'il est évalué à l'aide d'une métrique *appelée accuracy\_score,* mais peut donner des résultats médiocres lorsqu'il est comparé à d'autres métriques telles que *logarithmic\_loss* ou toute autre métrique de ce type. La plupart du temps, nous utilisons la précision de la classification pour mesurer les performances de modèle. Cependant, il ne suffit pas de juger véritablement le modèle.

 Dans notre modèle nous utilisons comme métrique d'évaluation **Accuracy**  (TP+TN/TP+FP+FN+TN), **Precision** (TP/TP+FP), **Recall** = TP/TP+FN, F1 **Score** (2\*(Recall \* Precision) / (Recall + Precision)), comme mesure d'évaluation.

 il existe d'autres méthodes qui utilisent une précision stricte (Acc) (wang & al, 2016) (ma & al, 2018) (chen & al, 2017) (Devamanyu & Al, 2018) pour l'évaluation, qui mesure le pourcentage d'échantillons correctement prédits dans tous les échantillons. Nous utilisons donc ces métriques (Accuracy, précision, Recall, F1Score) pour évaluer les performances de notre modèle.

(Bowen, Lejian, & Dandan, 2019), En règle générale, un niveau d'accès supérieur peut vérifier l'efficacité du système bien qu'il soit biaisé en faveur de la classe majoritaire, et F1-Macro fournit des informations plus indicatives car la tâche est un problème à plusieurs classes.

#### **3 Discussion**

#### **3.1 Comparaisons des modèles**

 Après avoir programmé, nous allons comparer notre modèle avec d'autres modèles de type LSTM pour tester la performance de notre modèle de maniéré exhaustive. Nous utilisons les jeux de données de la tache 5 de SemEval-2015 qui contient deux jeux de données spécifiques
à un domaine pour les restaurants et l'hôtel, composés de plus de 1 000 phrases avec des annotations humaines à niveau fin détaillé.

 Dans cette partie nous présentons quelques modèles basés sur les cellules LSTM pour les sous tâches suivantes :

La tâche est scindée en quartes sous-tâches suivantes :

- Sous-tâche 1 : Extraction du terme d'aspect
- Sous-tâche 2 : polarité du terme de l'aspect
- Sous-tâche 3 : Détection de la catégorie d'aspect
- Sous-tâche 4 : polarité de la catégorie d'aspect

**Inter-Aspect Dépendances LSTM** (IAD-LSTM) (Devamanyu & al, 2018) modéliser les représentations essentielles basées sur l'aspect en tant que séquence pour capturer les dépendances entre aspects.

Les résultats qui nous montrent dans le tableau ci-dessus sont extraits de leurs papiers d'origine. **ATAE-LSTM** (Wang, Huang, Zhao, & al, 2016), ils ont utilisé le modèle de type LSTM axée sur l'attention pour la tâche ACSA (aspect category sentiment analysis). Il ajoute l'aspect donné enchâssant chaque mot englobant comme entrée de LSTM et possède une couche d'attention audessus de la couche LSTM.

**TD-LSTM** (Duyu Tang & Al, 2016)utilise deux réseaux LSTM pour modéliser les contextes précédant et suivant de la cible afin de générer une représentation dépendante de la cible pour la prédiction de sentiment.

**RAM** (Chen, Sun, Bing, Yang, & Al, 2017) renforce MemNet en représentant la mémoire avec un LSTM bidirectionnel et en utilisant un réseau d'unités récurrentes gated pour combiner les multiples sortis d'attention pour la représentation des signaux.

## **4 Résultats principaux**

 Dans le tableau ci-dessous nous montrons les principaux résultats pour l'étude comparative qui ont déjà fait dans la partie précédant avec notre modèle.

 Nous utilisons les deux mesures d'évaluation (précision et f1 score) pour comparer Les performances des modèles

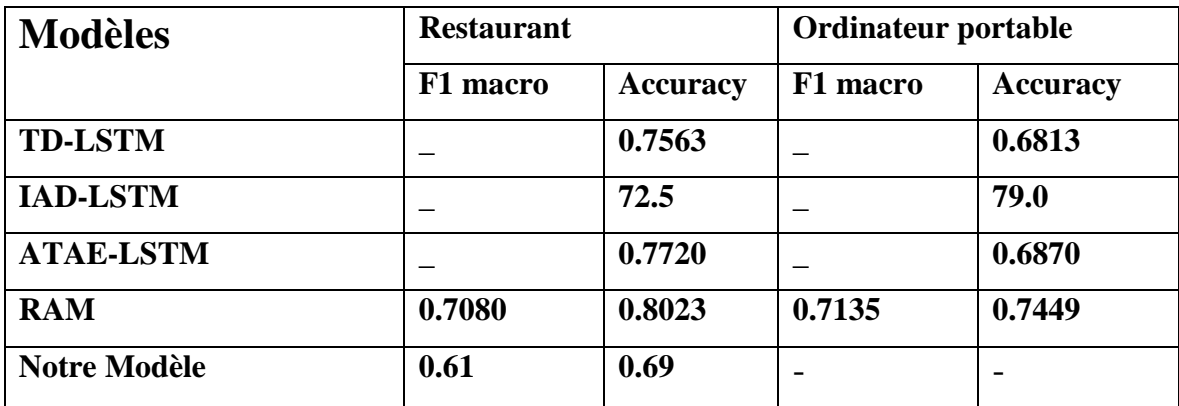

Figure 36 : les statistiques de comparaison de performances de notre modèle par d'autre

 Nous testons aussi notre modèle par d'autre mesures d'évaluation, nous allons appliquer le même modèle a deux jeux de données (Restaurant, Hôtel)

Le tableau suivant montre les scores pour la précision (accuracy) et recall et f1 score pour le jeu d'entrainement et le jeu de test.

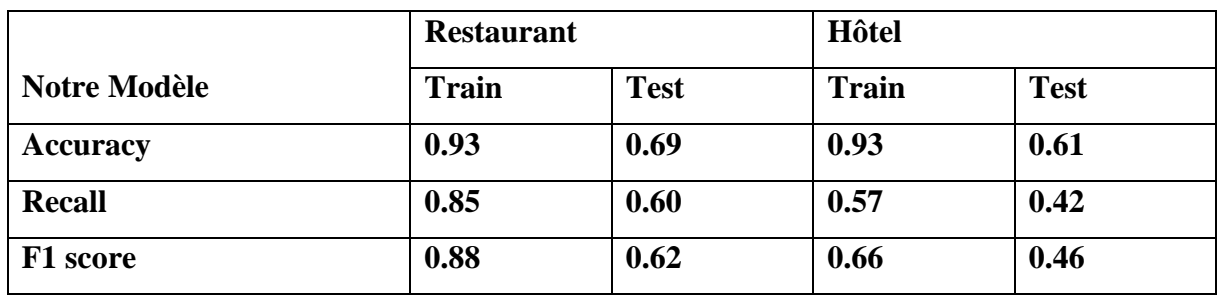

Figure 37: les statistiques de la performance de notre modèle par les métriques d'évaluation

(Accuracy, Recall, F1 Score)

## **5 Conclusion**

 Dans ce chapitre nous présentons les différentes expérimentations de notre modèle, nous utilisons les jeux de données de la tache 5 de SemEval, nous comparons aussi notre modèle par d'autres modèles.

 L'objectif principal de cette expérimentation est l'amélioration de performances, aussi pour vérifier l'efficacité de modèle LSTM.

 Nous avons démontré l'efficacité de notre modèle sur deux jeux de données, nous présentons aussi les différentes mesures utilisées pour tester l'ajustement de notre modèle. Pour on peut dépasser au d'autres résultats dans des versions ultérieurs.

## **Conclusion Génerale**

 Notre theme d'étude qui est « l'analyse des sentiments basée sur l'aspect » qui s'intégre dans le domaine de l'intelligence artificiel, c'est l'un des types de l'analyse des sentiments , ainsi qui se focalise sur l'analyse profond des textes .

 L'analyse des sentiments fait appel à plusieurs domaines comme, le traitement du langage naturel, l'apprentissage automatique , l'aprentissage en pronfondeur.

 Dans le cadre de ce projet de fin d'étude pour l'obtention du Diplôme de Master en Informatique, nous avons proposer une nouvelle approche d'extraction des aspects et la classification des sentiments en utilisant l'apprentissage en profondeur (Deep Learning).

 L'approche proposée améliore une approche développée par Wang, B, & Min , L. (2015). En revanche , nous avons utilisé leurs modéles de prédictions d'aspects pour la création d'un modèle de l'anlyse des sentiments basée sur l'aspect en l'enrichissant par un sous modèle de classification des opinions.

 Nous avons implimetés un réseau de neurone réccurente de type LSTM. Ce réseaux contient un modèle subdivisé en trois sous-modéles , l'un pour la prédiction de mots d'aspects , l'autre est pour la prédiction des catégorie d'aspect , le dernier pour la polarité des sentiments .

 En guise de conclusion, les résultats que nous avons obtenus sont encourageants par rapport aux résultats de l'approche de base celle de (Wang & Min , Deep Learning for Aspect-Based Sentiment Analysis, 2015) .

 La comparaison avec d'autres modèles en employant les mesures d'évaluation (Accuracy, Recall, F1\_score) montre que les résultats de l'approche proposée évaluée sur le data set pour la tâche de restaurants sont comme suit : (train : Accuracy= 0.93, Recall=0.85, F1\_score=0.88), test (train (Accuracy=0.69, Recall= 0.60, F1\_score=0.62)) et pour l'hôtel (train (Accuracy=0.93, Recall=0.57, F1\_scor=0.66) test (Accuracy=0.61, Recall=0.42, F1\_score  $=0.42)$ 

 Nous pouvons conclure que l'approche proposée apporte une nette amélioration de l'approche vu la métrique d'accuracy de l'ordre de 70.

## **Références**

- (s.d.). Récupéré sur Quora: https://www.quora.com/Whats-the-difference-between-the-termsmachine-learning-deep-learning-and-AI
- (2015, 8 27). Récupéré sur le blog de colah: https://colah.github.io/posts/2015-08-Understanding-LSTMs/
- Aidenv, M. (2018, 2 8). Récupéré sur Quora: https://www.quora.com/What-is-a-training-data-settest-data-set-in-machine-learning-What-are-the-rules-for-selecting-them/answer/Aidenv-Michael-7
- Baccianella, S., Esuli, A., & Sebastiani, F. (2010). Sentiwordnet 3.0: an enhanced lexical resource for sentiment analysis and opinion mining. *the 10th International conference on Language Resources and Evaluation (LREC'10)*.
- BBlair-Goldensohn, Sasha, Hannan, K., & McDonald, R. (2008). Building a sentiment summarizer for local service reviews. *Proceedings of WWW-2008 workshop on NLP in the Information Explosion Era*.
- Blei, D., Ng, A., & Jordan, M. (2003). Latent Dirichlet allocation. *The Journal of Machine Learning Research, 2003*, 993-1022.
- Bowen, Lejian, L., & Dandan, S. (2019). Earlier Attention? Aspect-Aware LSTM for Aspect Sentiment Analysis. *arXiv preprint arXiv:1905.07719.*
- Brody, S., & Elhadad, N. (2010). An unsupervised aspect sentiment model for online reviews. *Human Language Technologies: The 2010 Annual Conference of the North American Chapter of the Association for Computational Linguistics (HLT '10), Association for Computational Linguistics, Stroudsburg*.
- chen, & al. (2017). Recurrentattentionnetworkonmemoryforaspectsentimentanalysis. *In Empirical Methods in Natural Language Processin*, (pp. 452–461).
- Chen, & Zimbra. (2010). AI and opinion mining. *IEEE intelligent systems*.
- Chen, P., Sun, Z., Bing, L., Yang, W., & Al. (2017). Recurrent attention network on memory for aspect sentiment analysis. *Conference on Empirical Methods in Natural Language Processing*, (pp. 452–461).
- Collomb, A. C., Joyeux, D., Hasan, O., & and Brunie, L. (2007). A study and comparison of sentiment analysis methods for reputation evaluation.
- Devamanyu, & al. (2018). Modeling inter-aspect dependencies for aspect-based sentiment analysis. *Conference of the North American Chapter of the Association for Computational Linguistics*, (pp. 266–270).
- Devamanyu, & Al. (2018). Modeling inter-aspect dependencies for aspect-based sentiment analysis. *In Conference of the North American Chapter of the Association for Computational Linguistics*, (pp. 266–270).
- Duyu Tang, B. Q., & Al. (2016). Effective lstms for target-dependent sentiment classification. *Proceedings of COLING 2016, the 26th International Conference on Computational Linguistics: Technical Papers*, (pp. 3298– 3307. ).
- Esuli, A., & Sebastiani, F. (2006). SentiWordNet: A publicly available resource for opinion mining . *In Proceedings of the 6th international conference on Language Resources and Evaluation (LREC'06)*, 417–422.
- Esuli, A., & Sebastiani, F. (s.d.). Sentiwordnet: A publicly available lexical resource for opinion mining.
- Guilloux, M. (2018, 8 2). Récupéré sur https://www.developpez.com.
- Guilloux, M. (2018). Meilleurs langages en 2018 selon l'IEEE : Python conforte sa place de leader.
- Hai, H. ,., PWC, P., Angelika, M., & Alsadoon, A. (s.d.). *Deep Learning for Aspect-Based Sentiment Analysis: A Comparative Review.* doi: https://doi.org/10.1016/j.eswa.2018.10.003
- Hbk, K. (2019, 3 18). Récupéré sur Quoara: https://www.quora.com/What-s-the-difference-between-AI-ML-and-DL
- Hu, & Al. (2014). Mining and summarizing customer reviews. Récupéré sur https://doi.org/10.1145/1014052.1014073
- Hu, M., & Bing, L. (2004). Mining and summarizing customer reviews". *Proceedings of ACM SIGKDD International Conference on Knowledge Discovery and Data Mining (KDD-2004)*.
- Hu, M., & Liu, B. (2004). Mining and summarizing customer reviews.
- Hu, M., & Liu, B. (2004). Mining and summarizing customer reviews.
- Huang, B., Ou, Y., & Carley, K. M. (2018, 4 18). Aspect Level Sentiment Classification with Attentionover-Attention Neural Networks. Récupéré sur https://arxiv.org/abs/1804.06536v1
- Jakob, N., & Gurevych, I. (2010). Extracting Opinion Targets in a Single-and Cross-Domain Setting with Conditional Random Fields. *Proceedings of Conference on Empirical Methods in Natural Language Processing (EMNLP-2010)*.
- Jebbara, S., & Cimiano, P. (2017). Aspect-Based Sentiment Analysis Using a Two-Step Neural Network Architecture. *arXiv e-prints*.
- Jeffrey, P., Richard, S., & Christopher, D. (s.d.). *GloVe: Global Vectors for Word Representation*. Récupéré sur stanford: https://nlp.stanford.edu/projects/glove/
- Jin, W., & Ho, H. H. (2009). A novel lexicalized HMM based learning framework for web opinion mining. *Proceedings of International Conference on Machine learning*.
- jindal, & liu. (2005). Mining comparative sentences and relations. *IAAA*.
- Kim, y. (2014). Convolutional Neural Networks for Sentence Classification. *EmpiricalMethodsinNaturalLanguageProcessing(EMNLP).*
- Ku, Lun-Wei, Liang, Y.-T., & Chen, H.-H. (2006). Opinion extraction, summarization and tracking in news and blog corpora. *Proceedings of AAAI-CAAW'06*.
- Li, B., Zhou, L., Feng, S., & Kam-FaiWong. (2010). A Unified Graph Model for Sentence-Based Opinion Retrieval. *Annual Meeting of the*.
- Lin, C., & He, Y. (2009). Joint sentiment/topic model for sentiment analysis. *In Proceedings of the 18th ACM conference on Information and knowledge management (CIKM '09), ACM, New York, NY, USA*, 375-384.
- liu, B. (2012). Sentiment analysis and opinion mining.
- liu, B. (2012). Sentiment analysis and opinion mining. *Synthesis lectures on human*.
- ma, & al. (2018). Interactive attention networks for aspect-levelsentimentclassification. *InInternationalJoint Conference on Artificial Intelligence*, (pp. 4068–4074).
- Mahoney, M. (2015, 3 31). Récupéré sur quora: https://www.quora.com/What-is-artificialintelligence-15
- Manning, Christopher, D., & al. (2014). The Stanford CoreNLP Natural Language Processing Toolkit. *Proceedings of 52nd Annual Meeting of the Association for Computational Linguistics: System Demonstrations*, 55-60.
- Mikolov, & al. (2013). Distributed Representations of Words and Phrases and their Compositionality. *Conference on Neural Information Processing Systems .*
- Moghaddam, S., & Ester, M. (2010). Opinion digger an unsupervised opinion miner from unstructured product reviews. *In Proceeding of the ACM Conference on Information and Knowledge Management (CIKM-2010)*.
- Mohammad, S. M., Kiritchenko, S., Sobhani, P., XiaodanZhu, & ColinCherry. (2016). Task6: DetectingStanceinTweets. *International Workshop on Semantic Evaluation*.
- MonkeyLearn. (s.d.). *sentiment-analysis*. Récupéré sur monkeylearn: https://monkeylearn.com/sentiment-analysis/
- More, P., & Ghotkar, A. (2016). A study of different approaches to aspect-based opinion mining. *International Journal of Computer Applications, 145(6)*, 11-15.
- Pang, B., Lillian, L., & a Shivakumar, V. (2002). sentiment classification using machine learning techniques. *Proceedings of Conference on Empirical Methods in Natural Language Processing (EMNLP-2002).*
- Peng, C., Zhongqian, S., Lidong, B., & Wei, Y. (2017). Recurrent Attention Network on Memory for Aspect Sentiment Analysis. Récupéré sur https://paperswithcode.com/paper/recurrentattention-network-on-memory-for
- Pontiki, & Al. (2014,2015,2016). Task12 Aspect based sentiment analysis. Récupéré sur . https://doi.org/10.1007/978-3642-40837-3 Pontiki
- Pontiki, M. G. (2015). Semeval-2015 task 12: Aspect based sentiment analysis. *Proceedings of the 9th International Workshop on Semantic Evaluation (SemEval 2015)*, 486-495).
- Pontiki, M. G., Androutsopoulos, I., Manandhar, S., Mohammad, A. S., & Hoste. (2014). Semeval-2016 task 5: Aspect based sentiment analysis. *Proceedings of the 10th international workshop on semantic evaluation (SemEval-2016)*.
- Popescu, A.-M., & Etzioni, O. (2005). Extracting product features and opinions from reviews. *Conference on Empirical Methods in Natural Language Processing (EMNLP-2005)*.
- Qiu, Guang, Liu, B., Bu, J., & Chen, C. (2011). opinion Word Expansion and Target Extraction through Double propagation. *Journal Computational Linguistics*, 9-27.
- Rana, T., & Cheah, Y. (2016). Extraction d'aspect dans l'analyse des sentiments: analyse comparative et enquête. *Revue de l'intelligence artificielle* , 459-483.
- Saeidi, Bouchard, Liakata, & Riedel. (2016). *Targeted AspeBased Sentiment Analysis Dataset for Urban Neighbourhoods.* Récupéré sur http://arxiv.org/abs/1610.03771
- Sang, T. K. (1999). Representing text chunks. *Proceedings of European Chapter of the ACL (EACL)*, 173- 179.
- Scaffidi, Christopher, Bierhoff, K., Chang, E., Felker, M., Ng, H., & Jin, C. (2007). Red Opal: product feature scoring from reviews", In Proceedings of Twelfth . *ACM Conference on Electronic Commerce (EC-2007),*.
- Schmidhuber, J. (2015). Deep Learning in neural networks: An overview. Neural Networks. Récupéré sur https://doi.org/10.1016/j.neunet.2014.09.003
- Strapparava, C., Valitutti, A., & al. (2004). Wordnet affect: an affective extension of wordnet. *In: LREC*.
- Tang, D., Qin, B., & Liu, T. (2016, may). Aspect Level Sentiment Classification with Deep Memory Network. *arXiv e-prints*. Récupéré sur https://ui.adsabs.harvard.edu/abs/2016arXiv160508900T
- Thanaki. (2017). *Python Natural Language Processing.* Packt Publishing Ltd.
- wang, & al. (2016). Attention-based lstm for aspect-level sentiment classification. 606–615.
- Wang, B., & Min , L. (2015). *Deep Learning for Aspect-Based Sentiment Analysis.* Stanford University report.
- Wang, B., & Min , L. (2015). *Deep Learning for Aspect-Based Sentiment Analysis.* Stanford University report. Récupéré sur https://cs224d.stanford.edu/reports/WangBo.pdf
- Wang, Y., Huang, M., Zhao, L., & al. (2016). Attention-basedlstmforaspectlevelsentimentclassification. *Proceedingsofthe2016conferenceon empirical methods in natural language processing*, (pp. 606–615).
- Wiebe, Janyce, F, R., Bruce, P, T., & O'Hara. (1999). Development and use of a gold-standard data set for subjectivity classifications. *Proceedings of the Association for Computational Linguistics (ACL-1999).*
- Wu, Yuanbin, Zhang, Q., Huang, X., & Wu, L. (2009). Phrase dependency parsing for opinion mining. *Proceedings of Conference on Empirical Methods in Natural Language Processing*.
- Xu, H., Liu, B., Shu, L., & Yu, P. S. (2018). Double Embeddings and CNN-based Sequence Labeling for Aspect Extraction. *arXiv e-prints*. Récupéré sur https://ui.adsabs.harvard.edu/abs/2018arXiv180504601X
- Xue, W., & Li, T. (2018). Aspect Based Sentiment Analysis with Gated Convolutional Networks. *arXiv eprints*. Récupéré sur https://ui.adsabs.harvard.edu/abs/2018arXiv180507043X
- Xueke, X., Xueqi, C., Songbo, T., Yue, L., & Shen. (2013). Aspect-level opinion mining of online customer reviews. *Communications, China, vol.10, Issue 3*, 25-41.

Yohan, & AL. (s.d.).

Youwei, S., Jiahai, W., Tao, J., Zhiyue, L., & Yanghui, R. (2019). Attentional Encoder Network for Targeted Sentiment Classification. Consulté le 5 21, 2019, sur https://arxiv.org/abs/1902.09314v2

- Zhang, C., & Zhu, J. (2009). Multi-class bootstrapping learning aspect-related terms for aspect identification. *International Conference on Natural Language Processing and Knowledge Engineering, NLP-KE 2009*, 1-6,24-27.
- Zhao, Xin, W., Jiang, J., Yan, H., & Xiaoming. (2010). Jointly modeling aspects and opinions with a MaxEnt LDA hybrid. *In Proceedings of Conference on Empirical Methods in Natural Language Processing (EMNLP-2010)*.
- Zhuang, L., Jing, F., & Zhu, X. ( 2006). Movie review mining and summarization. *in Proceedings of ACM International Conference on Information and Knowledge Management*.